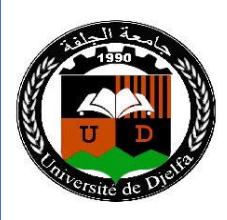

الجمهورية الجزائرية الديمقراطية الشعبية **République Algérienne Démocratique et Populaire** وزارة التعليم العالي و البحث العلمي  **Ministère de l'Enseignement Supérieur et de la Recherche Scientifique** جامعة زيان عاشور-الجلفة  **Université Ziane Achour -Djelfa** كلية علوم الطبيعة و الحياة **Faculté des Sciences de la Nature et de la Vie** قسم العلوم البيولوجية **Département des sciences Biologiques**

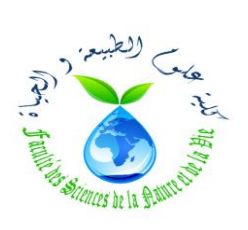

# **Projet de fin d'étude**

**En vue de l'obtention du Diplôme de Master** 

**Filière : Ecologie et environnement** 

**Spécialité : Ecologie végétale et Environnement**

**Thème :**

**Contribution à l'étude des formations végétales forestières et** 

**préforestières de la forêt naturelle de Djellal (Wilaya de Djelfa):** 

**Approche floristique et cartographique.**

**Présenté par : Mlle** BENMEKKI Imane

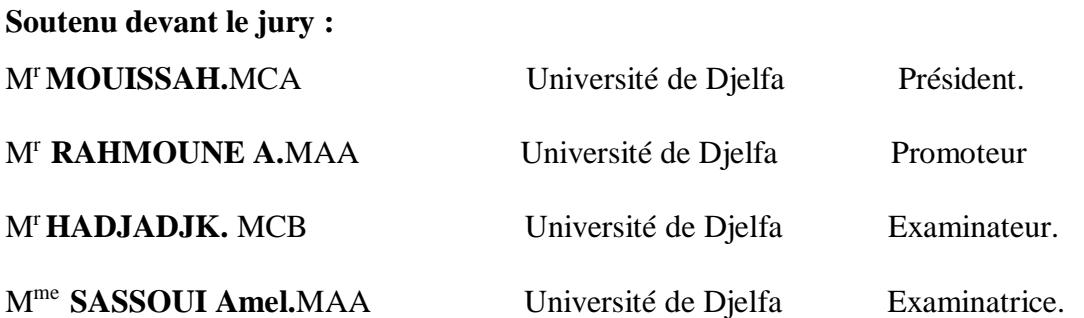

**Année Universitaire : 2020/2021**

# *Dédicace*

*Je dédie ce modeste travail comme épreuve de respect et de gratitude A mes chers parents, pour tous leurs sacrifices, leur amour, leur tendresse, leur soutien et leurs prières tout au long de mes études.*

*A mes chères sœurs Akila. Hafsa. Sarah et Bouchra*

*pour leursencouragements permanents, et leur soutien moral.*

*A ma chère amie Halima je te remercie pour ton amitié chère à mon cœur, et je te souhaite tout le bonheur du monde.*

*A tous ceux qui m'aime et crois en moi.*

*Enfin, je tiens à remercier mon mari pour son soutien moral*

# *Remerciement*

*Je voudrais remercier avant tout Mon Dieu Allah de m'avoir donné le courage et la volonté de menerà bien ce travail.*

*Je tiens à exprimer mes vifs remerciements pour mon encadreur Mr RAHMOUNE Abdelkarim pour avoir accepté de m'encadrer malgré ses nombreuses responsabilités.*

*Je remercie toutes les personnes qui ont contribuéde près ou de loin à la réalisation de ce projet de fin d'études et tous les membres du jury : Mr MOUISSA Habib, M<sup>r</sup> HADJAJ Kouider et Mme SASSOUI Amel, pour avoir accepté d'évaluer ce travail.*

*M<sup>r</sup> DAOUDI B, cadre technique au sein du CNDRB, qui nous a aidé pour l'identification desespèces inventoriées*

*Et enfin, un grand merci à ma chère amie Halima pour m'avoir aidé par ses conseils précieux, et par ses encouragements durant la réalisation de ce travail de fin d'étude.*

# **SOMMAIRE**

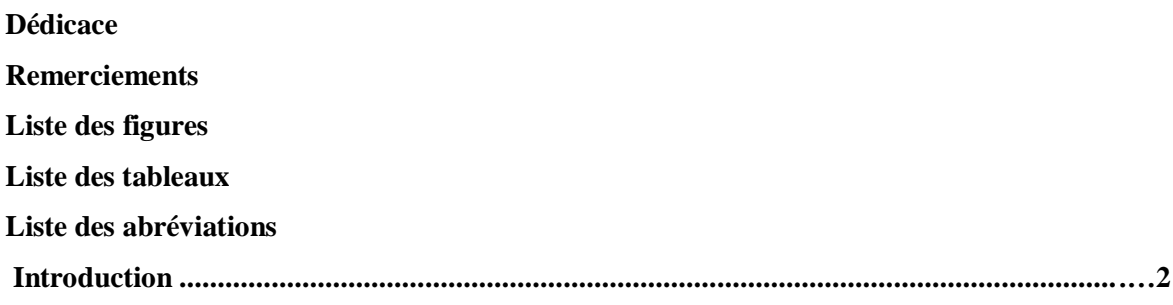

# **Partie 01 : Etude bibliographique**

# **Chapitre I: Télédétection et Cartographie de la végétation.**

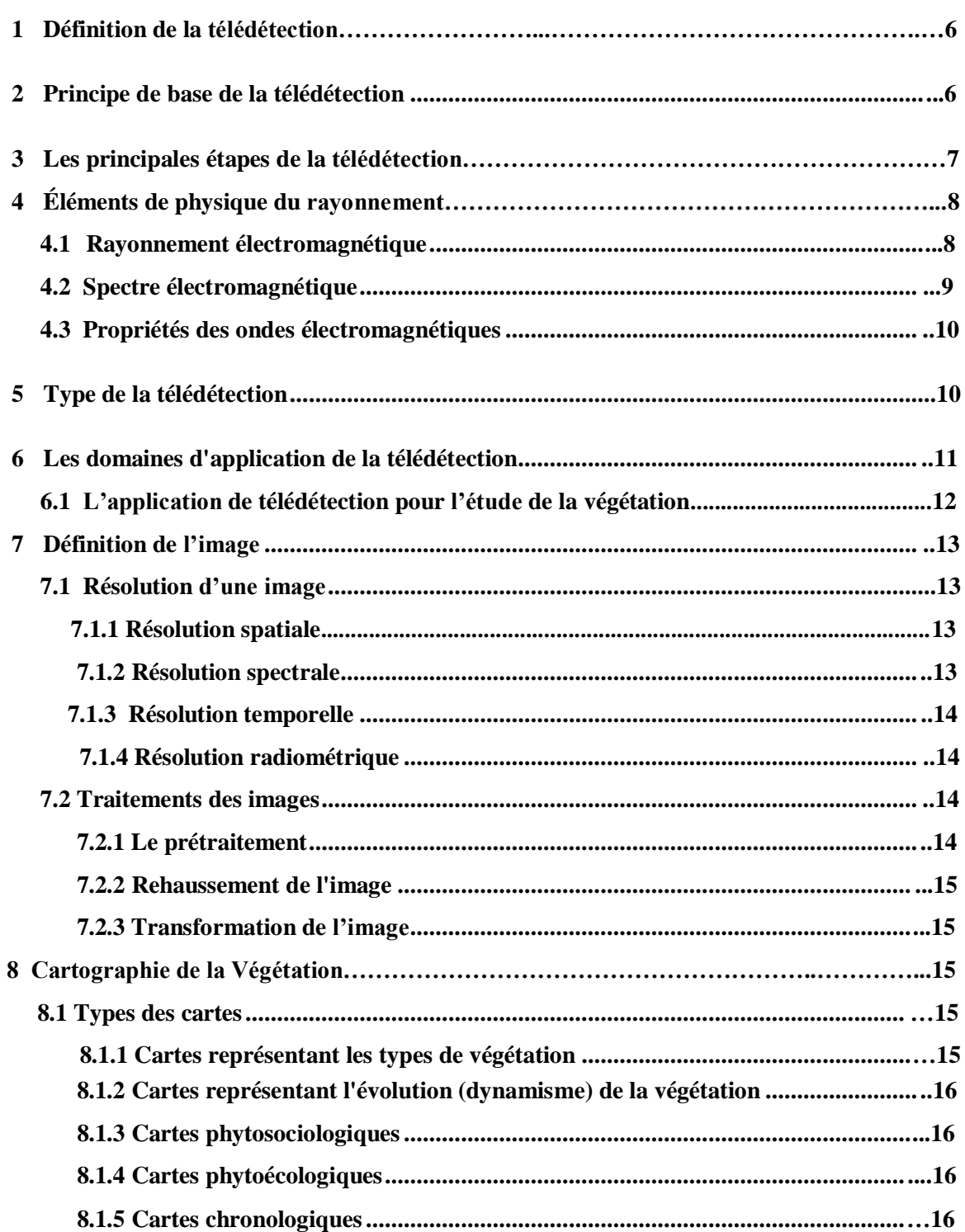

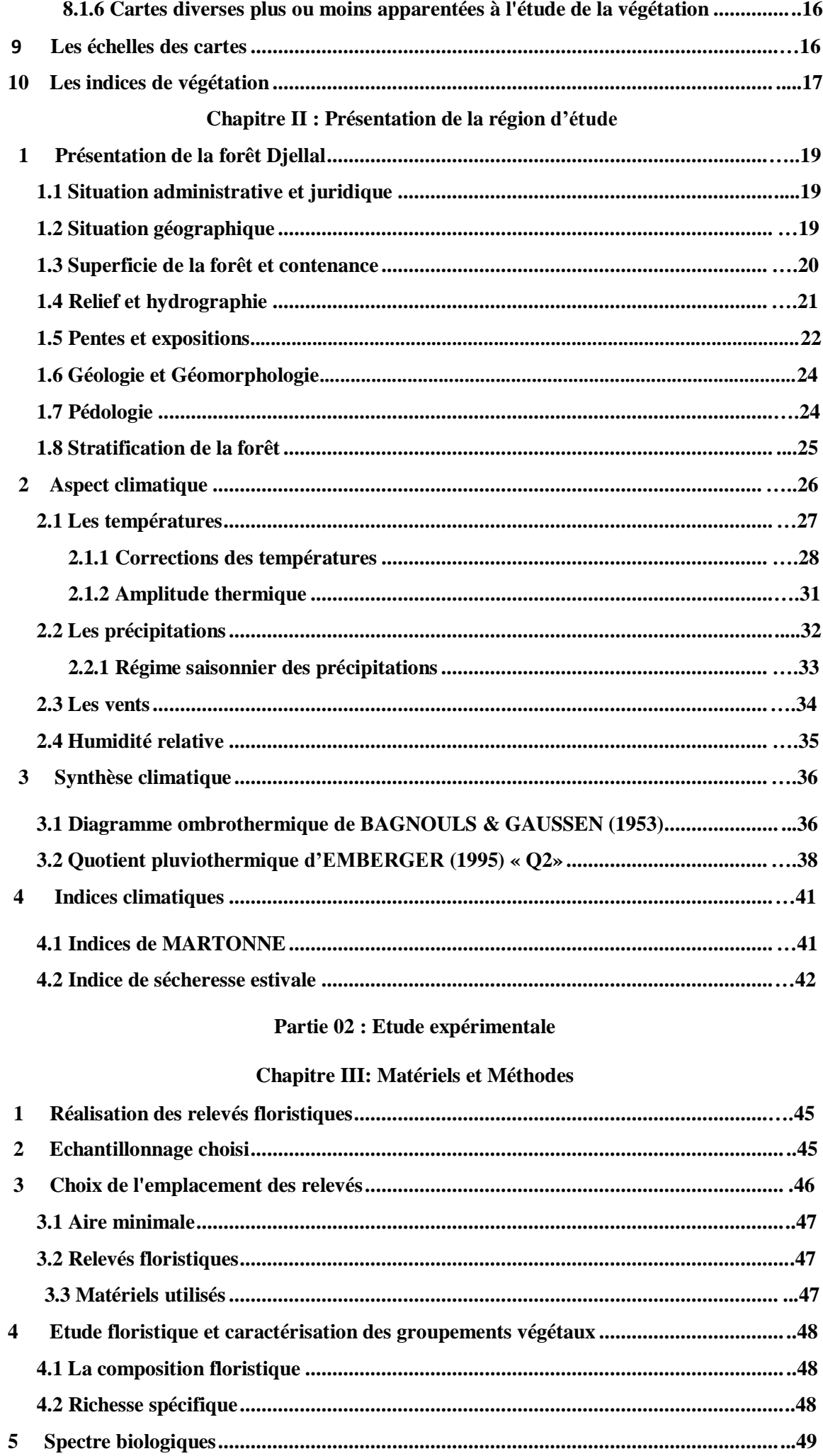

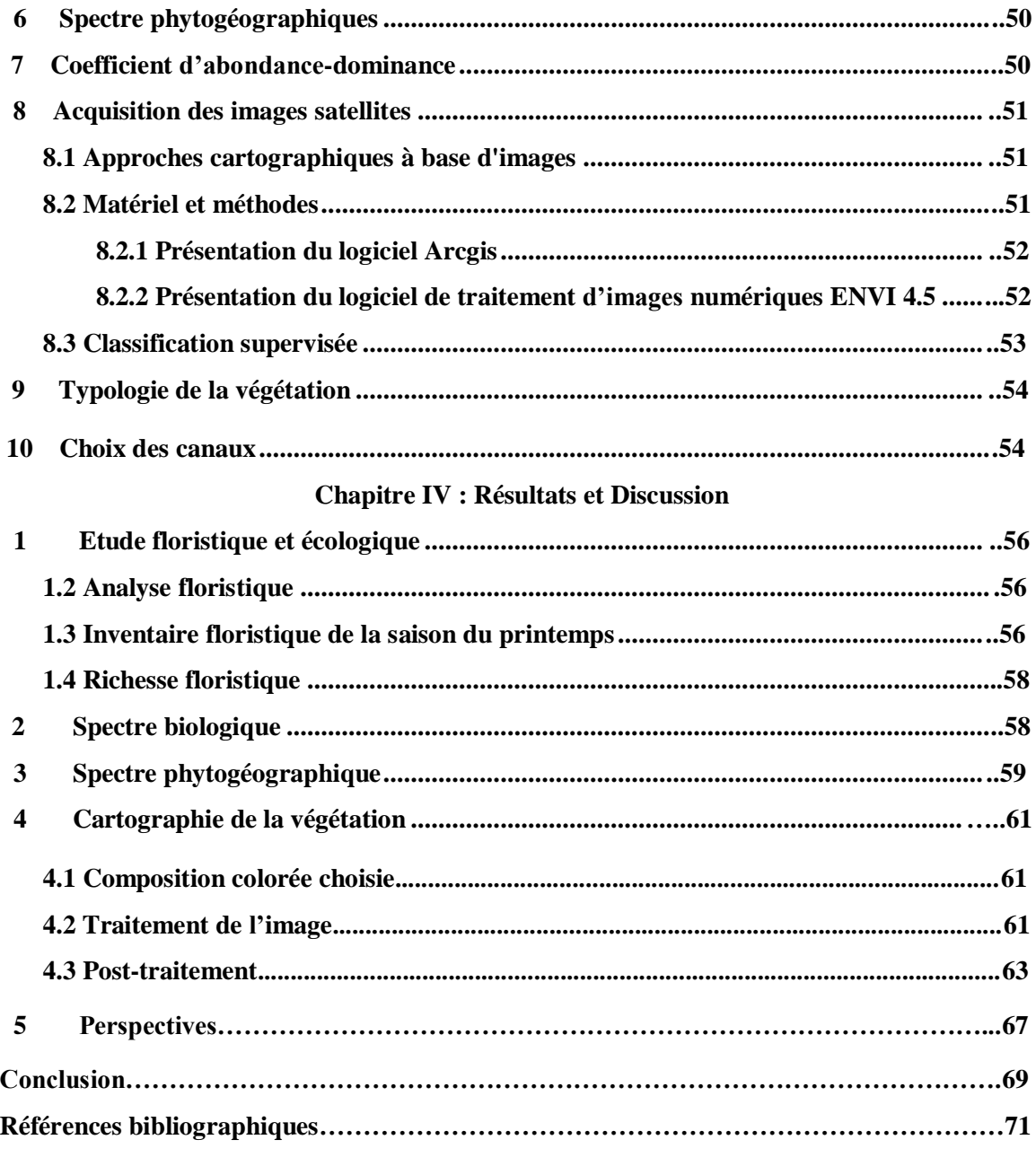

**Annexes** 

# **Liste des Figures**

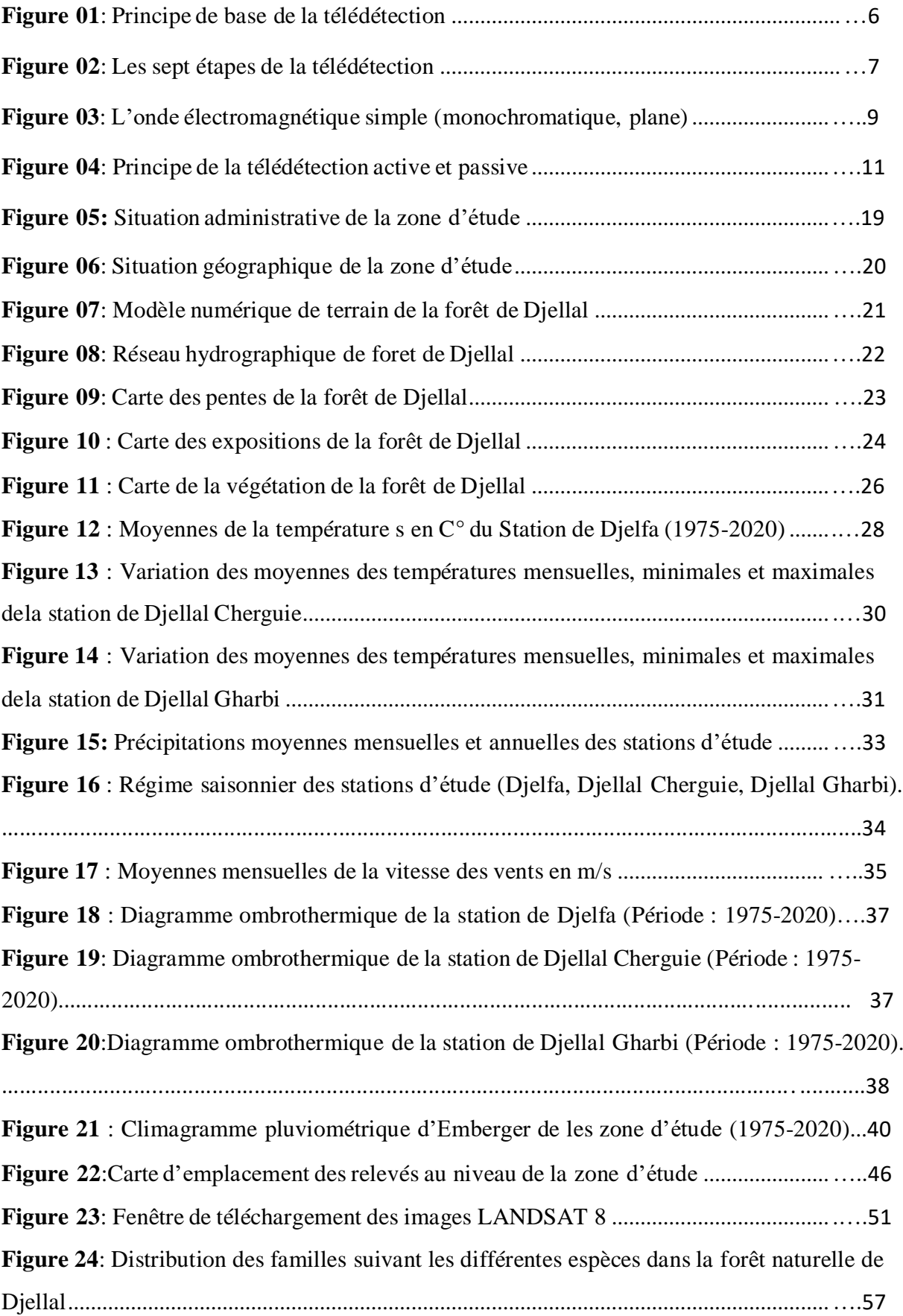

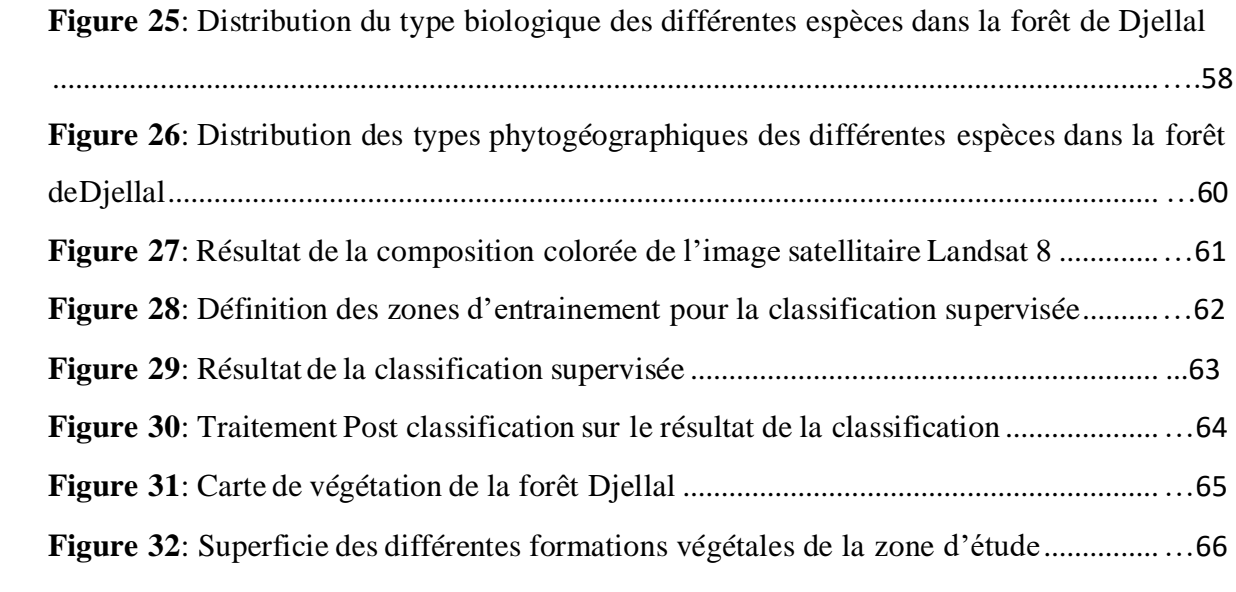

# **Liste des Tableaux**

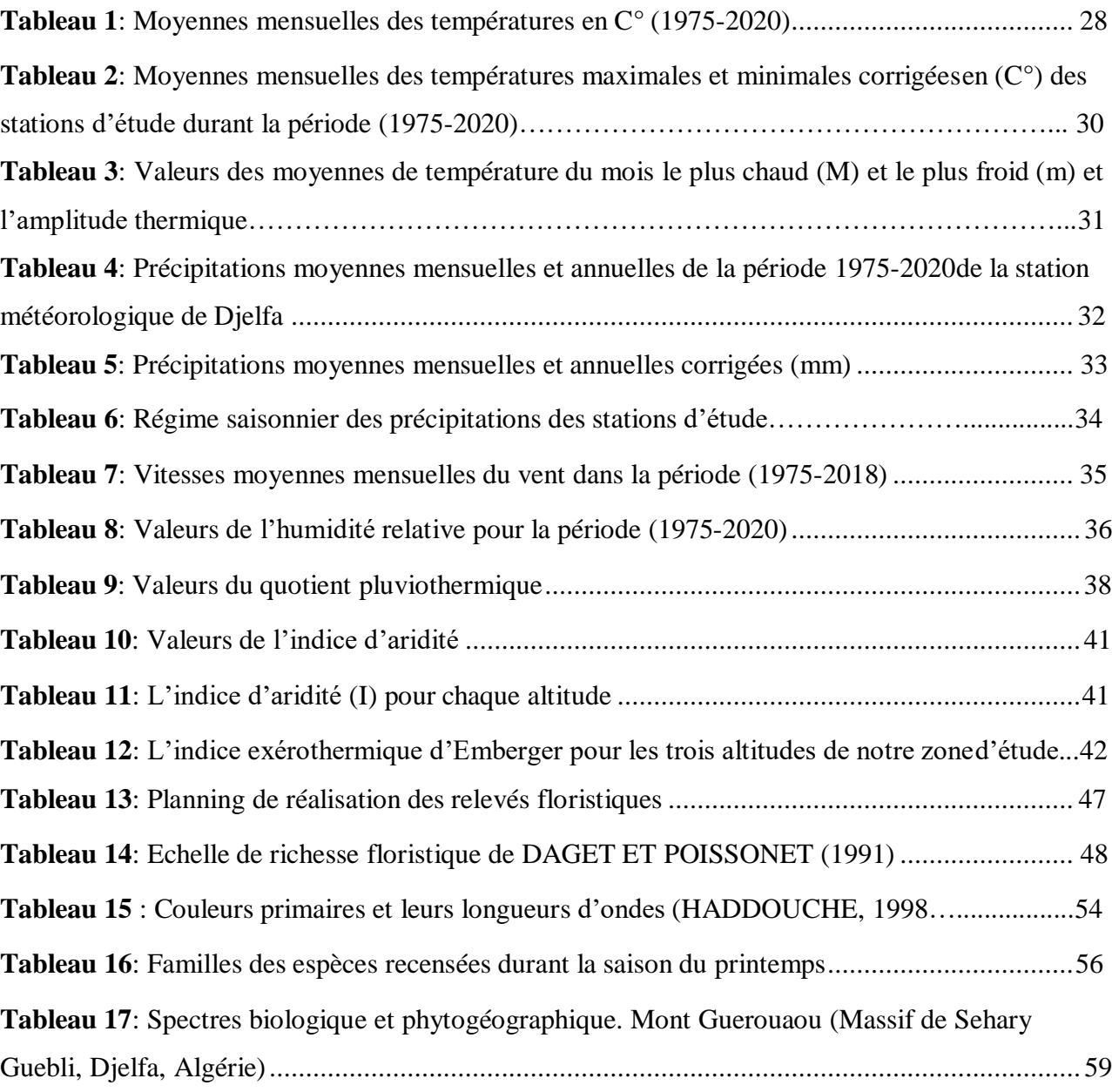

# **Liste des Abréviations**

- **%** : Pourcent.
- **°C :** Degré Celsius.

**°K:** Kelvin.

**A:** Amplitude thermique.

**Alg**: Algérien.

**APHE :** Automne –Printemps-Hiver-Eté.

**B.N.E.F:** Bureau National des Etudes Forestières.

**Ch:** Chaméphytes.

**DGF** : Direction Générale des Forêts.

**End**: Endémique

**Euro** : Européen.

**Ge** : Géophytes.

**Ha:** Hectare.

**Hé**: Hémicryptophytes.

**M:** Température maximal.

**m:** Température minimal.

**Méd**: Méditerranéen.

**mm**: Millimètre.

**Moy** : Moyenne.

**N**: Nord.

**N°**: Numéro.

**Nbr:** Nombre.

**O.N.M:** Office National Météorologique.

**P :** Précipitations.

Ph: Phanérophytes.

**Plu**: Plurirégional.

**Q2:** Quotion pluviothermique d'EMBERGIE.

**S:** Sud.

**Sah**: Saharo.

**T moy:** Température moyenne.

**Th**: Thérophytes.

**W** : Ouest

# **Introduction**

Les forêts couvrent un peu plus d'un quart des terres émergées et constituent un maillon clé entre l'atmosphère, la géosphère et l'hydrosphère **(ZHOU, 2012).**

Ces écosystèmes forestiers sont des communautés distinctes et cohérentes qui renferment un grand nombre de formes de vie et un environnement avec lequel ils ont un rapport d'interdépendance **(SLOCOMBE, 1993).** Ils se composent d'arbres, d'arbustes, des arbrisseaux et des végétaux herbacés formant une structure stratifiée complexe, dans laquelle les arbres prédominent au point de modifier les conditions écologiques qui règnent au sol en créant un micro climat **(DAJOZ, 1980).**

Elles jouent un rôle vital dans la régulation des climats et du cycle de l'eau, et ce sont les écosystèmes les plus riches et les plus utiles de la planète. Selon les scientifiques, les forêts du monde renferment plus de 50 % de la biodiversité terrestre **(RAMADE, 1978).**

La forêt Algérienne est essentiellement de type méditerranéen, il y a deux siècles elle couvrait 5 millions d'hectares selon des anciennes publications. Aujourd'hui, elle ne couvre que 3,9 millions d'hectares dont 2 millions sont constituées des forêts dégradées (maquis et garrigues). De 1830 à 1955, la forêt Algérienne a perdu1,815 millions d'hectares est de 1955 à 1997, elle en perdu 1,215 ha **(BOUDY, 1955 ; MATE, 2003).**

Il y a environ 1 329 400 ha du Forêts naturelles, 1 844 400 ha du Maquis, 2 800 ha du Pelouses et 1 494 800 du reboisement **(KAZI et RACHEDI, 2010)**

D'après les données de la conservation des forêts la wilaya de Djelfa est l'une des rares wilayat steppiques possédant un patrimoine forestier assez important qui couvre une superficie de 210 476,40 HA par un taux de boisement de 6.5% par rapport à la superficie total de la wilaya.

Ces massifs se concentrent dans la partie centrale du territoire de la région et sont représentés par les monts d'Ouled Nails.

Ces forêts occupent la zone montagneuse et constituent un rempart de lutte contre l'avancé de désert, elles contribuent amplement dans 1'équilibre écologique dans la région et la protection du milieu naturel.

Les formations forestières de ces écosystèmes très fragile font l'objet d'une dégradation intense, plus particulièrement par l'action anthropique directe (coupes) ou indirecte (parcours) qui ont accentuée la régression de ce couvert forestier.

Plusieurs méthodes ont été élaborées dans le but d'une meilleure connaissance des phénomènes régissant les écosystèmes forestiers. Depuis les années 70. L'événement des satellites d'observation de la terre a permis de répondre à ces besoins de suivre l'évolution des écosystèmes à l'échelle planétaire. Le développement des technologies a permis une augmentation des données de télédétection s'accompagnant d'une meilleure évolution des ressources forestières à plusieurs échelles et permet aussi d'observer et de mesurer les perturbations qui affectent la santé des milieux forestiers ainsi que leur évolution dans le temps **(BIJABER et** *al***, 2005).**

Cette étude qui se base sur l'utilisation des techniques de télédétection pour le traitement de l'imagerie satellitaire a pour objectif la production d'un document cartographique permettant la localisation des principales formations végétales et de mettre à jour et à enrichir les informations existantes sur la végétation forestière de la forêt naturelle de Djellal en obtenant la carte des formations forestières et pré forestières avec leurs superficie qui peuvent servir comme base de données permettant une bonne gestion forestière et servant de support aux activités d'aménagement des écosystèmes forestiers. Pour atteins décret objectif, ce mémoire a été structuré de la manière suivante:

- Une partie bibliographique, divisée en deux chapitres :
- **\* Chapitre 01** comprend des notions sur la télédétection et la cartographie de la végétation.
- **\* Chapitre 02:** une présentation de la région d'étude.
	- Une partie expérimentale scindée en deux chapitres :
- **\* Chapitre 03** traite la méthodologie adoptée pour ce travail.
- **\* Chapitre 04** fait ressortir les résultats obtenus au cour de cette étude.

# **Partie Bibliographique**

# **Chapitre I**

# **Télédétection et Cartographie de la végétation**

[La télédétection est née de la fusion de deux inventions anciennes : la montgolfière](http://reeb.catherine.free.fr/dyn_veg.html)  [\(première](http://reeb.catherine.free.fr/dyn_veg.html) plate-forme d'observation aérienne) et [la photographie. En réalité, la télédétection](http://reeb.catherine.free.fr/dyn_veg.html)  [moderne est néede la photographie aérienne, qui a connu un essor considérable au cours du](http://reeb.catherine.free.fr/dyn_veg.html)  [XX° siècle, surtout au](http://reeb.catherine.free.fr/dyn_veg.html) [cours de la seconde guerre mondiale. L'année qui symbolise l'entrée de](http://reeb.catherine.free.fr/dyn_veg.html)  [la télédétection dans l'ère](http://reeb.catherine.free.fr/dyn_veg.html) [moderne est l'année 1957 avec le lancement de Spoutnik, premier](http://reeb.catherine.free.fr/dyn_veg.html)  [satellite artificiel à être placé enorbite autour de la terre. Depuis, de nombreux pays dont les](http://reeb.catherine.free.fr/dyn_veg.html)  [USA, le Canada, la France, l'ex-](http://reeb.catherine.free.fr/dyn_veg.html) [URSS puis la Russie, la Chine, le Japon ou encore l'Inde ont](http://reeb.catherine.free.fr/dyn_veg.html)  [développé leurs propres programmes](http://reeb.catherine.free.fr/dyn_veg.html) [de télédétection. Aujourd'hui, des dizaines de satellites](http://reeb.catherine.free.fr/dyn_veg.html)  [d'observation de la terre sont en orbite et](http://reeb.catherine.free.fr/dyn_veg.html) [fournissent en permanence des milliers d'images](http://reeb.catherine.free.fr/dyn_veg.html)  [pour des applications civiles.](http://reeb.catherine.free.fr/dyn_veg.html) **(KERGOMARD., [1990\)](http://reeb.catherine.free.fr/dyn_veg.html)**.

#### **1. Définition [de la télédétection](http://reeb.catherine.free.fr/dyn_veg.html)**

La [télédétection](http://reeb.catherine.free.fr/dyn_veg.html) est une technique qui permet, à l'aide d'un capteur, "d'observer" et [d'enregistrer](http://reeb.catherine.free.fr/dyn_veg.html) [le rayonnement électromagnétique, émis ou réfléchi, par une cible quelconque](http://reeb.catherine.free.fr/dyn_veg.html)  [sans contact direct](http://reeb.catherine.free.fr/dyn_veg.html) [avec celle-ci. Le traitement et l'analyse des informations véhiculées par le](http://reeb.catherine.free.fr/dyn_veg.html)  [rayonnement enregistré](http://reeb.catherine.free.fr/dyn_veg.html) [permettent](http://reeb.catherine.free.fr/dyn_veg.html) d'accéder à certaines propriétés de cette cible : [géométriques](http://reeb.catherine.free.fr/dyn_veg.html) (position, forme e[tdimensions\),](http://reeb.catherine.free.fr/dyn_veg.html) optiques (réflexion, transmission, absorption et etc.) et [physico-chimiques](http://reeb.catherine.free.fr/dyn_veg.html) [\(température, teneur en eau, chlorophylle foliaire, phyto-masse ,](http://reeb.catherine.free.fr/dyn_veg.html)  [matière organique du sol …\), etc.](http://reeb.catherine.free.fr/dyn_veg.html) **[\(SOUDANI,](http://reeb.catherine.free.fr/dyn_veg.html) 2005).**

#### **2. Principe de base de [la télédétection](http://reeb.catherine.free.fr/dyn_veg.html)**

Le principe de base de la [télédétection](http://reeb.catherine.free.fr/dyn_veg.html) est similaire à celui de la vision de l'homme. La [télédétection est le fruit de l'interaction entre trois éléments fondamentaux : une source](http://reeb.catherine.free.fr/dyn_veg.html)  [d'énergie,](http://reeb.catherine.free.fr/dyn_veg.html) une cible [et un vecteur.](http://reeb.catherine.free.fr/dyn_veg.html)

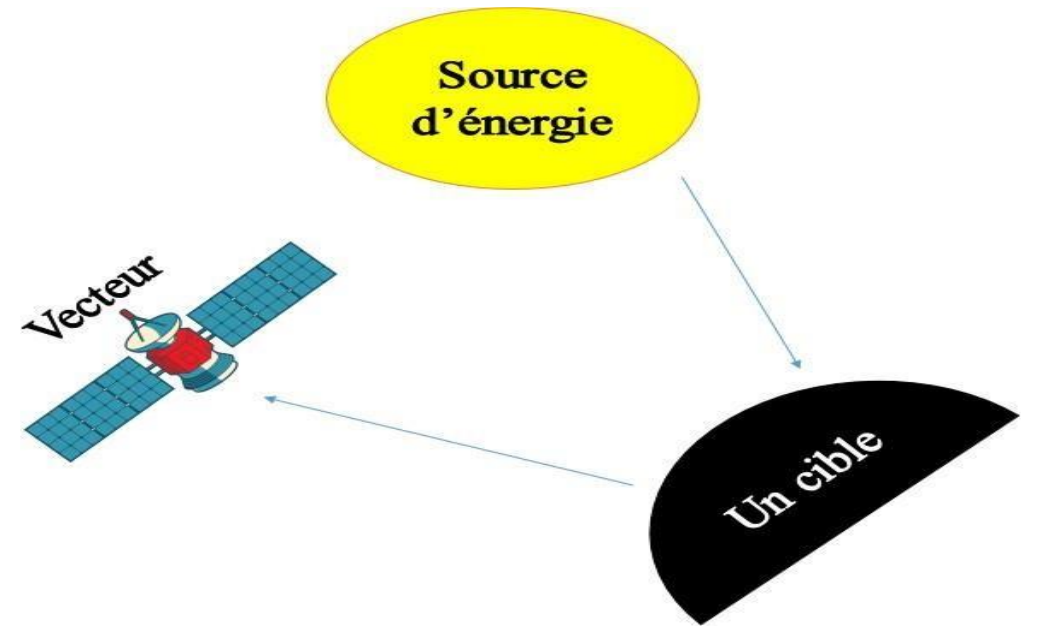

**Figure 01: Principe de base de la télédétection.**

**- La cible** est la portion de la surface terrestre observée par le satellite. Sa taille peut varier de quelques dizaines à plusieurs milliers de kilomètres carrés.

- **La source d'énergie** est l'élément qui éclaire la cible en émettant une onde électromagnétique (flux de photons). Dans l'immense majorité des cas la source d'énergie est le soleil. Néanmoins, la technologie RADAR nécessite qu'un émetteur soit embarqué sur le satellite, dans ce cas le satellite lui-même est source d'énergie.

- **Le vecteur ou plate-forme** de télédétection mesure l'énergie solaire (rayonnement électromagnétique) réfléchie par la cible. Le vecteur (plate-forme) peut être un satellite ou un avion, dominant la cible de quelques centaines de mètres à 36000 kilomètres **(DERICHE, 2014).**

# **3. Les principales étapes de la télédétection**

On peut schématiser la télédétection comme un processus de sept étapes clés :

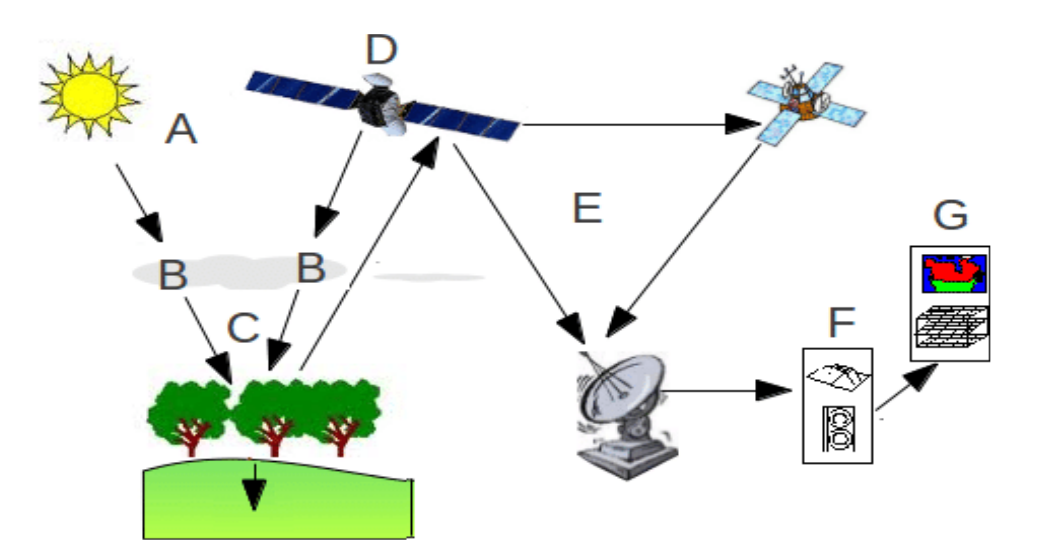

**Figure 02: Les sept étapes de la télédétection.**

## **Source d'énergie ou d'illumination (A)**

À l'origine de tout processus de télédétection se trouve nécessairement une source d'énergie pour illuminer la cible. Le plus souvent, voire dans la presque totalité des cas, cette source d'énergie est le soleil. Mais le satellite lui-même peut être source d'énergie : c'est le cas pour le domaine de la télédétection radar.

## **Rayonnement et atmosphère (B)**

Durant son parcours entre la source d'énergie et la cible, le rayonnement interagit

avecl'atmosphère. Une seconde interaction se produit lors du trajet entre la cible et le capteur.

#### **Interaction avec la cible (C)**

Une fois parvenue à la cible, l'énergie interagit avec la surface de celle-ci. La nature de cette interaction dépend des caractéristiques du rayonnement et des propriétés de la surface. Chaque objet géographique émet ou réfléchi un rayonnement dans les diverses fréquences du spectre électromagnétique. Cette caractéristique s'appelle le comportement spectral. En télédétection, onsuppose que tout objet ou classe d'objet sur la surface terrestre possède sa propre « empreinte digitale » dans le spectre électromagnétique (la signature spectrale), en fonction de la longueur d'onde du rayonnement qui est réfléchi ou émis par luimême.

#### **Enregistrement de l'énergie par le capteur (D)**

Une fois l'énergie diffusée ou émise par la cible, elle doit être captée à distance par un capteur qui n'est pas en contact avec la cible mais embarqué à bord d'un satellite ou d'un avion par exemple, pour être enfin enregistrée sous format numérique.

#### **Transmission, réception et traitement (E)**

L'énergie enregistrée par le capteur est transmise, souvent par des moyens électroniques, à une station de réception (généralement située au sol) où l'information est transformée en images (numériques ou photographiques).

#### **Interprétation et analyse (F)**

Une interprétation visuelle et/ou numérique de l'image traitée est ensuite nécessaire pour extraire l'information que l'on désire obtenir sur la cible.

#### **Application (G)**

La dernière étape du processus consiste à utiliser l'information extraite de l'image pour mieux comprendre la cible, c'est-à-dire la portion d'espace étudiée, pour nous en faire découvrir de nouveaux aspects ou pour aider à résoudre un problème particulier. (**BENMOSTEFA, 2012)**.

# **4. Éléments de physique du rayonnement**

#### **4.1. Le rayonnement électromagnétique**

Le rayonnement électromagnétique est une forme de propagation de l'énergie dans la nature, dont la forme qui nous est la plus familière est la lumière visible telle que la perçoit l'œil humain. Le rayonnement est reconnu par les physiciens comme un phénomène ondulatoire, en relation avec l'électricité et le magnétisme. Ainsi, une onde

électromagnétique correspond à la vibration simultanée dans l'espace d'un champ électrique

et d'un champ magnétique, Elle se caractérisée par:

- Sa période T : le temps au bout duquel le champ électrique ou magnétique effectue un cycle.
- Sa fréquence ν (en Herz, ou dans le cas de la télédétection caractérisée par des fréquences très élevées, les mesures sont kHz, MHz ou GHz) : qui est le nombre d'oscillations par unité de temps;
- Sa longueur d'onde ou amplitude  $\lambda$  : (m, um) la distance entre deux crêtes consécutives
- Sa vitesse de propagation dans le vide (vitesse de la lumière) de l'ordre de 300 000 km/s. **(IMESSAOUDENE, 2012).**

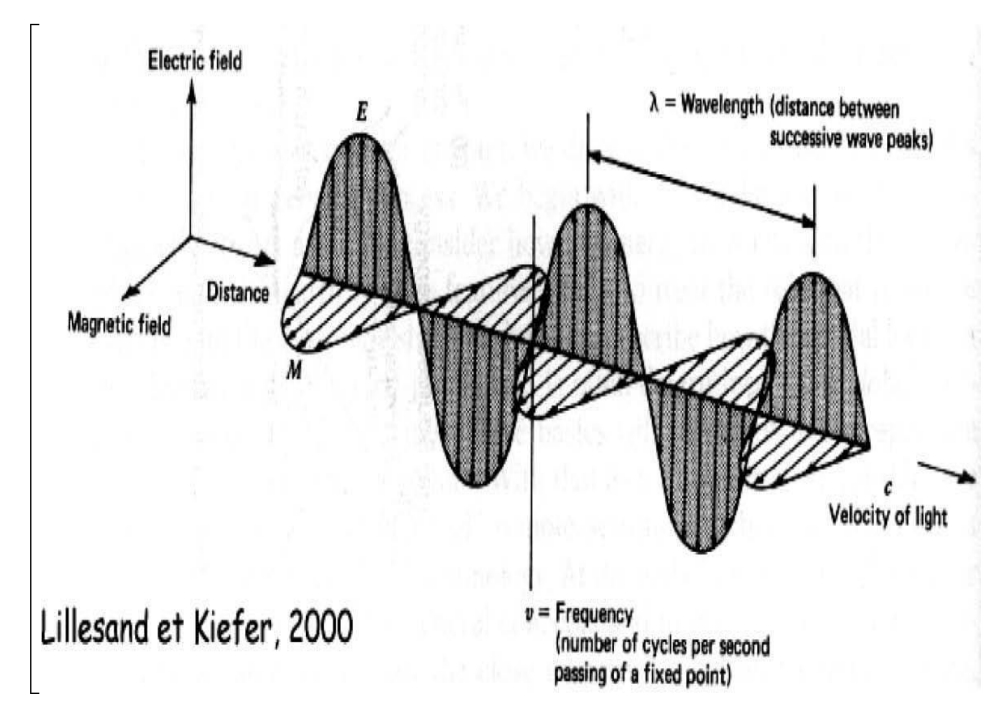

**Figure 03: L'onde électromagnétique simple (monochromatique, plane).**

#### **4.2 Le spectre électromagnétique**

Le rayonnement électromagnétique existe pour une gamme très étendue de fréquences ou de longueurs d'onde (de 10-9m à 105m), qui constitue le spectre électromagnétique Une partie très limitée de ce spectre, entre 0,390 μm et 0,7 μm, constitue la lumière visible à laquelle est sensible l'œil humain.

-le rayonnement ultraviolet, visible ou infrarouge est émis par les corps, objets ou surfaces en fonction de leur température : rayonnement solaire (U.V., visible et proche infrarouge), rayonnement terrestre (infrarouge thermique).

-les rayonnements de très courte longueur d'onde (rayons gamma, rayons X) sont produits

par les structurations des noyaux des atomes (radioactivité).

-les -rayonnements ; visible, infrarouge ou micro-onde peuvent être produits artificiellement par vibration ou rotation des molécules (fluorescence, lasers, four à micro-ondes).

-les rayonnements de grande longueur d'onde sont produits par des oscillations électroniques (antennes). **(IMESSAOUDENE, 2012).**

#### **4.3. Propriétés des ondes électromagnétiques**

**Emission** : en fonction de sa température, un corps émet plus ou moins d'énergie, celle-ci est répartie sur des longueurs d'ondes qui dépendent aussi de sa température. La surface terrestre vers 15°C (288 K) émet un rayonnement infrarouge, le soleil (6000 K) dans le visible.

**Transmission et absorption :** Lorsque le rayonnement traverse l'atmosphère, une partie de son énergie est absorbée par les gaz qui la constituent. (L'azote dans l'ultraviolet et l'infrarouge, l'eau dans l'infrarouge moyen et thermique, le CO2 dans le proche infrarouge,…etc.).

**Réflexion :** les ondes qui atteignent une surface sont réfléchies. La réflexion spéculaire concerne les surfaces parfaitement lisses. La plupart des objets de la surface terrestre sont rugueux et la réflexion est dite diffuse. La fraction du rayonnement diffus renvoyé en direction de l'émetteur constitue le rayonnement rétrodiffusé.

**Réflectance :** la proportion de la lumière réfléchie pour une longueur d'onde donnée se nomme réflectance (Réflectance = Energie réfléchie / Energie reçue). **(IMESSAOUDENE, 2012).**

#### **5. Type de la télédétection**

Nous distinguons deux types de télédétection, en fonction des sources de rayonnement la télédétection passive et la télédétection active.

La première fait appel aux sources naturelles de rayonnement (Soleil). L'énergie du soleil est soit réfléchie ou absorbée et retransmise (infrarouge thermique) par la cible. Les dispositifs de télédétection passive qui mesurent l'énergie disponible naturellement sont des capteurs passifs. Le capteur passif peut seulement percevoir l'énergie réfléchie lorsque le soleil illumine la Terre. Il n'y a donc pas d'énergie solaire réfléchie la nuit, tandis que l'énergie dégagée naturellement (l'infrarouge thermique) peut être perçue le jour ou la nuit.

La seconde exige la mise en œuvre d'une source artificielle de rayonnement (laser et radar) embarquée à bord du satellite, émettant vers la région observée et qui reçoit le signal

réfléchi. Alors, un capteur actif produit sa propre énergie pour illuminer la cible : il dégage un rayonnementélectromagnétique qui est dirigé vers la cible.

Le rayonnement réfléchi par la cible est alors perçu et mesuré par le capteur. Le capteur actif a l'avantage de pouvoir prendre des mesures à n'importe quel moment de la journée ou de la saison.

Les capteurs actifs utilisent les longueurs d'onde qui ne sont pas produites en quantité suffisante par leSoleil telles que les hyperfréquences ou pour mieux contrôler la façon dont une cible est illuminée. Par contre, les capteurs actifs doivent produire une énorme quantité d'énergie pour bien illuminer une cible. Le radar à ouverture synthétique (RSO) est un exemple de capteurs actifs

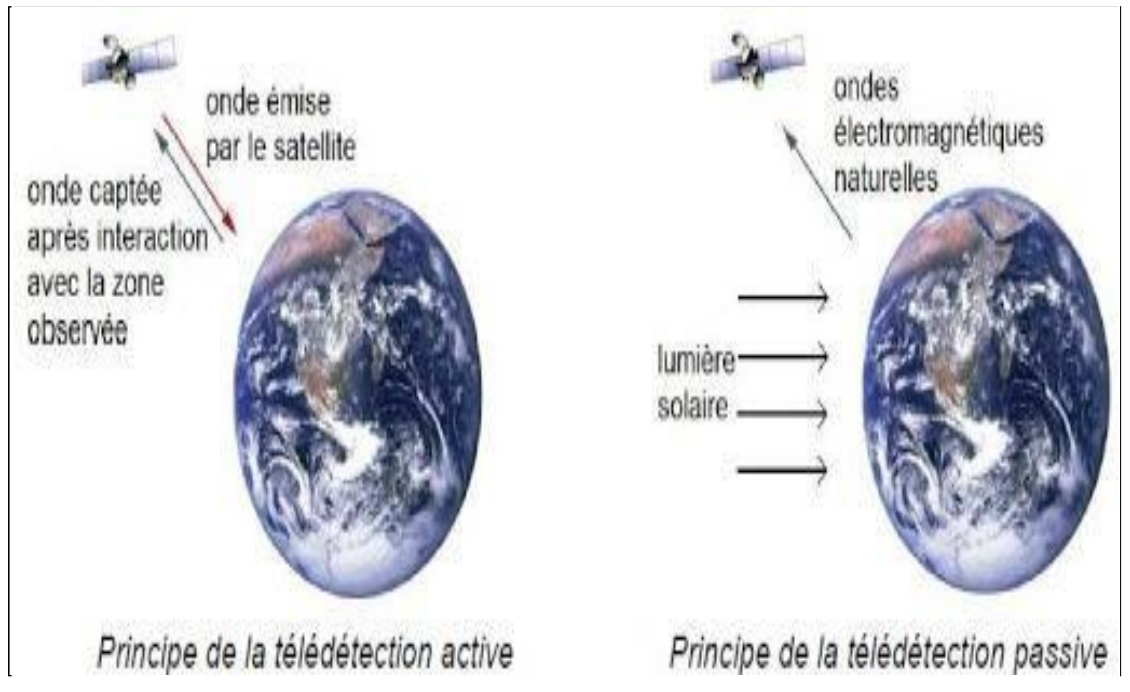

**Figure 04: Principe de la télédétection active et passive.**

# **6. Les domaines d'application de la télédétection**

Selon **Kergomard (2004)** Trois grands domaines ont bénéficié de la télédétection : Le premier grand domaine d'application de la télédétection a été l'étude de l'atmosphère (météorologie et climatologie). L'intérêt de la télédétection dans ce domaine est d'assurer une couverture globale et très fréquemment répétée de la planète entière ; par contre la résolution spatialen'est pas primordiale pour les applications météorologiques.

En océanographie, la télédétection offre l'avantage de permettre une vision synoptique de vastes régions qu'il est impossible d'obtenir par les moyens traditionnels (bateaux). Pour certaines études à petite échelle, les données des satellites météorologiques sont largement utilisées en océanographie (températures de surface de l'océan).

Les applications terrestres de la télédétection sont extrêmement variées, et le champ des utilisations ne cesse de s'élargir : cartographie, géologie et prospection minière, mais aussi surveillance des cultures ou du couvert forestier, urbanisme, aménagement, génie civil, etc. **(TIR, 2015).**

#### **6.1. L'application de télédétection pour l'étude de la végétation**

Le champ d'application de la télédétection pour l'étude de la végétation est très vaste. Les Acquisitions ont été utilisées dans maintes études : description, identification et cartographie de la végétation et de l'occupation du sol, déforestation tropicale, photosynthèse et évapotranspiration, biomasse, productivité des systèmes agricoles, phénologie forestière, coupes et régénération, défoliation foliaire et dépérissement des couverts forestiers **(SOUDANI, 2005).**

Le principe de la télédétection pour l'étude de la végétation selon le **CCT (2008),**  repose sur la chlorophylle qui absorbe fortement le rayonnement aux longueurs d'onde du rouge et du bleu, mais réfléchit le vert. Les scientifiques utilisent d'ailleurs l'infrarouge pour déterminer l'état de santé de la végétation

#### D'après le **CCT (2008).**

Les applications de la télédétection sont résumées dans les points suivants :

- $\checkmark$  La mise à jour du couvert forestier.
- La surveillance de la diminution des ressources forestières.
- La mesure des propriétés biophysiques des forêts.
- $\checkmark$  La collecte d'informations sur les récoltes forestières.
- $\checkmark$  La mise à jour des inventaires pour la demande de coupe.
- $\checkmark$  L e s types de forêts et l'identification des espèces.
- La densité de végétation.
- $\checkmark$  Les mesures de biomasse.
- $\checkmark$  La surveillance de la qualité et la santé des forêts.
- $\checkmark$  La s u r v e i l l a n c e de la diversité des forêts de la Terre.
- $\checkmark$  L'identification des dommages subit par les forêts.
- La cartographie des zones en feu ou brulées. **(KHAZNADAR, 2016).**

Les applications de la télédétection se sont multipliées, dans de nombreux domaines, quel que soit le domaine d'applications considérées.

.

Une bonne interprétation des documents de télédétection ou une bonne utilisation des données numériques nécessite la compréhension des principes sur lesquels est fondée la technique de télédétection employée. **(DERICHE, 2013)**

#### **7. Définition de l'image**

Pour le Petit Robert, l'image se définit comme la représentation analogique d'ut être, d'une chose, ajoutons pour notre propos, d'une scène ou d'objets présents à la surface du sol. Elle est analogique puisque les objets réels sont représentés par une distribution des tons de gris ou de couleurs qui grâce à la capacité interprétative de notre cerveau, est associée aux images mentales qui nous possédons.

L'énergie électromagnétique peut être perçue de façon photographique ou de façon électronique. Le processus photographique utilise une réaction chimique sur une surface sensible à la lumière pour capter et enregistrer les variations d'énergie. Il est important, en télédétection, de distinguer les termes "image" et "photographie".

Une image est une représentation graphique, quels que soit la longueur d'onde ou le dispositif de télédétection qui a été utilisés pour capter et enregistrer l'énergie électromagnétique. Une photographie désigne spécifiquement toute image captée et enregistrée sur une pellicule photographique **(KHLEFI, 2019)**.

Trois paramètres principaux caractérisent les images provenant des capteurs de télédétection:

#### **7.1. La résolution d'une image**

#### **7.1.1 La résolution spatiale**

La résolution spatiale d'un capteur passif (nous regarderons plus loin le cas spécial des capteurs actifs) dépend principalement de son champ de vision instantanée (CVI). Le CVI est défini commeétant le cône visible du capteur et détermine l'aire de la surface "visible" à une altitude donnée et à un moment précis. La grandeur de cette aire est obtenue en multipliant le CVI par la distance de lasurface au capteur.

#### **7.1.2 La résolution spectrale**

La résolution spectrale décrit la capacité d'un capteur à utiliser de petites fenêtres de longueurs d'onde. Plusieurs instruments de télédétection peuvent enregistrer l'énergie reçue selon des intervalles de longueurs d'onde (bandes spectrales ou canaux spectraux) à différentes résolutions spectrales. Plus la résolution spectrale est fine, plus les fenêtres des différents canaux du capteur sont étroites, et plus la détection et la différenciation des objets sont précises. Des capteurs multi- spectraux plus développés, appelés capteurs hyperspectraux, sont capables de détecter des centaines de bandes spectrales très fines dans la portion du spectre des ondes électromagnétiques réunissant le visible, le proche infrarouge et l'infrarouge moyen. Leur grande résolution spectrale

facilite la différenciation des caractéristiques d'une image basée sur la réponse différente dans chacune des bandes spectrales

#### **7.1.3 La résolution temporelle**

En plus de la résolution spatiale et spectrale, l'autre concept important en télédétection est celui de la résolution temporelle. Celle-ci dépend de la période de passage au nadir d'un satellite, qui est le temps que prend un satellite pour effectuer un cycle orbital complet et pour observer de nouveau exactement la même scène à partir du même point dans l'espace.

#### **7.1.4 La résolution radiométrique:**

Le nombre de différentes intensités de radiation que le capteur est capable de distinguer. Typiquement, cela varie de 8 à 14 bits, ce qui correspond à 256 niveaux de l'échelle de gris et jusqu'à 16.384 intensités ou de "nuances" de couleurs, dans chaque bande. La Résolution radiométrique dépend aussi du bruit de l'appareil (**KHLEFI ,2019)**

#### **7.2. Traitements des images**

#### **7.2.1 Le prétraitement**

On appelle fonctions de prétraitement les opérations qui sont normalement requises avant l'analyse principale et l'extraction de l'information. Les opérations de prétraitement se divisent en **corrections radiométriques** et en **corrections géométriques**.

#### **Les corrections radiométriques**

Comprennent entre autres, la correction des données à cause des irrégularités du capteur, des bruits dus au capteur ou à l'atmosphère, et de la conversion des données afin qu'elles puissent représenter précisément le rayonnement réfléchi ou émis mesuré par le capteur.

#### **Les corrections géométriques:**

Comprennent la correction pour les distorsions géométriques dues aux variations de la géométrie Terre-capteur, et la transformation des données en vraies coordonnées (par exemple en latitude et longitude) sur la surface de la Terre.

#### **7.2.2 Rehaussement de l'image:**

Les fonctions de rehaussement ont pour but d'améliorer l'apparence de l'imagerie pour aider l'interprétation et l'analyse visuelles. Les fonctions de rehaussement permettent l'étirement des contrastes pour augmenter la distinction des tons entre les différents éléments d'une scène, et le filtrage spatial pour rehausser (ou éliminer) les patrons spatiaux spécifiques sur une image.

#### **7.2.3 Transformation de l'image:**

La transformation de l'image combine le traitement des données de plusieurs bandes spectrales. Des opérations arithmétiques (c'est-à-dire addition, soustraction, multiplication, division) sont faites pour combiner et transformer les bandes originales en de "nouvelles" images qui montrent plus clairement certains éléments de la scène. Nous allons examiner certaines de ces opérations incluant les diverses méthodes de rapport de bande aussi appelé rapport spectral et un procédé appelé analyse des composantes principales qui est utilisée pour mieux représenter l'informationen imagerie multi spectrale. **(KHLEFI, 2019)**

#### **8. Cartographie de la végétation**

La connaissance des végétations, et plus particulièrement la cartographie des végétations, intéressent de plus en plus les acteurs des territoires. Les cartes de végétation (ou de "milieux naturels" ou encore "habitats naturels") apparaissent en effet comme un outil indispensable dans les programmes d'aménagement du territoire, la gestion d'espaces protégés, la création d'aires protégées et le suivi des milieux naturels **(CBNB, 2017).**

Selon **HASNAOUI**, L'approche cartographique est un miroir qui reflète l'état de la végétation au temps x. Actuellement devant les principaux mécanismes perturbateurs (réchauffement climatique,bétonnage, changements d'usage des sols, défrichements, coupes, espèces invasives etc.) la cartographie demeure un outil de la conservation de la mémoire des lieux.

Il est maintenant établi que la cartographie de la végétation constitue une approche efficace pour réaliser le plus rapidement une représentation spatiale des écosystèmes et en particulier à l'échelle régional ou géographique (**BENMEHDI, 2011).**

#### **8.1. Types des cartes**

#### **8.1.1. Cartes représentant les types de végétation**

Certaines de ces cartes sont purement physionomiques; elles indiquent la

répartition des principales formations végétales (forêt, pelouse, matorral, erme, sansouire, etc.)

D'autres, plus complexes font intervenir également des éléments tels que la structure, la densité, et peuvent même des indications sur l'évolution de la végétation.

#### **8.1.2. Cartes représentant l'évolution (dynamisme) de la végétation**

Dans ce groupe, on peut classer les cartes de climax des étages de végétation, etc. D'autres peuvent indiquer les diverses étapes de dégradation de la végétation dues à I 'intervention humaine.

#### **8.1.3. Cartes phytosociologiques**

Ces cartes représentent les associations végétales ou les groupements végétaux.

#### **8.1.4. Cartes phytoécologiques**

Celles-ci sont basées essentiellement sur l'étude des groupes, complexes, groupements ouensembles écologiques.

#### **8.1.5. Cartes chronologiques**

Celles-ci peuvent représenter la répartition actuelle des espèces végétales, les aires de répartition géographique, les ceintures de végétation, les domaines floristiques, etc.

#### **8.1.6. Cartes diverses plus ou moins apparentées à l'étude de la végétation**

8 Carte de l'occupation des terres et la carte des pâturages

#### **9. Les échelles des cartes**

La gamme des échelles utilisées en cartographie de la végétation est assez vaste.

À cet égard, on constate que les associations végétales, par Exemple, peuvent être représentée à des échelles allant du 1/500 au 1/, l00 000. La classification des échelles actuellement en cours ; montre en conséquence que les échelles des cartes phytosociologiques s'étendent sur toutel'étendue de la gamme, depuis les très grandes échelles jusqu'aux petites. Par contre, les cartes des types de végétation, ou les cartes dynamiques, ont une gamme beaucoup plus restreinte **(IONESCO, 1964).**

En télédétection, les indices font parties des méthodes de traitement que l'on appelle les transformations multi spectrales. Ils consistent à convertir les luminances mesurées au niveau du capteur satellitaire en grandeurs ayant une signification dans le domaine de l'environnement. Basés sur le caractère multi spectral des données satellitaires, ils permettent de décrire l'état d'un phénomène, tous les indices, que ce soient les indices de végétation, les indices des sols, les indices relatifs à la colonne d'eau, *etc*., reposent sur une approche empirique basée sur des données expérimentales. Un indice de végétation par exemple, peut rendre compte du stade de croissance végétale à un moment donné.

## **10. Les indices de végétation**

De très nombreux indices de végétation ont été construits et utilisés depuis maintenant une quarantaine d'années. Ils prennent la forme soit d'expressions très basiques (simple différence ou simple ratio), soit de formules beaucoup plus complexes. On a l'habitude de les classer d'indices en familles selon qu'ils prennent ou non en compte les facteurs externes aux couverts végétaux, tels que l'influence de l'atmosphère, la contribution spectrale des sols, la teneur en eau des végétaux (indices de sécheresse)

Les indices de végétation sont très utilisés d'une part, pour identifier et suivre la dynamique de la végétation, mais aussi pour estimer certains paramètres biophysiques caractéristiques des couverts végétaux, comme la biomasse, l'indice de surface foliaire, la fraction de rayonnementphotosynthétique actif, *etc*.,**(KHLEFI ,2019)** .

Le tableau ci-dessous résume quelques-uns des indices de végétation les plus couramment utilisés adapté de **(Caloz and Puech, 1996; Gilabert et** *al.***, 2002) + Girard et Girard, 1999.**

# **Chapitre II**

**Présentation de la** 

**région d'étude**

# **1. Présentation de la forêt Djellal**

## **1.1 Situation administrative et juridique**

La forêt dite est située dans la wilaya de Djelfa, et s'étend sur plusieurs kilomètres pour faire partie de 02 communes à savoir :

- Djellal Cherguie de la commune de Moudjbara.
- Djellal Gharbi de la commune d'Ain el Ibel.

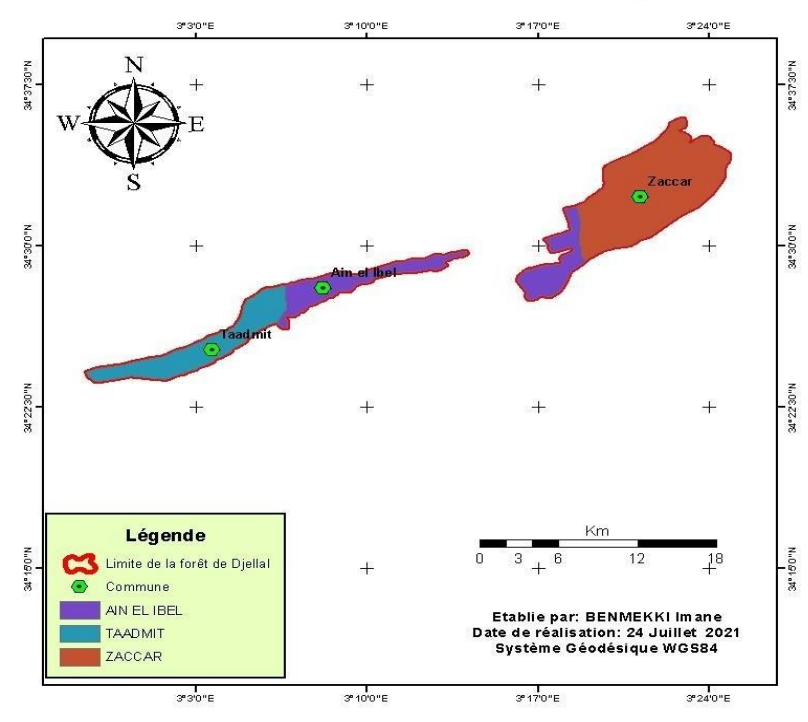

#### Situation administrative de la forêt de Djellal

**Figure 05: Situation administrative de la zone d'étude**

# **1.2 Situation géographique**

## **La forêt naturelle de Djellal Cherguie**

Elle se localise dans la commune de Moudjbara et se trouve à une distance de 16.9km auSud-Est de la ville de Djelfa et à 10.2km au Nord-Ouest de Moudjbara .

## **Coordonnées de la forêt naturelle de Djellal Cherguie**

- N: 34°. 57' 04.3" N
- $\bullet$  E: 003° 39' 43.1" E

# **La forêt naturalle de Djellal Gharbi**

Selon **POUJET (1977),** le Djellal Gharbi se trouve à l'Ouest de la commune d'Ain el Ibel,et le

Nord-Nord-Ouest au chef de la wilaya de Djelfa, il forme avec le Djebel Djellal Cherguie (à Est d'Ain el Ibel) le flanc sud du synclinal deDjelfa.il y a une seule classe d'altitude caractérise la zone qui est entre 1200-1300m.

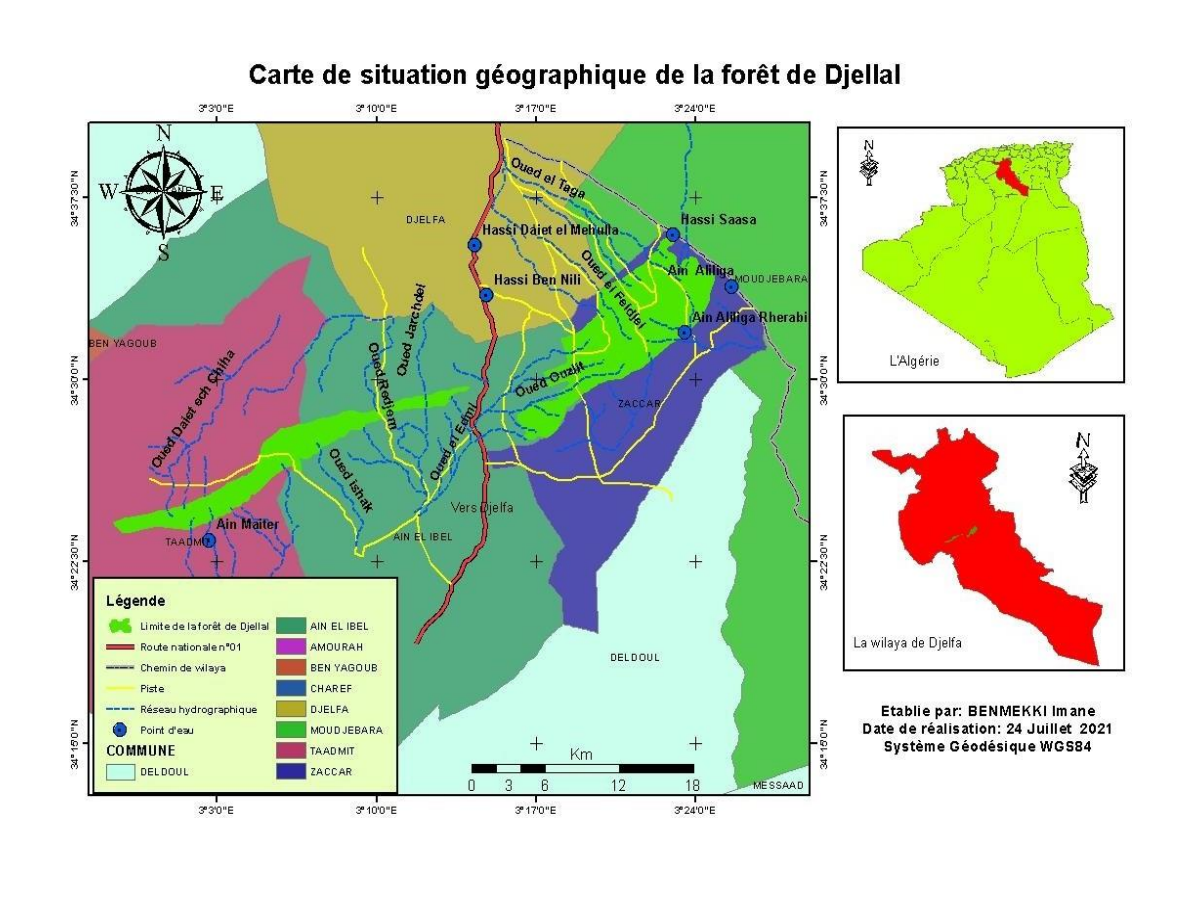

**Figure 06: Situation géographique de la zone d'étude.**

#### **1.3 Superficie de la forêt et contenance**

La forêt de Djellal (Cherguie et Gharbi) s'étend sur une superficie 7374, 54 ha .C'est une relique d'une vieille forêt naturelle de pin d'Alep en dégradation. Les quelques pieds de genévriers etd'autres végétaux de la sous strate sont très dégradés. La sous strate d'alfa, bien que dégradée dans l'ensemble est bien venante par endroits surtout sur les terrains accidentés. En plus, cet espace subit une forte dégradation de sa végétation dû au surpâturage.

# **1.4 Relief et hydrographie**:

 Le relief autour de la station est généralement accidenté avec des sols calcimagnésiques légers et peu profonds, et surtout très vulnérables à l'érosion avec présence de plusieurs petites ravines.

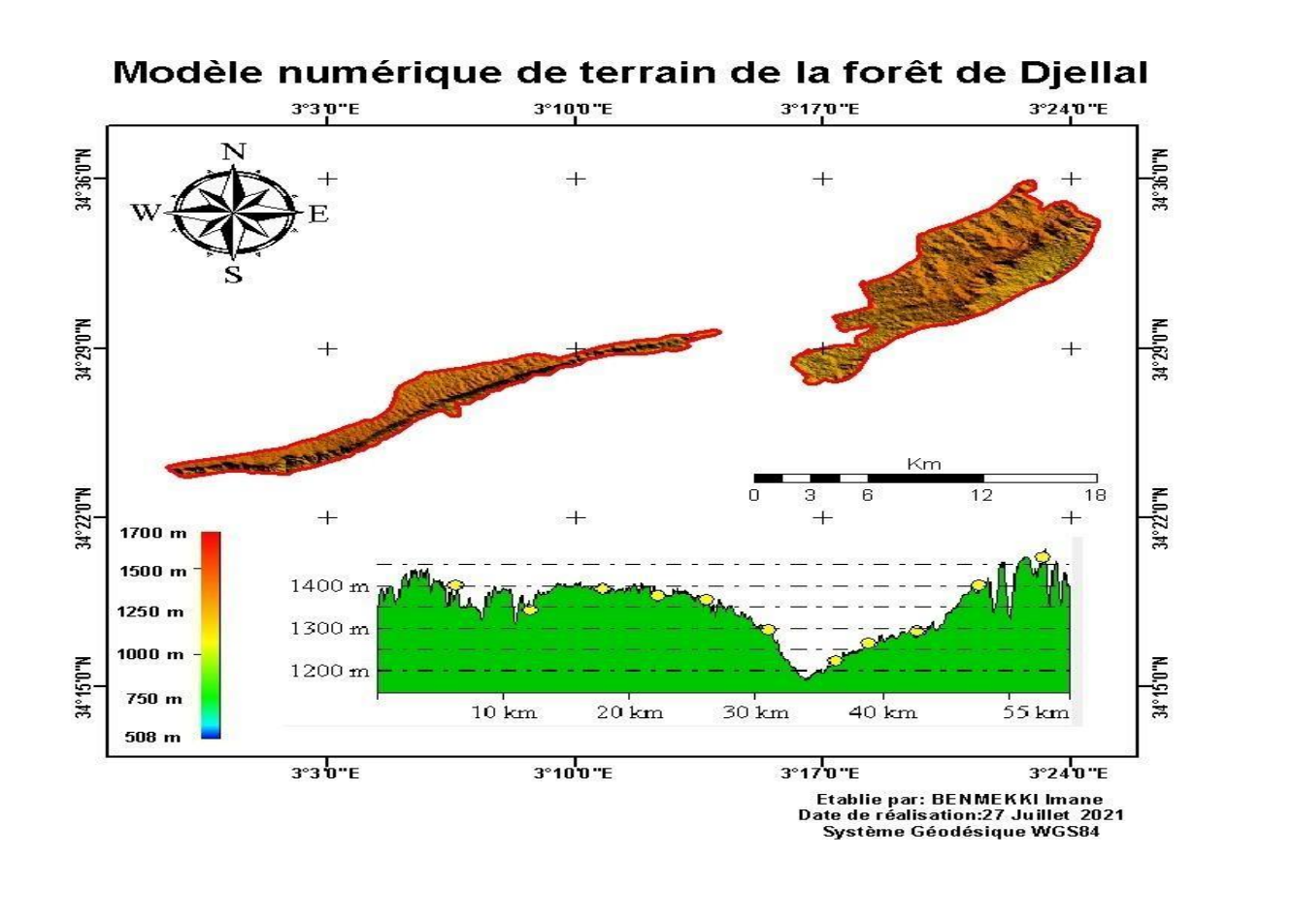

**Figure 07: Modèle numérique de terrain de la forêt de Djellal.**

L'ensemble du massif est drainé par un vaste réseau de chaabète et d'oueds avec unécoulement dépendant de la pluie. Ils'agit notamment de : Oued El Feidjel, Oued Quelit Oued Redjem avec l'existence à proximité ou à l'intérieur de la forêt plusieurs pointsd'eau: Ain Maiter, Ain Alilidga Rherabi , Ain Saasa.

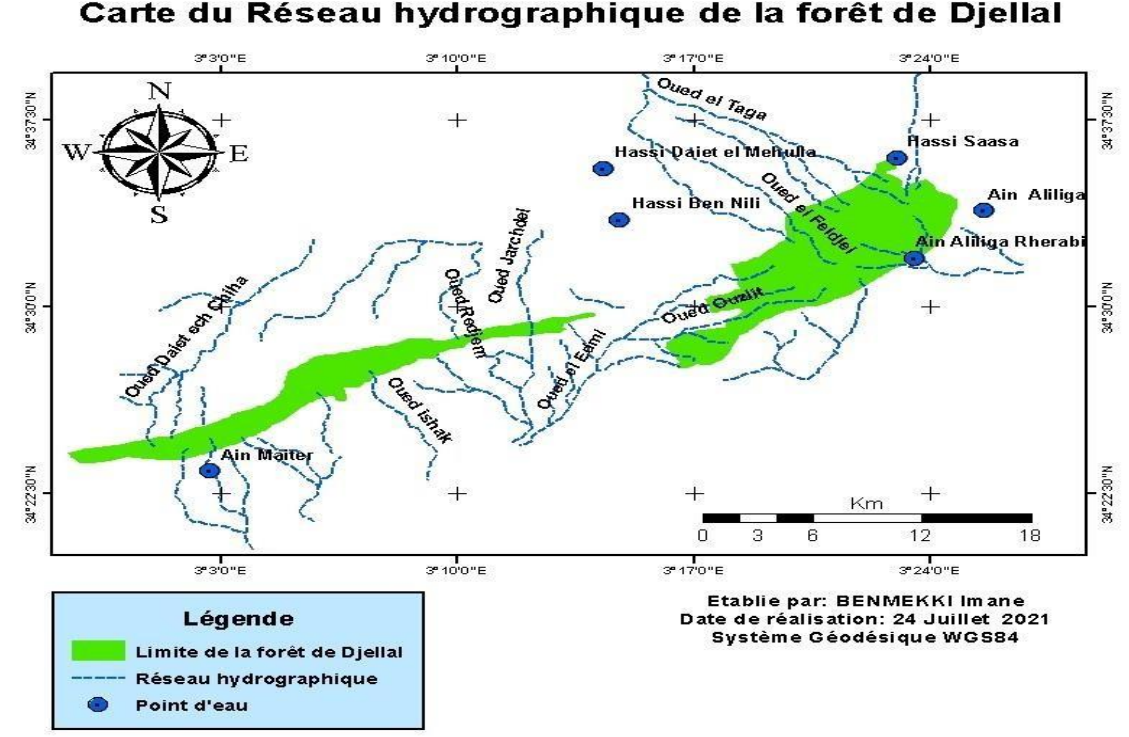

# Carte du Réseau hydrographique de la forêt de Djellal

## **Figure 08: Réseau hydrographique de forêt de Djellal**

#### **1.5 Pentes et expositions**

Les pentes de notre zone d'étude varient selon le relief allant de faible à une très forte pente, elles sont classées comme suit :

- De 0 à 3% ; sur les piémonts qui sont caractérisés par des alluvions récentes, cette classe de pente occupe une superficie de 4383,93 ha ce qui représente 39,22% de la surface de la forêt de Djellal,
- De 3 à 6% ; sur les bas versants, elle occupe une superficie de 4054,11 ha et qui représente 36, 27 % de la surface totale,
- De 6 à 12% ; les altitudes de 1200 m, elle occupe une superficie de 1575,04 ha et qui représente 14,09% de la surface totale,
- De 12 à 25% ; les altitudes de 1200 m, elle occupe une superficie de 799,98 haet qui représente 7,15% de la surface totale,
- Supérieur à 25% ; soulignent les sommets de la zone, occupe une superficie de 363,49 ha soit 3, 25% de la surface totale.

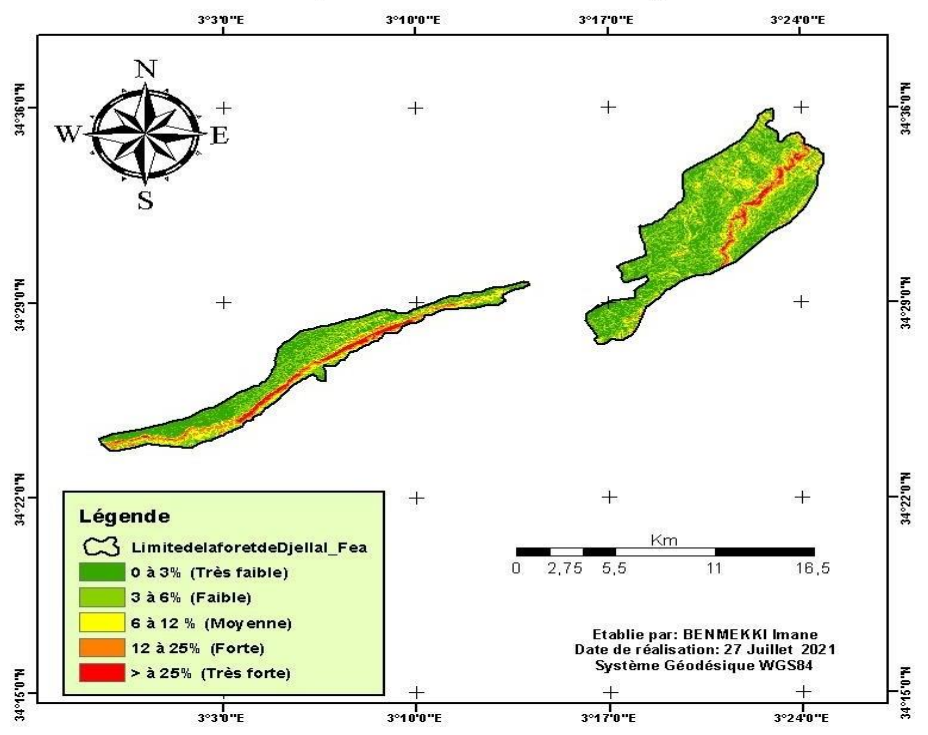

Carte des pentes de la forêt de Djellal

**Figure 09: Carte des pentes de la forêt de Djellal.**

L'exposition des versants, conditionne la répartition de la végétation, ainsi par le biais de la carte ci-dessus nous avons pu connaitre les différentes expositions de la forêt de Djellal qui sont répartis comme suit :

 Exposition Nord ; avec une superficie de 4677,69 ha, ce qui représente 41,85% de la surface totale de cette foret,

 Exposition Est : occupe une superficie de 1907,96 ha, ce qui représente 17,06 % de la surface totale.

- Exposition Sud ; d'une superficie de 2509,83 ha, et qui représente 22,45 % de la surface de la forêt de Djellal.
- Exposition Ouest : avec une superficie de 2079,62 ha, ce qui représente 18,60 %de la surface du territoire de ce foret,

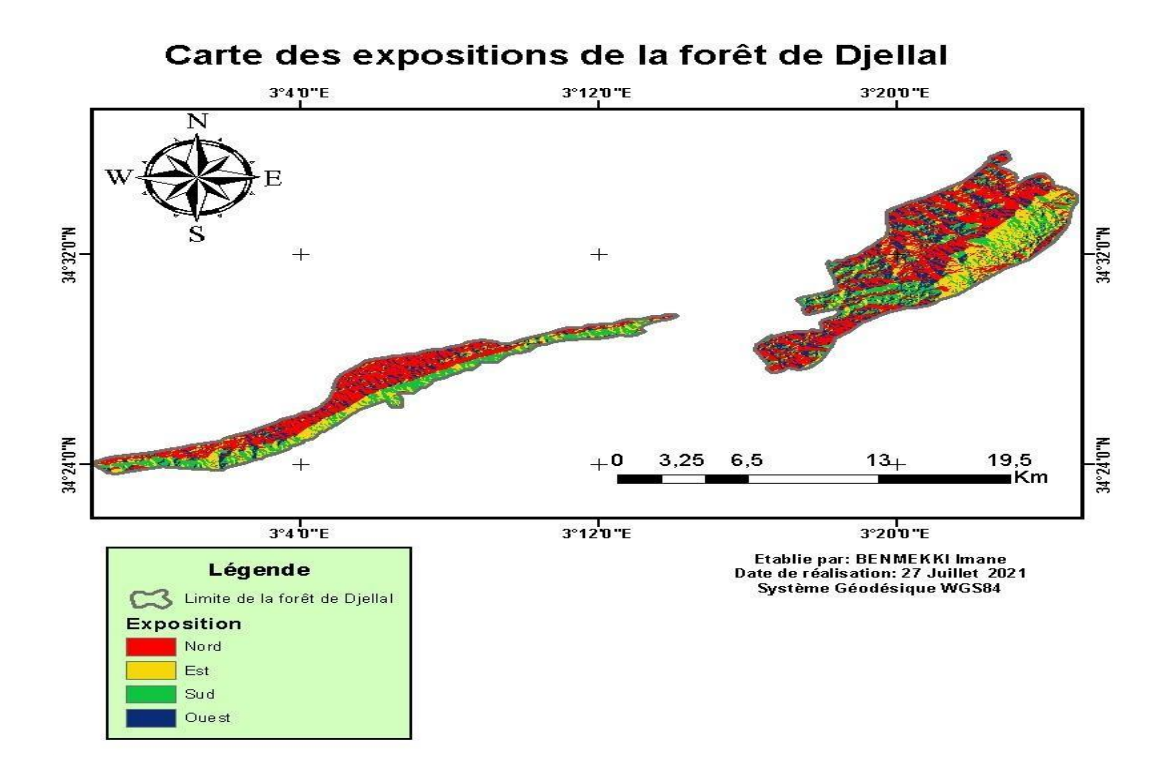

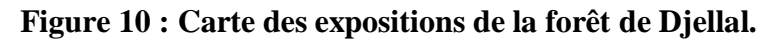

#### **1.6 Géologie et Géomorphologie**

La zone d'étude est dominée par la formation de Cénomanien: dominante de Marnocalcaires avec marnes et calcaires durs.

Alternance de bancs métrique de :

- $\triangleright$  Calcaires marneux, gypseux, oolithiques. Dolomitiques ocre, coquilliers, etc
- Marnes vertes avec passées gypseuses
- $\triangleright$  Gypse massif

Et existe aussi une partie de l'Albien supérieur calcaires: Calcaires et marnes en bancsmétriques ou Décamétriques:

- Calcaires gréseux, calcaires dolomitiques, calcaire Beige et gris, calcaire crayeux àsilex, etc.

- Marnes vertes souvent gypseuses et salées (**BASSETO et GUILLEMOT., 1971)**.

## **1.7 Pédologie**

D'après **POUGET (1997)**, les sols profonds occupent des superficies réduites de même d'ailleurs que les sols halomprphes.la quasi-totalité des sols se répartit, dans la classe des sols calcimagnésiques.

Pour l'altitude de notre zones on classée le type de sol comme la suite:

**Sous-classe : Sols carbonates:** avec groupe de**:**

#### **Sol xériques à accumulation calcaire**

Sont les sols à croûte et à encroûtement calcaire se trouvent sur les glacis d'érosion couverts du Quaternaire moyen et les sols à encroûtement calcaire-gypseux sur les cônes de déjection du Quaternaire ancien.

**Sous- classe : sols minéraux brute d'érosion :** avec de groupes:

#### **Lithosols**

Ils sont généralement imperméables au niveau des racines. Ils correspondent aux affleurements des roches dures (calcaire, marno-calcaire, grés, etc.) ils se localisent aussi sur les djebels.

#### **Régosols**

Sont marnes plus ou moins gypseuses, argiles versicolores alternant avec les grés du Crétacé inférieur continentale. Ils correspondent à des zones déprimées du relief (combes) ou à des fronts de cuestas.

## **1.8 Stratification de la forêt**

L'ensemble d'un groupement végétal dans une station donnée présente un petit nombre de types physionomiques. Il s'en dégage physionomie d'ensemble caractéristique de la station **(GUINIER, 1995).**

Les espèces végétales rencontrées dans notre milieu d'étude sont stratifiées en 03strates.

- **La strate arborescente**: *Pinus halepensis* est l'unique représentant de cette strate.
- **La strate arbustive :** est dominée par *Juniperus phoenicea*.
- **La strate herbacée haute :** se caractérise par l'abondance des espèces suivantes: *Stipa tenacessima, Artemisia herba alba.*
- **La strate herbacée basse:** avec une hauteur de 01 à 30cm, cette strate comprend différentes

espèces à des degrés d'abondances différents. **(BELKHEIRI, 2017)**.
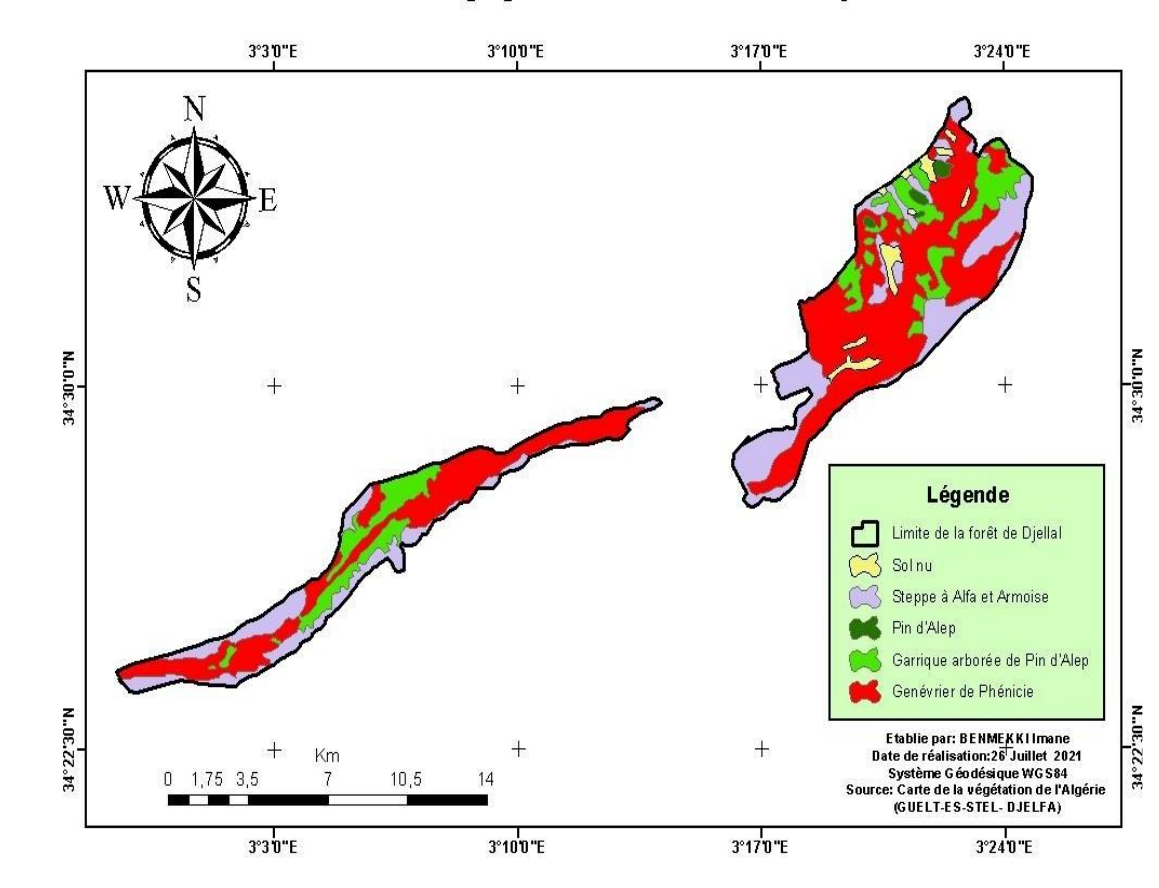

# Carte de la végégtation de la forêt de Djellal

**Figure 11 : Carte de la végétation de la forêt de Djellal.**

### **2. Aspect climatique**

Le climat joue un rôle déterminant dans la répartition des formations végétales ; Dans le cadre denotre étude climatique, nous accordons plus d'importance à l'étude de certains paramètres tels que : la pluviosité et la température, qui sont d'une part les données les plus disponibles et d'autre part les facteurs les plus influents sur la végétation**. (HASSOUL et NAFTI, 2008)**

Pour **SMAIL(1991***) in* **(ADLI et YOUSFI, 2001),** le climat de la région est de type méditerranéen c'est à dire à pluies concentrées sur la saison fraîches et à journées courtes.

Climat méditerranéen contrasté avec une : saison estivale sèche et chaude, alternant avec une saison hivernale pluvieuse ou froide. C'est un climat particulier et très caractérisé :

 $\triangleright$  Par la faiblesse des précipitations qui présentent une grande variabilité inter mensuelle et interannuelle et une variation spatiale de la pluviosité annuelle.

 $\triangleright$  Par des régimes thermiques de type continental.

Climat caractérisé par des températures basses et des gelées fréquent en hiver, des chaleurs et des vents secs en été.**(ADLI et YOUSFI, 2001)**

Pour caractériser le climat de la région (Djellal Cherguie et Djellal Gharbi), nous avons fait une extrapolation des données climatiques de la station météorologique de la ville de Djelfa qui se situe à **1180 m** d'altitude. Nous avons exploité les données climatiques d'une série de 46 ans «1975-2020.

#### **2.1 Les températures**

Selon **DREUX (1980),** la température est un facteur climatique plus important. En effet, chaqueespèce ne peut vivre que dans un certain intervalle de températures.

D'après **RAMADE (1984),** la température représente un facteur limitant de première importance, car elle conditionne la répartition de la totalité des espèces et des communautés d'êtres vivants dans la biosphère.

Pour **POUGET (1980),** la croissance et le développement de la végétation, deux facteurs sont à considérer :

L'intensité de la durée du froid hivernal.

La sècheresse estivale, qui est d'autant plus longue

• que la pluviositémoyenne annuelle est faible.

Les températures sont exprimées par les deux extrêmes thermiques, la température moyenne des maxima du mois le plus chaud (M) et la moyenne des minima du m qui représentent, selon **(SAUVAGE, 1961)**, les deux extrêmes thermiques entre lesquels se déroule la vie végétale.

#### **Pour la station de Djelfa**

Les données thermiques sont illustrées dans le tableau 01et le figures 12.

**Tableau 01:** Moyennes mensuelles des températures en C° (1975-2020). mois le plus froid (m)

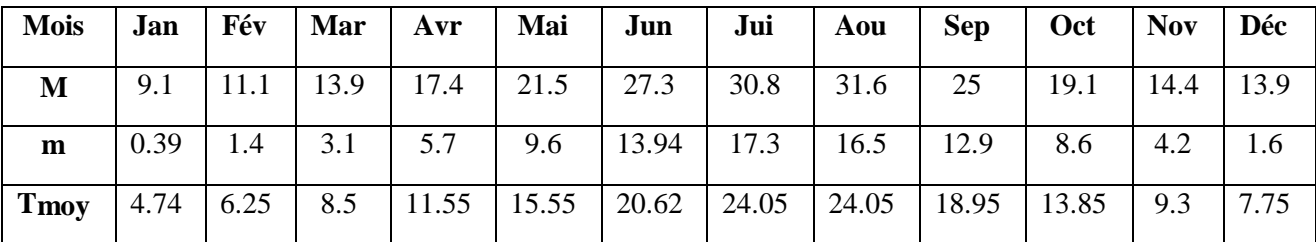

**M** : moyenne mensuelle des températures maximales

**m**: moyenne mensuelle des températures minimales.

**M-m** : amplitude thermique.

**M+m/2** : température moyenne mensuelle

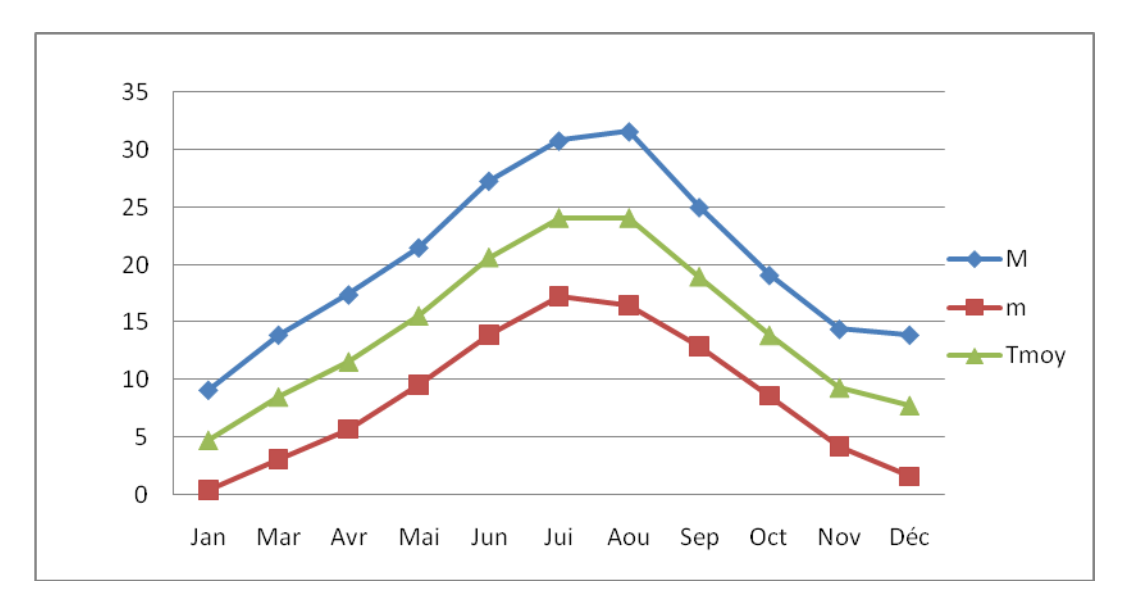

.**Figure 12 : Moyennes de la température en C° du Station de Djelfa (1975-2020).**

Nous permettent de tirer les observations suivantes :

La température moyenne minimale du mois le plus froid est

enregistréeen Janvier avec 0.39°C.

 La température moyenne maximale du mois le plus chaud est enregistrée en Juillet avec 31.6°C.

# **2.1.1 Corrections des températures**

La différence d'altitude entre la station de Djelfa et la station de Djellal Cherguie est

1478-1180=298

On doit soustraire la valeur de 0.4°C pour les températures minimales et la valeur de 0.7°C

pour les températures maximales.

#### ❖ **Station de Djellal Cherguie**:

Les calculs des températures minimales se font de la manière suivante :

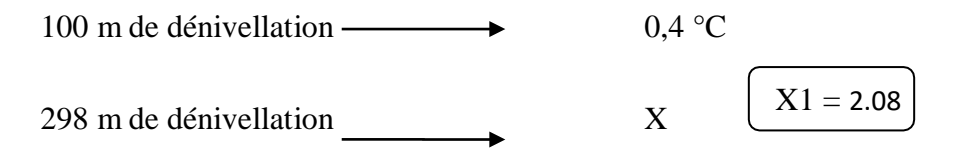

Ainsi, à chaque valeur des températures minimales, une valeur de 2.08 °C est soustraite.

De même, les calculs températures maximales :

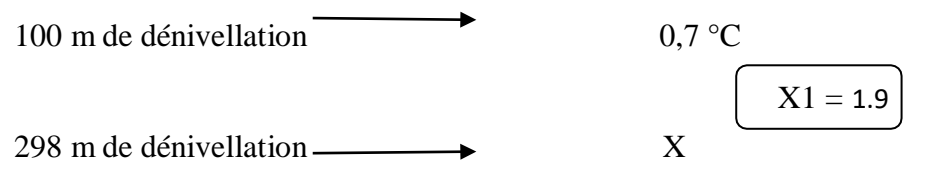

A chaque valeur des températures maximales, une valeur de 1.9°C est soustraite.

#### ❖ **Station de Djellal Gharbi**:

La différence d'altitude entre la station de Djelfa et la station de Djellal Cherguie est  $264 - 1180 = 1444$ 

Les calculs des températures minimales se font de la manière suivante :

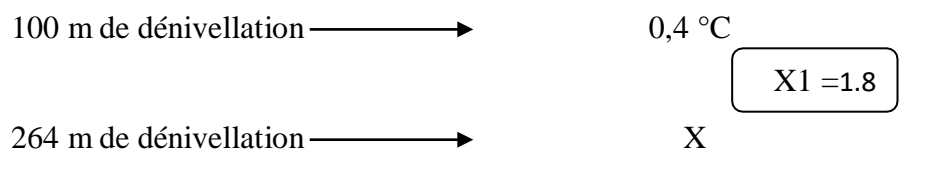

Ainsi, à chaque valeur des températures minimales, une valeur de 1.8°C est soustraite.

De même, les calculs températures maximales :

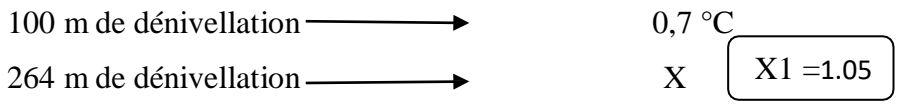

A chaque valeur des températures maximales, une valeur de 1.05°C est soustraite

| <b>Altitude</b> | <b>Mois</b> | Jan   | Fév  | Mar   | Avr   | Mai   | Jun   | Jui   | Aou   | <b>Sep</b> | <b>Oct</b> | <b>Nov</b> | Déc   |
|-----------------|-------------|-------|------|-------|-------|-------|-------|-------|-------|------------|------------|------------|-------|
|                 |             |       |      |       |       |       |       |       |       |            |            |            |       |
|                 | M           | 11.1  | 13.1 | 15.9  | 19.48 | 23.58 | 29.3  | 32.8  | 33.6  | 27.08      | 21.1       | 16.4       | 15.98 |
|                 |             |       |      |       |       |       |       |       |       |            |            |            |       |
| <b>Djellal</b>  | m           | 1.58  | 2.59 | 4.29  | 6.89  | 10.7  | 15.1  | 18.4  | 17.6  | 14.09      | 10.0       | 5.39       | 2.79  |
| <b>Cherguie</b> |             |       |      |       |       |       |       |       |       |            |            |            |       |
|                 | Tmoy        | 6.38  | 7.88 | 10.13 | 13.36 | 17.18 | 22.25 | 25.67 | 25.7  | 20.58      | 15.5       | 10.03      | 9.83  |
|                 |             |       |      |       |       |       |       |       |       |            |            |            |       |
|                 | M           | 10.09 | 12.9 | 15.7  | 19.2  | 23.3  | 29.1  | 32.6  | 33.4  | 26.8       | 20.9       | 16.2       | 15.7  |
|                 |             |       |      |       |       |       |       |       |       |            |            |            |       |
| <b>Djellal</b>  | m           | 1.44  | 2.45 | 4.15  | 6.75  | 10.65 | 14.99 | 18.35 | 17.55 | 13.95      | 9.65       | 5.25       | 2.65  |
| <b>Gharbie</b>  |             |       |      |       |       |       |       |       |       |            |            |            |       |
|                 | Tmoy        | 6.17  | 7.67 | 9.93  | 12.9  | 16.97 | 22.04 | 25.47 | 25.48 | 20.37      | 15.72      | 10.7       | 9.2   |
|                 |             |       |      |       |       |       |       |       |       |            |            |            |       |

**Tableau 02:** Moyennes mensuelles des températures maximales et minimales corrigées en (C°) des stations d'étude durant la période (1975-2020).

D'aprés les valeurs moyennes mensuelles des températures durant 46 ans (1975-2020) nous avons remarque : le mois le plus chaud est le mois de Aout, elle varie de **33.6°C** (Djellal Cherguie) à **33.4 °C** (Djellal Gharbi) ; alors que la température minimale du mois le plus froid est enregistrée au mois de janvier et elle varie de **1.58°C** à (Djellal Cherguie) jusqu'à **1.44°C** à (Djellal Gharbi).

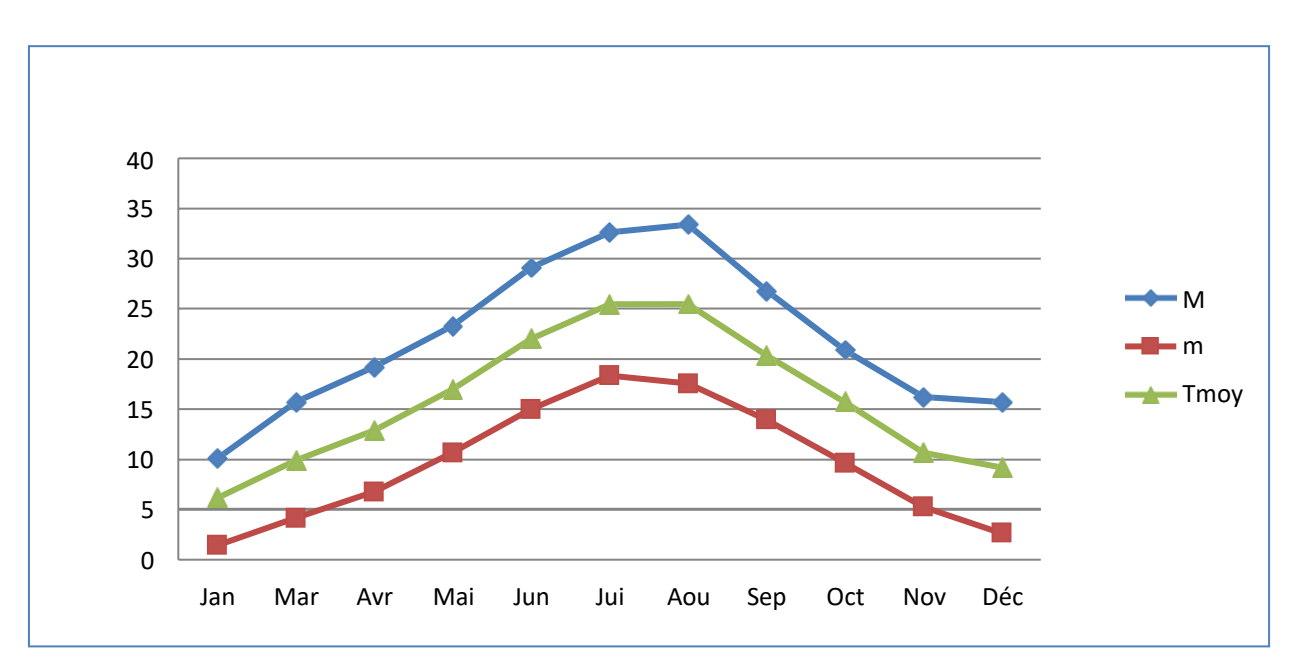

**Figure 13 : Variation des moyennes des températures mensuelles, minimales et maximales de la station de Djellal Cherguie.**

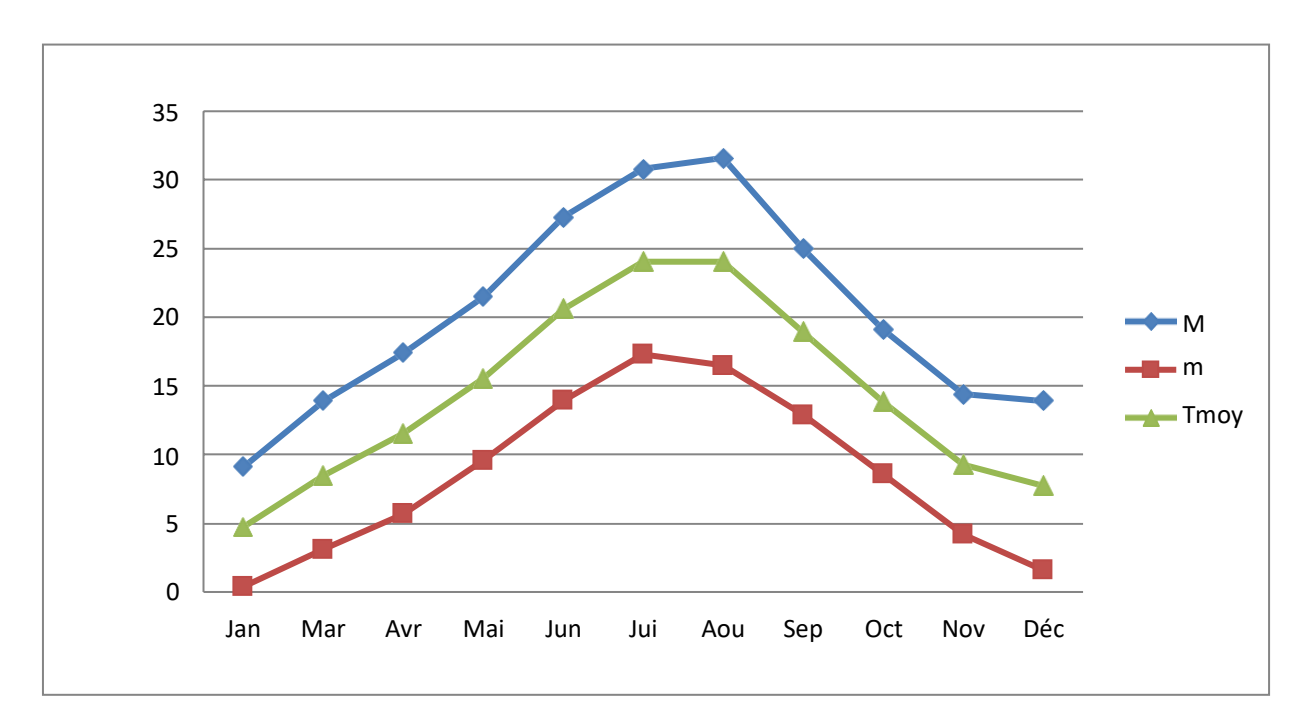

**Figure 14 : Variation des moyennes des températures mensuelles, minimales et maximales de la station de Djellal Gharbi.**

# **2.1.2 Amplitude thermique**

Ce paramètre Indique le caractère continental du climat, la wilaya de Djelfa reste aux amplitudes thermiques qui dépassent les 30°C. Il est obtenu en calculant la différence entre la température moyenne maximale du mois le plus chaud (M) et la température moyenne minimale du mois le plus froid (m).

Selon **(DEBRACH, 1953)** on distingue quatre types de climat thermique : Climat insulaire : M-m<15°C

- Climat littoral :  $15C^{\circ}$  < M-m < 35 $^{\circ}$ C
- Climat semi- continental : 25C°<M-m<35°C
- Climat continental :  $M-m<sub>35</sub>°C$

**Tableau 0 3:** Valeurs des moyennes de température du mois le plus chaud (M) et le plus froid(m) et l'amplitude thermique.

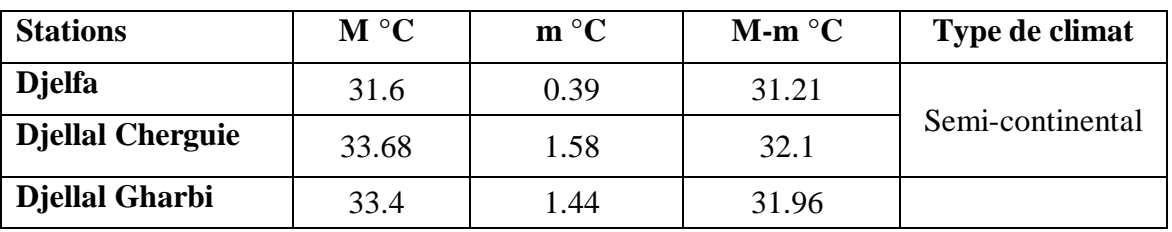

# **2.2 Les précipitations**

Les précipitations constituent un facteur écologique d'importance fondamentale dans

l'alternance saison des pluies et saison sèche, qui joue un rôle régulateur des activités biologiques **(RAMADE, 1982).**

# **2.2.1 Pour la station Djelfa**

**Tableau 04:** Précipitations moyennes mensuelles et annuelles de la période 1975-

2020 de lastation météorologique de Djelfa

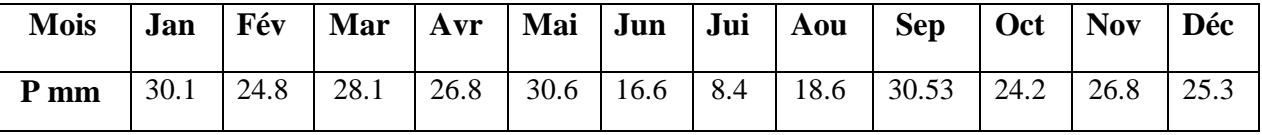

Le tableau montre que le mois le plus sec est le mois de juillet **(8.4 mm)** ; et le mois le plus pluvieux est le mois de mai **(30.6 mm)**.

# **Corrections des précipitations**

# **Station de Djellal Cherguie**

La différence d'altitude entre les deux stations (Djelfa et Djelal Cherguie) est donc :  $1478-1180 = 298$  m.

Le cumul des précipitations pour la station de Djelfa est égal à 291.6 mm en ajoutant 20mm à chaque 100 m il y'a une différence de 20 mm de précipitation,

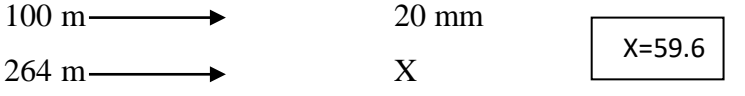

Le cumul de précipitation annuelle du point plus haut qui est 291.6+59.6= **351.4mm**

le coefficient de correction : 351.4/291.6=1.2

# ❖ **Station de Djellal Gharbie**

L'altitude moyenne de la station de Djellal Gharbie est égale à 1444 m donc la différenced'altitude entre les deux stations est : 264 m.

 $100 \text{ m}$   $\longrightarrow$  20 mm

X=52.8

 $264 \text{ m}$  X

Nous faisons de même manière, donc le coefficient de correction :

 $X_3 = 1.18$ 

 $X_3 = 1.2$ 

| <b>Mois</b>         | Jan   | Mar   | Avr   | Mai   | Jun  | Jui   | Aou   | <b>Sep</b> | Oct   | <b>Nov</b> | Déc   |
|---------------------|-------|-------|-------|-------|------|-------|-------|------------|-------|------------|-------|
| Dielfa              | 30.1  | 28.1  | 26.8  | 30.6  | 16.6 | 8.4   | 18.6  | 30.53      | 24.2  | 26.8       | 25.3  |
| Diellal<br>Cherguie | 36.1  | 33.72 | 32.16 | 36.72 | 19.9 | 10.08 | 22.32 | 36.63      | 29.04 | 32.2       | 30.36 |
| Diellal<br>Gharbi   | 35.51 | 33.15 | 31.62 | 36.1  | 19.6 | 9.6   | 21.9  | 36.02      | 28.5  | 31.6       | 29.8  |

**Tableau 0 5:** Précipitations moyennes mensuelles et annuelles corrigées (mm)

Les précipitations mensuelles atteignent la plus forte valeur en mois de september quiest considéré comme le mois le plus pluvieux avec 30.5 mm pour la station de Djelfa et 36.63 mm, pour le station de Djellal Cherguie et 36.02 mm pour le station de Djellal Gharbi.

Le mois le plus sec pour les différentes stations d'étude est le mois de Juillet, avec 8.4 mm pour la station de Djelfa, 10.08 mm pour la station de Djellal Cherguie, 9.6 mm pour la station de Djellal Gharbi. des stations d'étude durant la période (1975-2020).

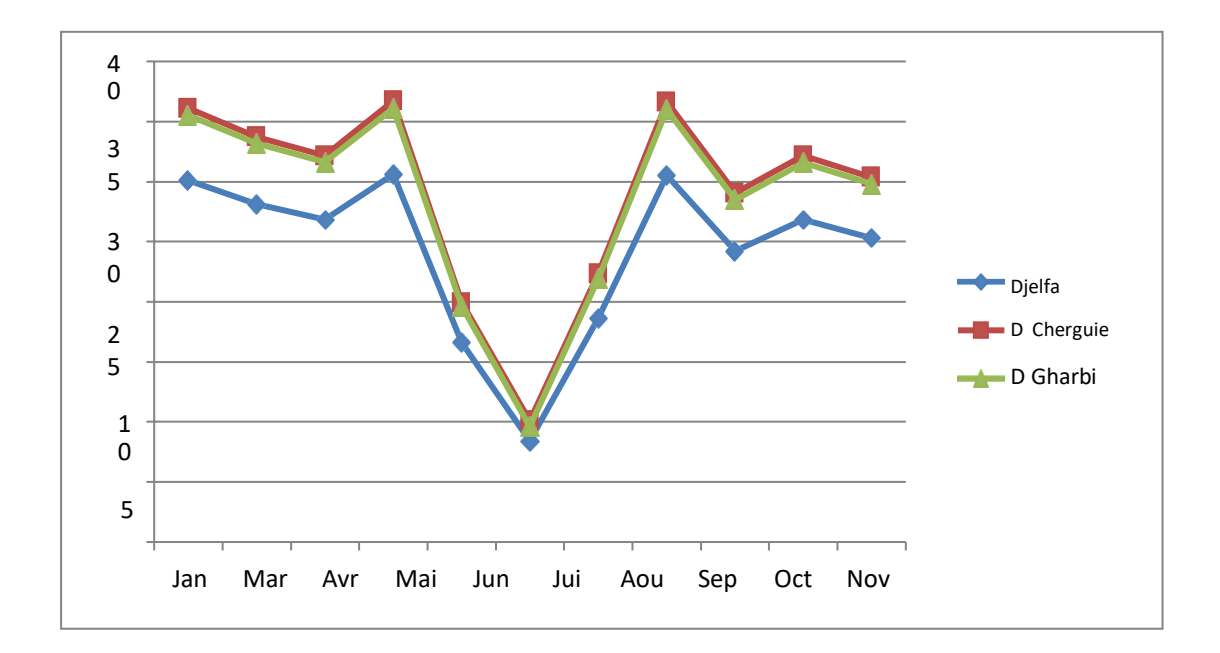

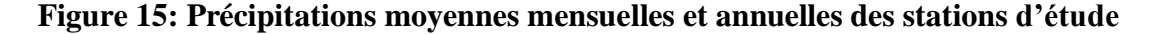

#### **2.2.1 Régime saisonnier des précipitations**

Définie par **(MUSSET,1935** *in* **CHAABANE, 1993)**, la méthode consiste àu le ménagement des saisons par ordre décroissant de pluviosité, ce qui permet de définir un indicatif saisonnier de chaque altitude.

Le régime saisonnier est par définition, le calcul des quantités de pluies de chaque saison.

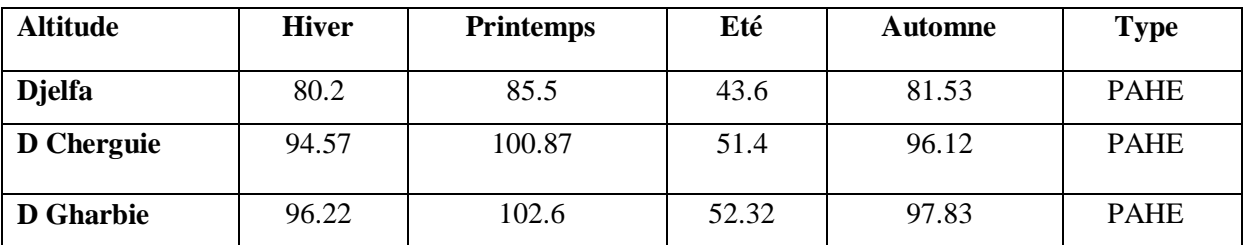

**Tableau 06:** Régime saisonnier des précipitations des stations d'étude.

**Légende: A** : Automne, **H** : Hiver, **P** : printemps, **E** : Eté.

Les stations d'étude sont caractérisées par un régime saisonnier de type **P.A.H.E** c'est le Printemps qui est généralement le plus pluvieu.

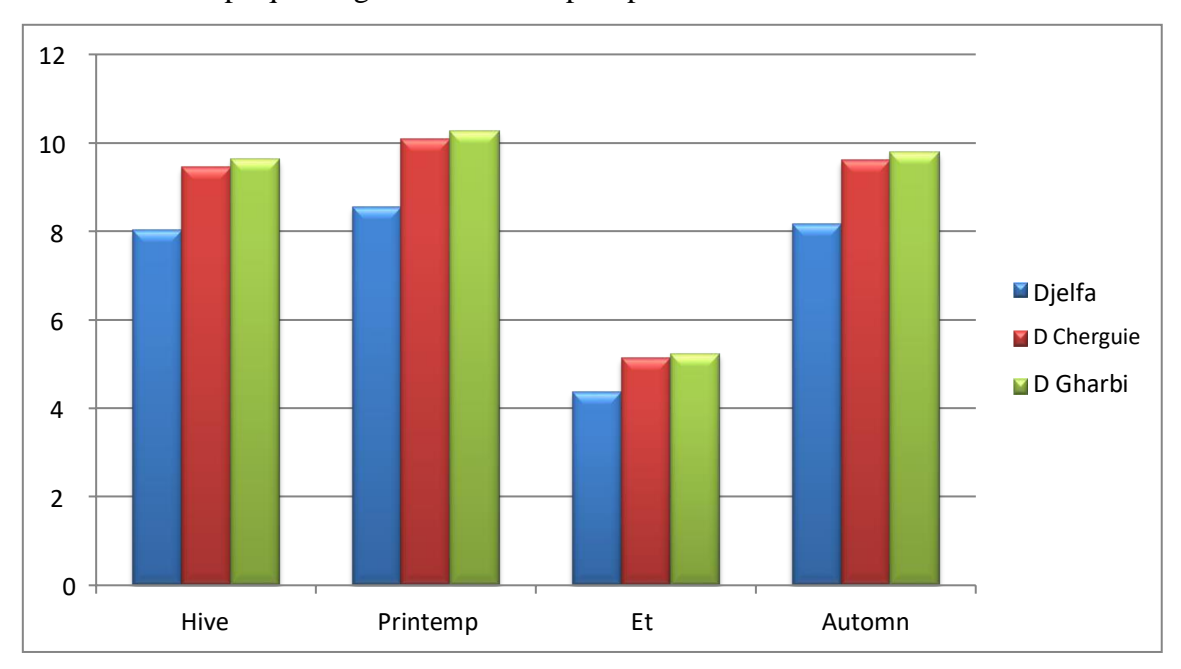

**Figure 16 : Régime saisonnier des stations d'étude (Djelfa, Djellal Cherguie ,Djellal Gharbi).**

# **2.3 Les vents**

Les vents caractérisent par sa vitesse et par sa direction **(RAHMOUNE., 2018)** Selon **(POUGET, 1980)** la fréquence des vents en hiver dominants et directions Ouest et Nord-Ouest. Ils entrainent les nuages apportent la pluie sur les chaines de l'Atlas saharien, pour cette raison, il en résulte sirocco par les vents de sud. Le sirocco est caractérisé par secs toujours et très chauds en été.

| <b>Mois</b>                | Jan | Fév | Mar | Avr | Mai | Jun | Jui | Aou | <b>Sep</b> | Oct | <b>Nov</b> | Déc | Moy  |
|----------------------------|-----|-----|-----|-----|-----|-----|-----|-----|------------|-----|------------|-----|------|
| Vitesse du<br>vent $(m/s)$ | 3.7 | 3.8 | 5.5 | 4.1 | 4.0 | 3.4 | 3.4 | 2.8 | 2.7        | 2.9 | 3.2        | 5.1 | 3.70 |

**Tableau0 7**: Vitesses moyennes mensuelles du vent dans la période (1975-2018).

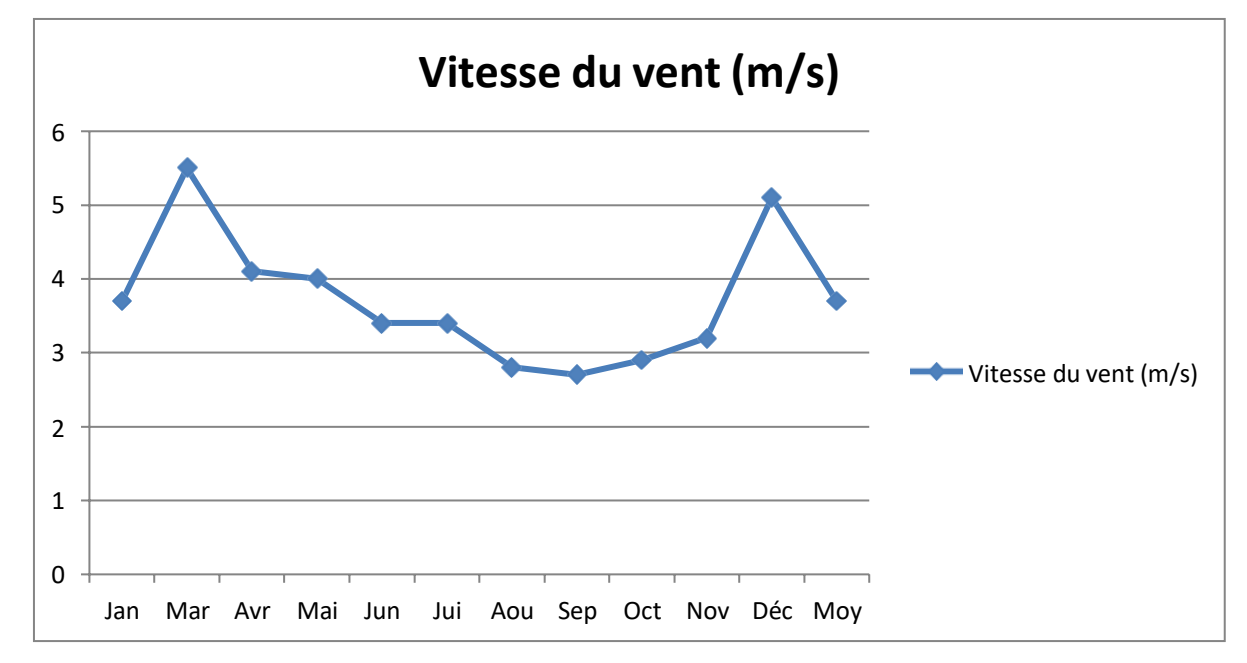

**Figure 17 : Moyennes mensuelles de la vitesse des vents en m/s**

La vitesse moyenne annuelle du vent enregistrée est de **3.70 m/s**, avec une vitesse maximalequi atteint **5.1 m/s** pendant le mois de Mars et une vitesse minimale de **2.7 m/s** pendant le mois de septembre.

#### **2.4 Humidité relative**

Ce facteur joue un rôle important dans le conditionnement de l'évaporation est essentiel dans la vie du moustique. Elle atténue la sécheresse et par conséquent elle influence les conditions de développement de la faune et de la flore. La ville Djelfa contient un nombre important d'étangs. L'humidité résulte de l'évaporation des eaux de surface, ce qui donne un pourcentage important d'évaporation. Les humidités moyennes mensuelles de la zone d'étude pour la période (1975-2020) sont données par le tableau suivant :

| <b>Mois</b>                    | Jan | Fév | <b>Mar</b> | Avr Mai Jun |    |      | Jui   Aou |      | Sep  | $\vert$ Oct $\vert$ Nov | Déc  |
|--------------------------------|-----|-----|------------|-------------|----|------|-----------|------|------|-------------------------|------|
| <b>Humidité</b> $(\% )$   74.4 |     |     |            |             | 52 | 42.0 | 35.1      | 38.4 | 50.9 | $60.7$ 70.9             | 76.2 |

**Tableau 08:** Valeurs de l'humidité relative pour la période (1975-2020)

#### **3. Synthèse climatique**

Les facteurs écologiques, en particulier en rapport avec le climat, n'agissent jamais de façon isolée mais simultanément (**RAMADE, 1984**).

Pour l'expression synthétique du climat, nous avons retenu les indices climatiques et les représentations schématiques telles que le diagramme ombrothermique de **BAGNOULS& GAUSSEN (1953)** et le climagramme d'**EMBERGER (1955).**

#### **3.1 Diagramme ombrothermique de BAGNOULS & GAUSSEN (1953)**

**BAGNOULS et GAUSSEN (1953),** ont défini la saison sèche comme étant période (ensemble des mois) ou le total mensuel des précipitations est inférieur ou égal au double de hauteur de température moyenne mensuelle.

L'utilisation des données brutes de précipitations et des températures, en mettant en abscisse les mois et en or donnée les précipitations et les températures suivant l'échelle **P=2T,** on peut tracer les deux courbes ombrothermiques .En projetant les points ou les deux courbes se rencontrent sur l'axe des mois. L'intersection des deux courbes P et T permet de définir selon **(SOLTNER, 1984)**

La période sèche lorsque **P< 2T**.

La période humide lorsque **P> 2T**.

Le diagramme ombrothermique des stations d'étude implique deux périodes, l'une sèche s'étendu entre le début de mois de Mai et le mois d'Octobre et l'autre période est humide qui s'étendu entre la fin de mois d'Octobre jusqu' à la fin de mois d'Avril.

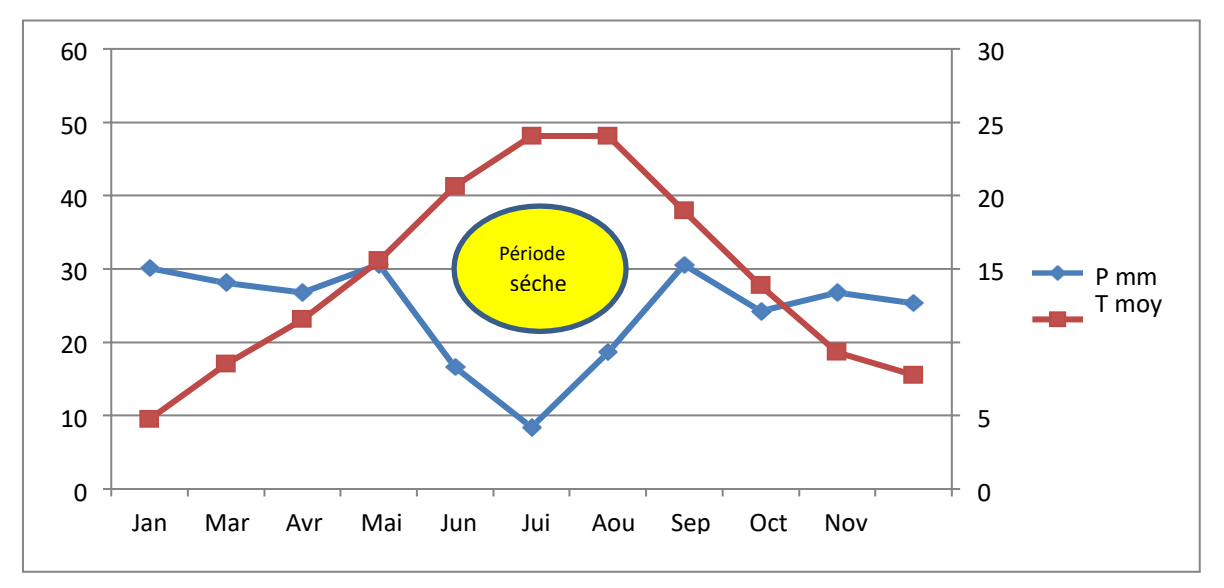

**Figure 18 : Diagramme ombrothermique de la station de Djelfa (Période : 1975-2020).**

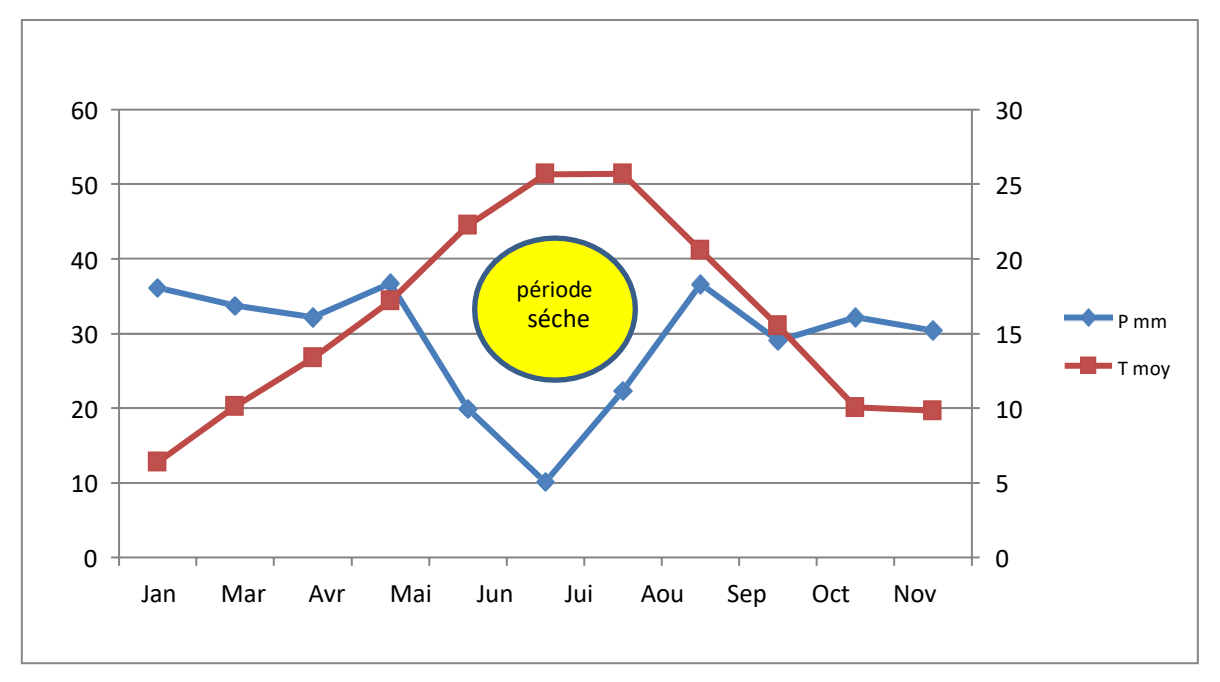

**Figure 19: Diagramme ombrothermique de la station de Djellal Cherguie (Période : 1975-2020).**

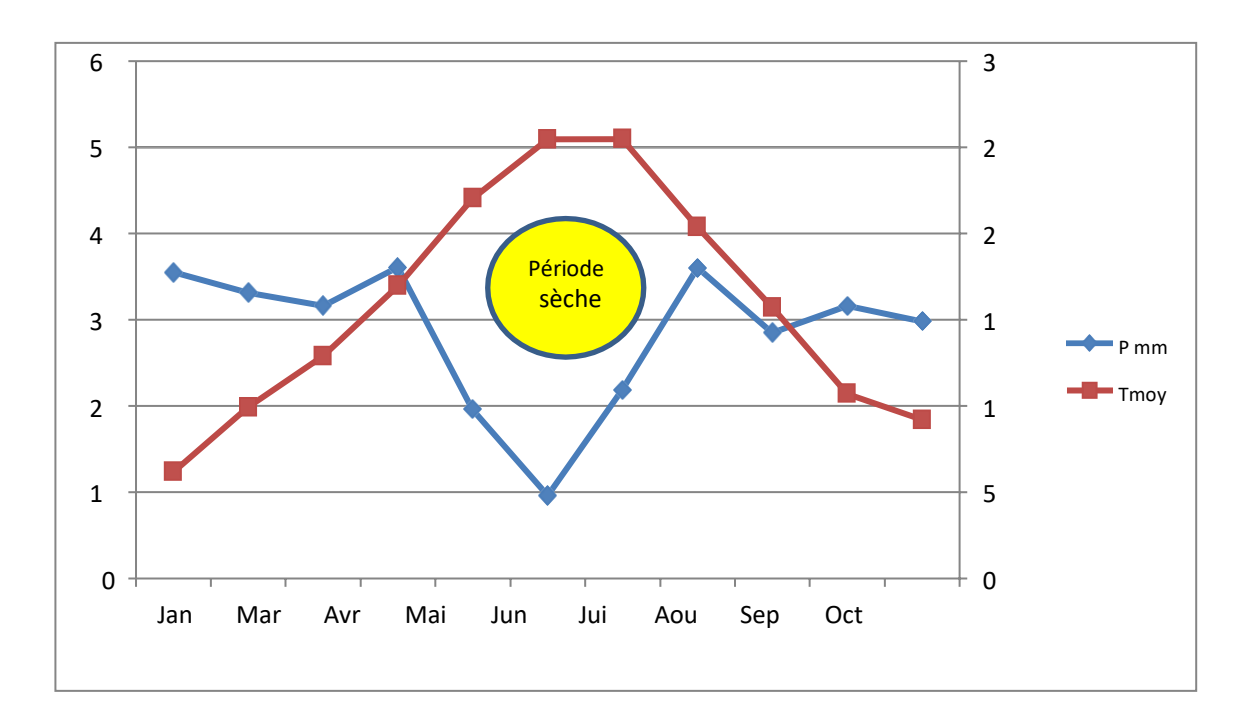

**Figure** 20**: Diagramme ombrothermique de la station de Djellal Gharbi (Période : 1975-2020).**

# **3.2 Quotient pluviothermique d'EMBERGER (1995) « Q2»**

EMBERGER a cherché une expression synthétique du climat Méditerranéen capable de rendre compte à la sécheresse. Le quotient pluviothermique d'EMBERGER « Q2 » qui a une valeur écologique différente suivant les températures minimales qui interviennent. Le climagramme d'Emberger (1955) permet de déterminer l'étage bioclimatique d'une station donnée en calculant le coefficient pluviométrique, par la formule suivante :

# **Q2 = 2000 P/ (M2-m2)**

Dont :

**Q2 :** quotient pluviothermique.

**P** : pluviosité movenne annuelle exprimée en (mm).

**M** : maxima des températures moyennes mensuelles en Kelvin (K)

**m**: minima des températures mensuelles en Kelvin (K).

| <b>Station</b>       | $P$ (mm) | $\mathbf{m} \ ^{\circ}\mathbf{K}$ | $M^{\circ}K$ | Q <sub>2</sub> | <b>Étage bioclimatique</b>         |
|----------------------|----------|-----------------------------------|--------------|----------------|------------------------------------|
| <b>Djelfa</b>        | 291.8    | 273.39                            | 304.6        | 32.35          | Semi-aride inferieur à hiver frais |
| D<br><b>Cherguie</b> | 348.9    | 274.58                            | 305.88       | 38.40          | Semi-aride inferieur à hiver frais |
| D<br>Gharbie         | 342.9    | 274.44                            | 306.4        | 36.9           | Semi-aride inferieur à hiver frais |

**Tableau0 9:** Valeurs du quotient pluviothermique.

Les stations d'études se trouvent dans une ambiance bioclimatique semi aride inferieure à hiver frais.

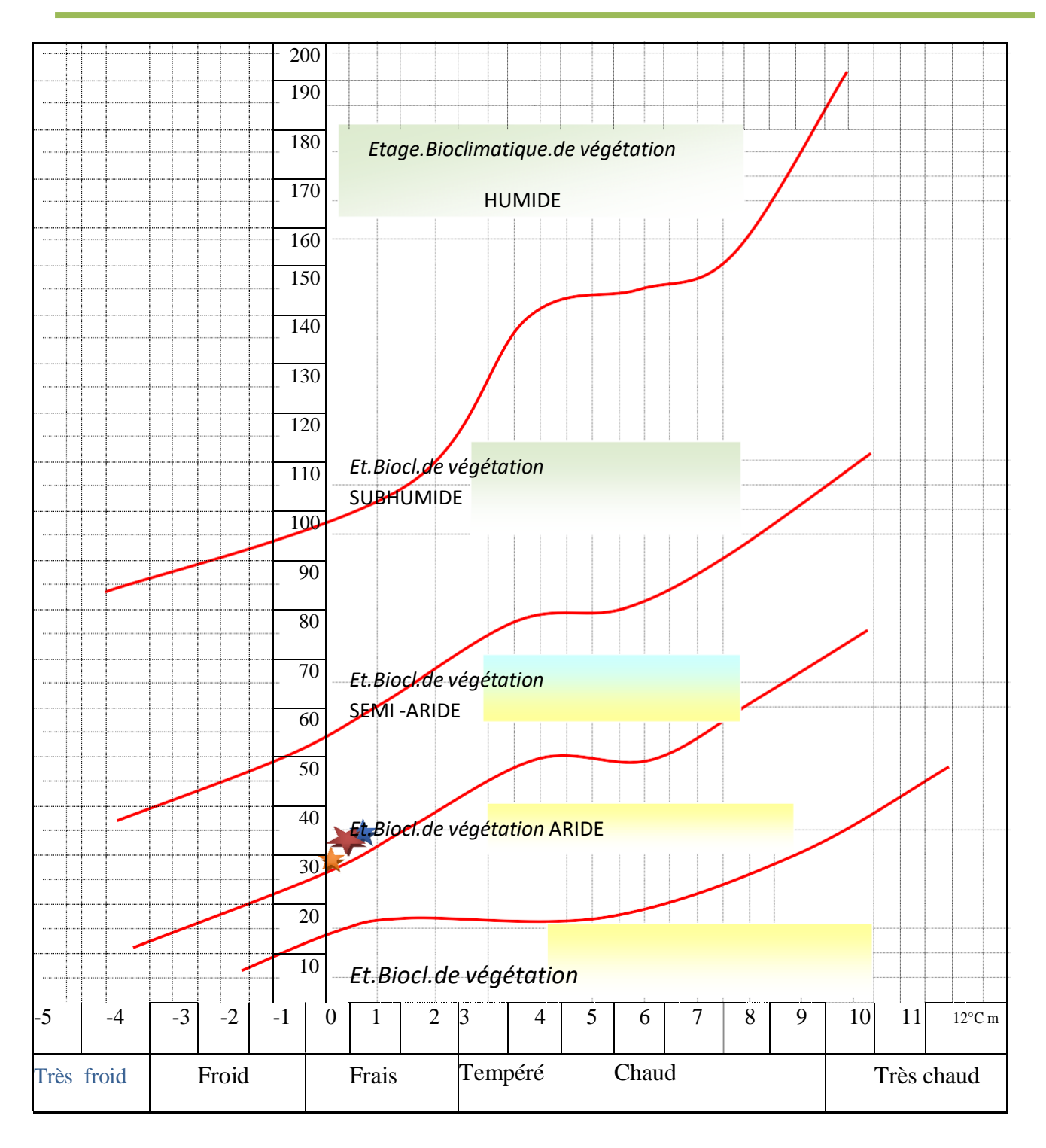

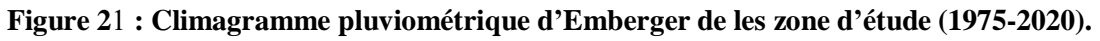

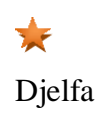

Djelfa Djellal Cherguie Djelal Gharbi

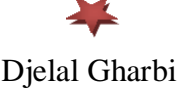

# **4. Indices climatiques**

#### **4.1 Indices climatiques Indice de MARTONNE**

La plupart des indices et critères climatiques utilisés au cours des trente dernières années pour préciser la notion d'aridité, font référence aux hauteurs de pluies, aux températures extrêmes et très souvent, à la demande évaporatoire de l'atmosphère.

**De MARTONNE** a proposé la classification des climats en fonction des valeurs de l'indice d'aridité qui sont donnés dans le tableau

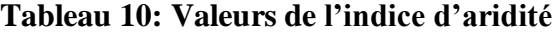

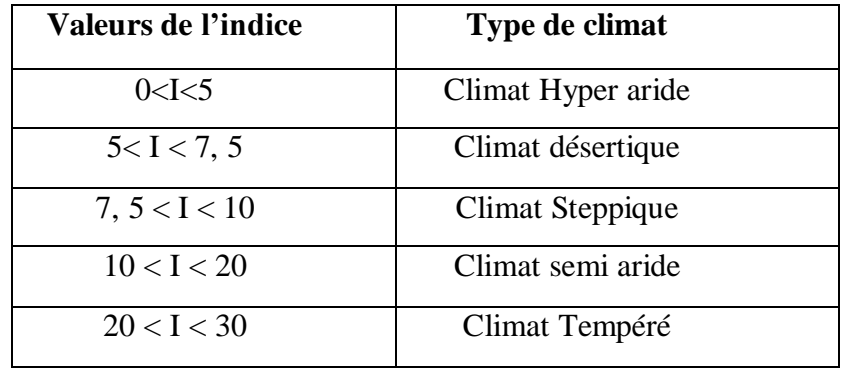

Cet indice est d'autant plus grand lorsque le climat est plus humide :

$$
\Box = P \mathop{/} t + 10
$$

**I** : indice d'aridité

 $\mathbb{E} \mathbf{P}$  : précipitations moyennes annuelles en (mm).

**T** : température moyenne annuelle en °C

Avec les données précédentes on calcule l'indice annuelle de DE MARTONNE,

nous avonsobtenus les valeurs suivantes :

**Tableau 11:** L'indice d'aridité (I) pour chaque altitude.

| <b>Station</b>   | $P$ (mm) | $T (^{\circ}C)$ | $L'$ indice (I) |
|------------------|----------|-----------------|-----------------|
| Djelfa           | 291.6    | 14,3            | 12              |
| Djellal Cherguie | 348.97   | 15.19           | 13.69           |
| Djellal Gharbi   | 342.66   | 15.05           | 13.67           |

Selon les résultats de l'indice pour nos station, on constate que le type de climat est Semiaride avec une végétation potentielle steppique.

#### **4.2 Indice de sécheresse estivale**

Afin de caractériser le climat méditerranéen, cet indice est utilisé en complément du régimepluviométrique. Il est exprimé par la formule suivante :

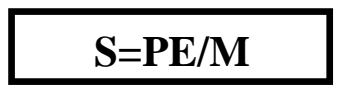

Avec :

**PE** : la somme des précipitations moyennes estivales.

**M :** la moyenne des températures maximales du mois le plus chaud.

**Tableau 12:** L'indice exérothermique d'Emberger pour les trois altitudes de notrezone d'étude.

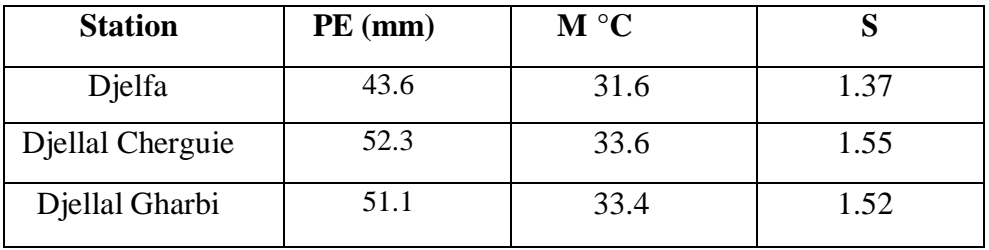

Un climat ne peut être réputé méditerranéen du point de vue phytogéographique que si S<7**. (EMBERGER., 1942).**

# Dans le tableau ci-dessus nous remarquons que S<7 pour les trois altitudes (stations) donc

notre zone d'étude est classée comme zone à climat méditer.

# **Partie Expérimentale**

# **Chapitre III Matériels et Méthodes**

Notre étude a pour objectif de cartographier les principales formations forestières et pré forestières de la forêt naturelle de Djellal dans le but d'obtenir un état des lieux précis, cette dernière va permettre l'établissement d'une base de données actualisée.

Notre travail est basé sur des paramètres liés à la végétation où nous avons réalisé des relevés au cours de la saison printanière à partir du mois de Mars jusqu'au mois de Juin.

#### **1. Réalisation des relevés floristiques**

Un relevé floristique est un relevé d'informations variées permettant de décrire la communauté végétale en place et son contexte : informations sur la composition floristique, sur la structure de la végétation, sur l'abondance des différents taxons au sein de la végétation étudiée, sur la physionomie et le périmètre du relevé.

Il se matérialise par une liste de taxons (pour lesquels l'abondance est quantifiée) et par une série d'informations synthétiques permettant de cerner les conditions de réalisation du relevé (date, auteur,) **(DELASSUS, 2015).**

Le relevé doit comporter un minimum d'informations obligatoires :

- $\triangleright$  La date
- $\triangleright$  Localisation géographique du relevé
- $\triangleright$  Topographie (pente, exposition)
- $\blacktriangleright$  L'altitude
- $\triangleright$  Le recouvrement
- $\triangleright$  Le type physionomique de la végétation

Notre zone d'étude a été subdivisée en deux stations dans lesquelles on a effectué des relevés floristiques :

La première station : Djellal Cherguie avec 16 relevés.

La deuxième station : Djellal Gharbi avec 08 relevés.

#### **2. Echantillonnage choisi**

Le choix des relevés s'est effectué de manière subjective en raison de la rapidité et la facilité de cette méthode, et c'est la méthode la plus utilisée dans les études phytoécologiques.

Par définition, l'échantillonnage subjectif et d'après **GOUNOT (1969)** « est une

méthode de reconnaissance qualitative rapide permettant de déblayer le terrain en vue d'études plus précises »

Pour ce faire, il faut respecter les règles d'échantillonnage qui sont : l'homogénéité, le hasard, et la représentativité **(GOUNOT, 1969).**

# **3. Choix de l'emplacement des relevés**

Nous avons réalisé 24 relevés répartis dans toute la surface de la forêt d'une façon homogène, la carte ci-dessous représente l'emplacement des relevés.

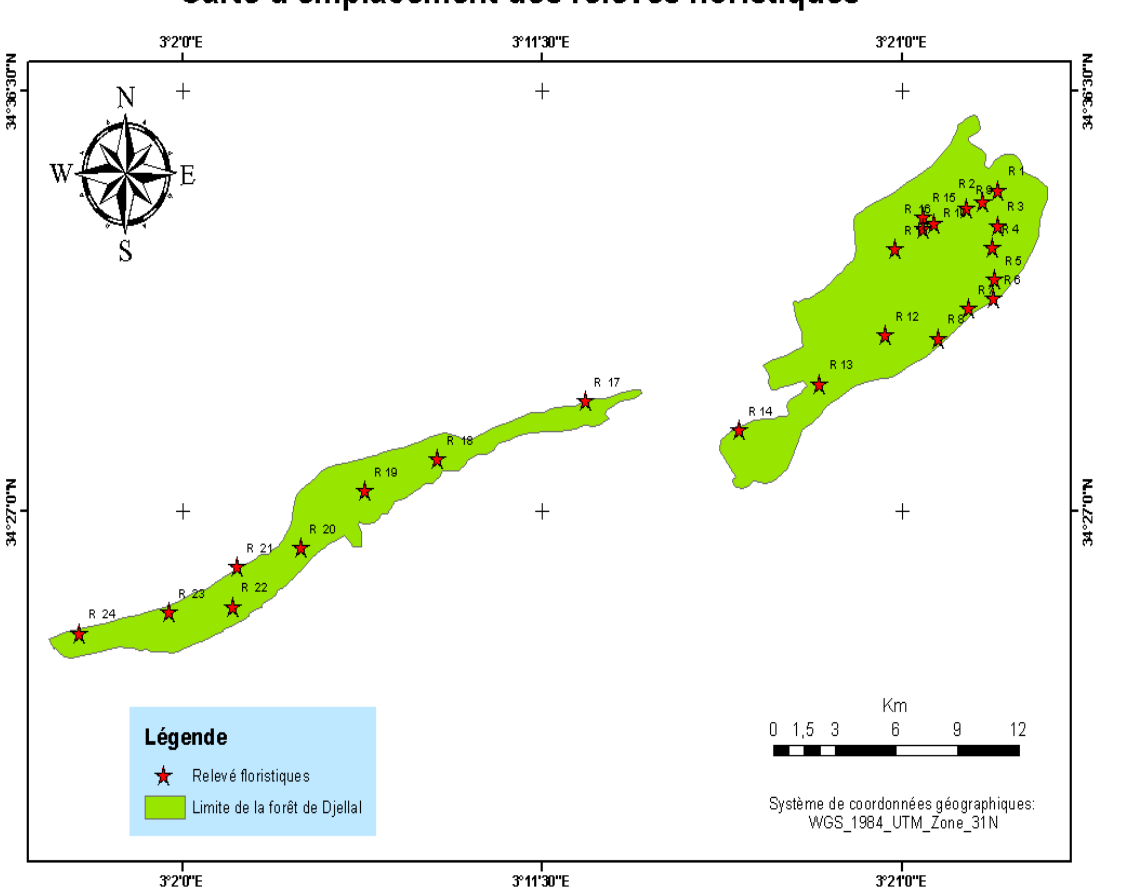

Carte d'emplacement des relevés floristiques

du mois de mai  $2021$  jusqu'au le début de mois de juin  $2021$ , ces derniers ont été effectués selon le plan d'échantillonnage qui a été adopté précédemment.

#### **3.1. Aire minimale**

Selon **GOUNOT (1969)**, **ROLAND** in **GUINKO (1974)**, l'aire minimale se définit comme la surface àpartir de laquelle il n'y a plus ou presque plus d'espèces nouvelles.

Au niveau de notre zone d'étude on a pris une surface de 400 m² comme aire minimale car cette dernièreest préconisée pour les groupements forestiers.

Dans un relevé, toutes les espèces doivent être notées, aucune ne peut être négligée**.**

#### **3.2. Relevésfloristiques**

D'après **GOUNOT(1969)**, (il s'agit de recenser toutes les espèces rencontrées dans une aire représentativedans le but d'établir la liste floristique des communautés homogènes)

La détermination de l'aire minimale dépend de la courbe aire espèce, elle varie suivant la répartition et l'état de la végétation d'une part, et les situations des plantations protégées d'autre part.

Nous avons adopté un relevé selon un carré de 400 m<sup>2</sup>, à travers lequel on a observé et recensé les espèces existantes**.**

**Tableau 1 3 :** Planning de réalisation des relevés floristiques.

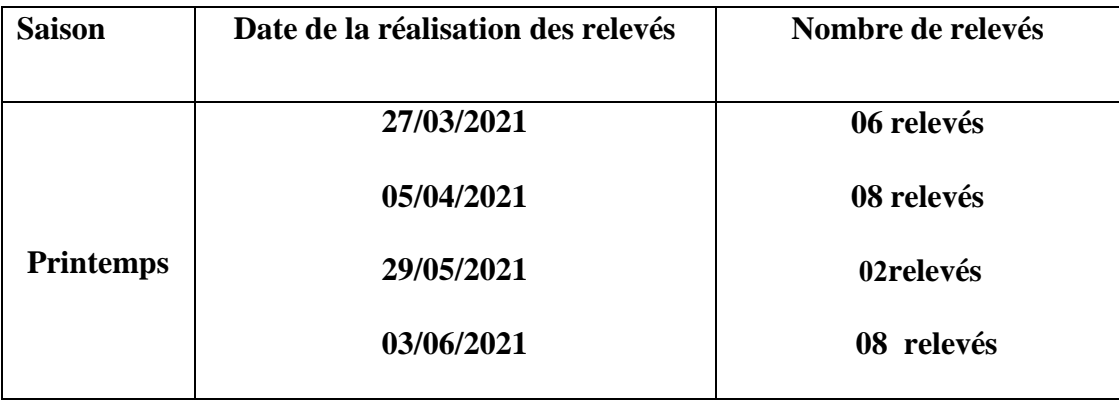

#### **3.3. Matériels utilisés**

Pour mener cette étude à bon port et pour atteindre nos objectifs, divers matériels ont été utilisés àsavoir :

Appareil photos numérique pour la prise des photos.

 GPS (Système de Positionnement Géographique) pour prendre les coordonnées géographiquesde chaque relevé.

 $\triangleright$  Sachets en plastique.

 Des rubans mètre de 40 et 10 m de long, utilisés dans la délimitation de la surface du relevé.

Un cahier et un crayon pour l'enregistrement des données (pente, exposition, altitude)

#### **4. Etude floristique et caractérisation des groupements végétaux**

#### **4.1. La composition floristique**

Est l'ensemble de toutes les espèces végétales rencontrées dans la zone d'étude sans rendre compte de leur abondance du niveau de participation à la structure.

La composition floristique sera abordée aussi en attribuant les différents types biologiques etmorphologiques liés à nos taxons. **(BERINI et DJELITA, 2020).**

#### **4.2. Richesse spécifique :**

Elle indique le nombre d'espèces recensées par unité de surface **(MONOD, 1957 MARGALEF,1958).**

La richesse spécifique peut s'exprimer en richesse totale ou en richesse moyenne :

 La richesse totale correspond au nombre total d'espèces présentes dans un biotope ou unestation donnée.

 La richesse moyenne correspond au nombre moyen d'espèces présentes dans les échantillonsd'un peuplement étudié **(MAAMERI, 2017)**

Elle permet d'établir des comparaisons entre stations d'une même unité ou appartenant à différentesunités de milieu

**Tableau 14**: Echelle de richesse floristique de **DAGET ET POISSONET (1991).**

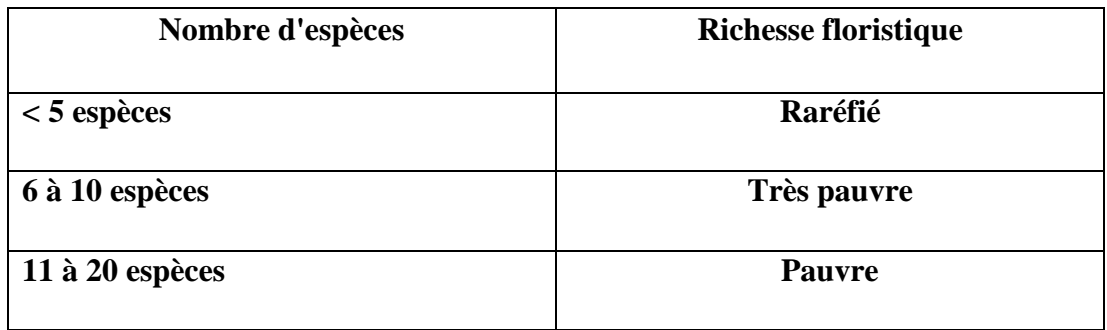

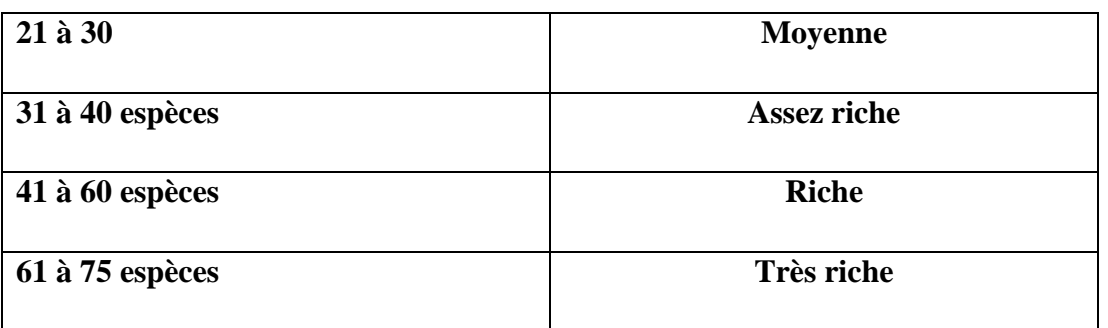

# **5. Spectre biologiques**

Les travaux de **RAUNKIAER (1934 in AFAYOLLE, 2008)** sont basés sur le regroupement des espèces végétales en types biologiques à partir de critères morphologiques déterminant l'adaptation des plantes à la saison défavorable suivant la position des bourgeons pérennants et leur degré de protection, (**BENMOURSLI, 2014).**

On distingue les types biologiques suivants :

#### **Les phanérophytes (Ph)**

Plante vivace principalement arbres et arbrisseaux, les bourgeons pérennes situé sur les tigesaériennes dressés et ligneux, à une hauteur de 25 à 50 m au-dessus de sol.

#### **Les chamaephytes (Ch)**

Herbes vivaces et sous arbrisseaux dont les bourgeons hibernants sous à moins de 25 cm au-dessus du sol.

#### **Les hémicryptophytes (He)**

Plantes vivaces à rosettes de feuilles étalées sur le sol, les bourgeons pérennants sont au ras du sol ou dans la couche superficielle du sol, la partie aérienne est herbacée et disparaît à la mauvaise saison.

#### **Les cryptophytes (Cr)**

Ce sont des plantes vivaces, dont les organes souterrains sont des bulbes, tubercules ou rhizomes. Ces organes sont bien entrés dans le sol et ne sont pas exposées aux saisons défavorables.

#### **Les thérophytes (Th)**

Sont des végétaux herbacés qui représentent le cas extrême de l'adaptation aux rigueurs climatiques.L'ensemble de la plante, à cycle annuel mais parfois à longévité des plus réduite, disparait ou tout au moins ne subsiste qu'à l'état de graines à l'issue de la, période favorable à son développement**. (RAHMOUNE, 2018).**

#### **6. Spectre phytogéographiques**

La biogéographie est définie comme étant l'étude et la compréhension de la répartition des organismes vivants à la lumière des facteurs et processus présents et passés **(HENGEVELD, 1990)**.

L'étude phytogéographique constitue également un véritable modèle pour interpréter les phénomènes de régression (OLIVIER et *al*. 1995). Pour QUEZEL (1991), une étude phytogéographique constitue une base essentielle à toute tentative de conservation de la biodiversité. **(BENMAHDI, 2012).**

Les types phytogéographiques sont déterminés à partir de la nouvelle flore d'Algérie **(QUEZEL ET SANTA, 1962-1963),** nous pouvons utiliser les types suivants :

- Méditerranéenne-Saharo- Sindien Eurasiatique- Nord Africain- Tripoli
- Méditerranéenne Plurirégionale
- Méditerranéen- Nord Africain Paléo-tempéré
- Endémique Iebéro- Mauritanien
- Européenne Iébéro- Méditerranéen
- Euro- Méditerranéenne Iébéro- Méditerranéen- Nord Africain
- Ouest- Méditerranéen
- Est- Méditerranéen
- Eurasiatique

#### **7. Coefficient d'abondance-dominance**

Ce coefficient unit l'appréciation du nombre d'individus d'une espèce (abondance) à celle de sonrecouvrement en surface et volume (dominance**) (GEHU, 2006)**.

L'échelle retenue est celle de **BRAUN-BLANQUET, 1921** (adapté) :

- **5**: recouvrement supérieur à 75% de la surface, abondance quelconque
- **4**: recouvrement compris entre 50 et 75% de surface, abondance quelconque
- **3** : recouvrement compris entre 25 et 50% de surface, abondance quelconque
- **2** : recouvrement compris entre 5 et 25% de la surface ou individus très abondants mais
- **1** : recouvrement inférieur à 5% de la surface, individus assez abondants
- **+** : recouvrement inférieur à 5% de la surface, individus peu abondants.

**r** : recouvrement rare, individus rares.

Dans cette partie, notre travail se résume l'établissement d'une carte de végétation structurante de lazone d'étude.

# **8. Acquisition des images satellites**

Dans cette étude nous avons préféré acquérir des images Landsat 8, qui sont fournies gratuitement parl'Institut d'études géologiques des États-Unis (USGS).

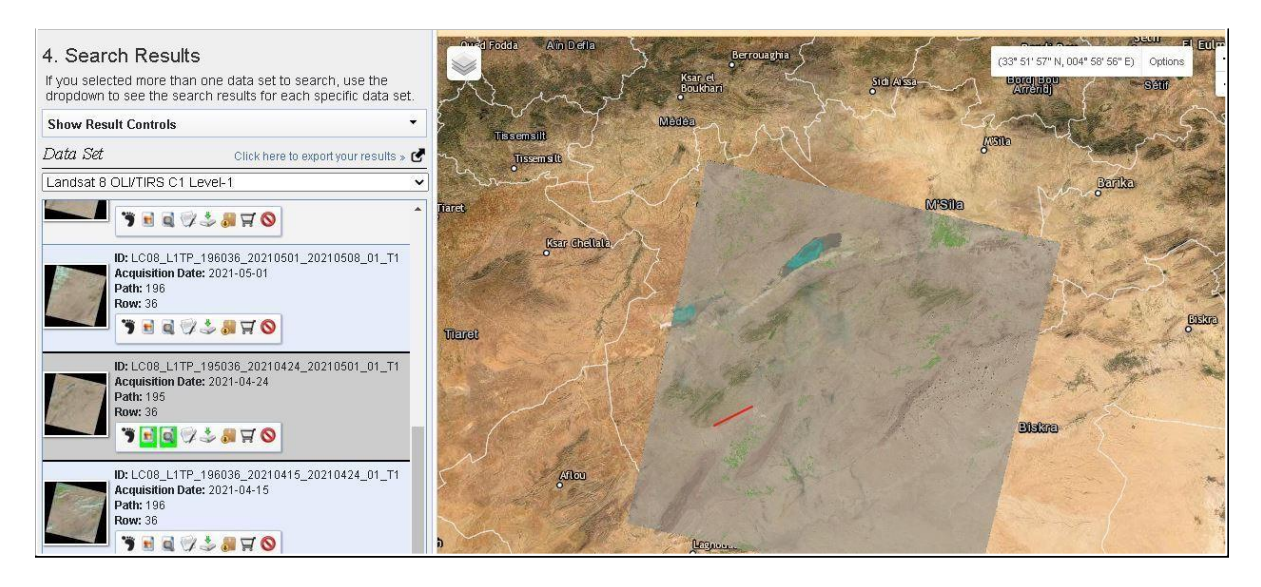

**Figure 23: Fenêtre de téléchargement des images LANDSAT 8.**

# **8.1 Approches cartographiques à base d'images**

D'après **TRAN et** *al.* **(2009),** la date d'acquisition de l'image est très importante dans la cartographie dela végétation à partir de données satellites.

Pour réaliser ce travail, nous nous sommes intéressés essentiellement aux études qui utilisent l'approche la classification supervisée à partir d'imagerie satellitaire afin d'extraire les grands types de végétation. Pour cela, on a utilisé une image Landsat 8 pour faire la cartographie du couvert végétal.

# **8.2 Matériel numérique et utilisés :**

Le matériel utilisé est constitué principalement par :

- $\checkmark$  Une image satellitaire récente celle de Landsat 8 OLI/TIRS C1 Level 1, enregistré en date du :24/04/2021.
- Le logiciel Arcgis 10.2.2, pour les applications SIG et les rédactions cartographiques.
- $\checkmark$  ENVI 4.5 (the Environnement for Visualising Images), il offre la possibilité de

visualisation etd'analyse complète des images.

 $\checkmark$  Un GPS

L'analyse spectrale de l'image est basée essentiellement sur les relevés floristiques effectués sur terrain au printemps 2021 dans la forêt Djellal.

Les étapes de cette analyse se résument comme suit :

- L'interprétation visuelle.
- Classification supervisée ou bien dirigée
- Etablissement de la carte de la végétation de la zone d'étude.

#### **8.2.1 Présentation du logiciel Arcgis**

Arcgis est un outil permettant d'exploiter un système d'information géographique (SIG).

Le principe directeur d'un SIG est le suivant : nous avons d'un côté les données géomatiques et de l'autre des données attributaires, ces données sont stockées sous format numérique et organisées par couches (appelées aussi « Shapefile » dans Arcgis).

Cet outil informatique (Arc Gis) est en réalité une suite, qui se décline en trois version (Arc View Arc Editor et Arc Info), la différence entre ces versions est le nombre d'options supplémentaires disponibles, Arc View en possédant le moins, Ceci est indépendant des extensions (spatial Analist, 3DAnalyste… que l'on peut acheter en supplément de chaque suite).

#### **8.2.2. Présentation du logiciel de traitement d'images numériques ENVI 4.5**

ENVI est un logiciel professionnel de la société «EXELIS» permettant la visualisation, le traitement, l'analyse, et la présentation de nombreux types d'images numériques, dont les images satellites. En particulier, ENVI permet de travailler sur différents types de données (multi spectrale, hyper spectrale, radar), d'intégrer des données de type matriciel (image) et vectoriel qui sont compatible avec des données de type SIG. Il permet entre autres de contraster les images, de les corriger géométriquement, de les classifier, de réaliser des analyses à l'aide de données d'élévations,… etc. ENVI utilise le langage de programmation IDL (Interactive Data Language) **(SAYAH, 2017).** 

**CALOZ (1991)** Défini la classification de l'image « comme étant l'opération qui regroupe au mieux deleur ressemblance spectrale, les divers objets au sol ».

La classification se base principalement sur l'emploi des différentes méthodes statistiques ; on distinguedeux types de classification :

La classification non supervisée ou non dirigée.

La classification supervisée ou dirigée.

La réalisation des cartes des principales formations végétales est obtenue par la méthode de la classification supervisée à l'aide du maximum de vrai semblance. **(RAHMOUNE ,2018)**.

Pour notre cas, la réalisation de la carte des principales formations végétales de la forêt Djellal sera obtenue par la méthode de la classification supervisée à l'aide de l'algorithme « maximum de vrai semblance ».

# **8.3 Classification supervisée**

Elle consiste à regrouper les différents thèmes selon leurs signatures spectrales en injectant a priori au calculateur l'information réalité terrain suivant une méthode statistique déterminée. Enfin, l'opération d'attribution des pixels aux différentes classes est généralisée sur l'ensemble de l'image. Cette information est obtenue à partir d'un échantillonnage semblance soigneusement fait sur terrain. A cet effet, les zones d'échantillonnage sont représentées sur une carte topographique **(ENNEBATI, 2016)**.

Selon **GIRARD et GIRARD, (1999),** Les données sont classées vis à vis d'objets de référence, choisis par l'interprète. Ceux-ci peuvent être soit définis à partir de comptes numériques sur un histogramme à plusieurs dimensions (méthode hypercube, cross-plots en anglais), soit à partir de polygones d'entraînement repérés géographiquement sur l'image (méthode du maximum de vraisemblance) **(BERINI., DJELITA, 2020).**

Selon **RAHMOUNE, (2018),** le logiciel ENVI 4.5 permet de définir les zones test par la fonction « Region of interest ; ROI ».

Après définition de l'ensemble des zones test, la classification supervisée peut être lancée en appliquant la méthode citée précédemment.

On peut résumer les étapes comme suit :

- Importation de l'image Landsat de la zone d'étude.
- Création des ROI.
- Vérification de la séparation des ROI.
- Démarrage de la classification vrais semblance.
- Traitement après classification : élimination des pixels isolés et homogénéiser les classes.
- Validation de la classification par la matrice de confusion.
- Exportation de l'image vers Arc map.

# **9. Typologie de la végétation**

La typologie de la végétation est conçue à partir des relevés floristiques réalisés dans notre zone d'étude,qui font ressortir l'ensemble des formations végétales dominantes.

# **10.Choix des canaux**

Le choix des canaux La combinaison des bandes RGB et du proche infrarouge est recommandé pour l'étude de la végétation et reflète mieux la réalité de terrain **(BEGHAMI, 2011)**.

Chacun l'une des trois couleurs fondamentales : Bleu, Vert ou Rouge ; c'est à dire en associant les couleurs primaires dans l'ordre de classement correspondant à leur longueur d'onde à savoir : Vert, Rouge, Proche infrarouge **(ENNEBATI, 2016)**.

**Tableau 1 5 :** Couleurs primaires et leurs longueurs d'ondes (HADDOUCHE, 1998).

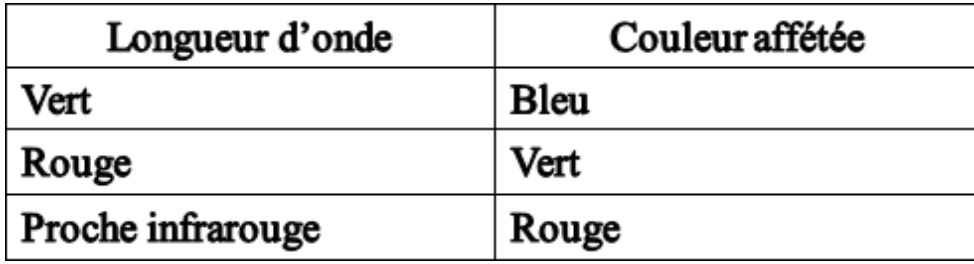

Le résultat final correspond à une image trichrome appelée composition colorée dans laquelle les thèmesse distinguent par les différentes nuances dans ces trois couleurs de base **(ENNEBATI, 2016).**

# **Chapitre IV Résultats et Discussions**

# **1. Etude floristique et écologique**

Dans cette étude on va déterminer pour toutes les espèces recensées les paramètres suivants :les familles, le type biologique, ainsi que l'abondance-dominance des espèces.

#### **1.2 Analyse floristique**

De cela on va ressortir les caractéristiques floristiques de la végétation de la forêt naturelle de Djellal en fonction de la saison printanière.

#### **1.3 Inventaire floristique de la saison du printemps**

Les relevés floristiques effectués durant cette saison nous montrent qu'il y'a 107 espèces répartie en 28 familles et illustrées comme suit :

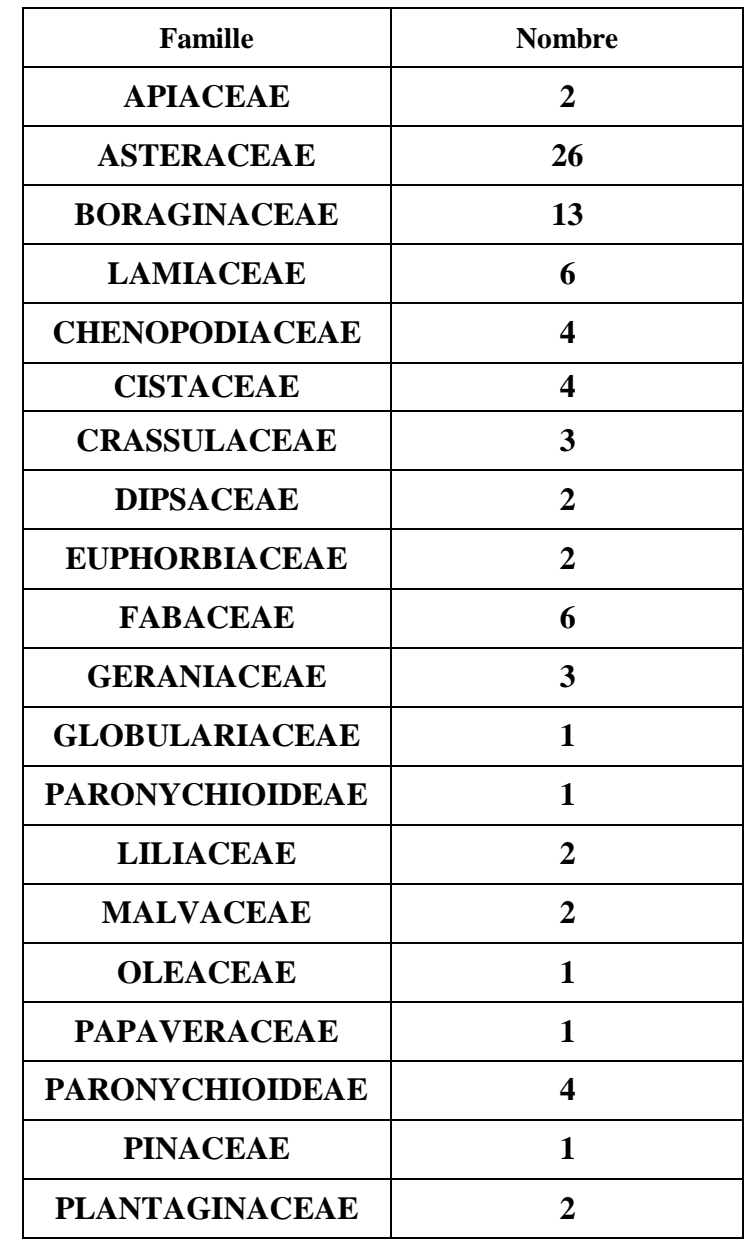

**Tableau 16:** Familles des espèces recensées durant la saison du printemps**.**

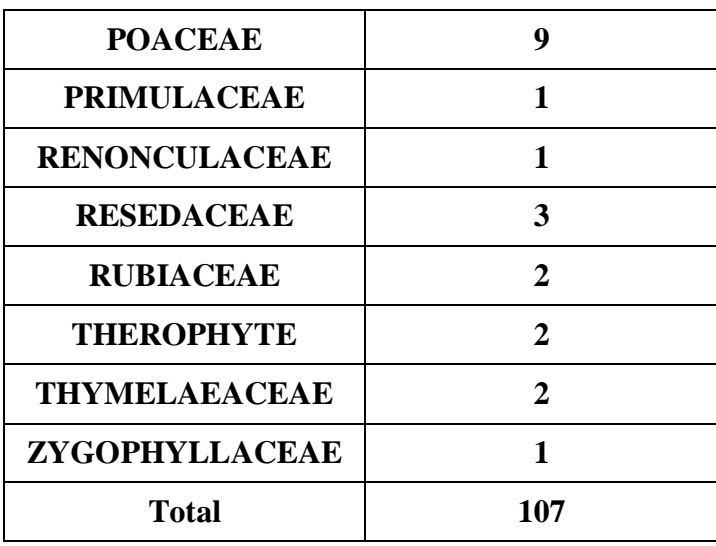

Par l'analyse des résultats du tableau ci-dessus, nous avons tracé cette figure :

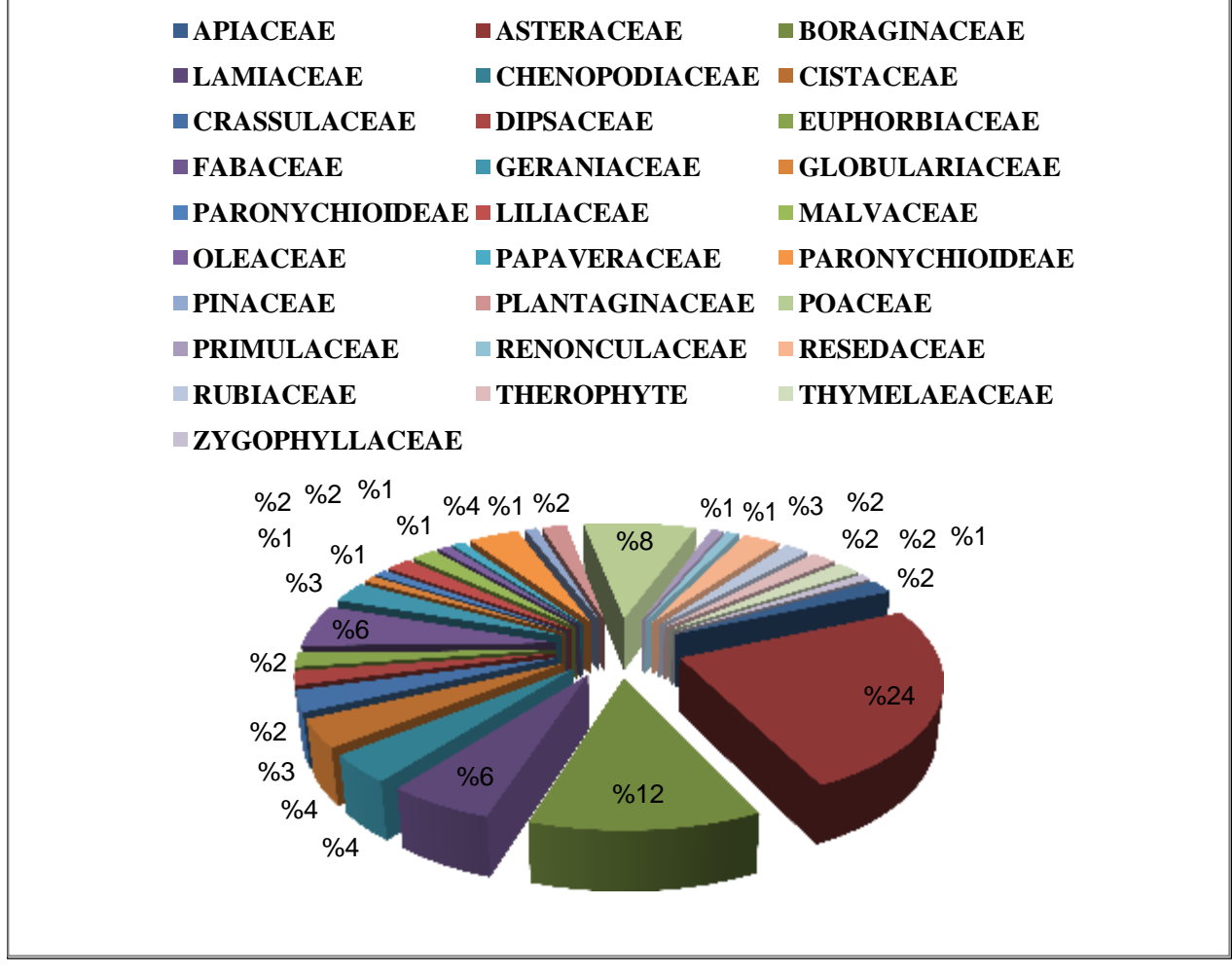

**Figure 24: Distribution des familles suivant les différentes espèces dans la forêt naturelle de Djellal**.

L'analyse de la diversité relative des familles inventoriées dans la forêt naturelle de Djellal montre que:

La famille des Asteraceae domine avec un taux de 24 %, suivie par 12% pour les espèces de la famille des Boraginaceae, ensuite viennent les Poaceae avec 9 % puis les Lamiaceae avec 6%, puis les Chenopodiaceae,Cistaceae, Paronychioideae, avec un taux de 4 %, puis les Crassulaceaeet Resedaceae avec un taux de 3%.

En dernier on enregistre les familles des : Apiaceae, Euphorbiaceae, Dipsacaceae, Liliaceae, Malvaceae, Plantaginaceae, Rubiaceae, Therophyte, Therophyte et Thymelaeaceaeavec un taux de 2%. Et enfin les autres familles qui prennent un pourcentage de 1%.

#### **1.4 Richesse floristique**

Pour mieux caractériser la composition floristique de notre zone d'étude, de point de vue riche ou non, et à l'aide de l'échelle de **DAGET et POISSONET (1991).**

#### **2. Spectre biologique**

En analysant la flore de la forêt de Djellal on a pu faire ressortir les types biologiques qui sontreprésenté dans la figure ci-dessous:

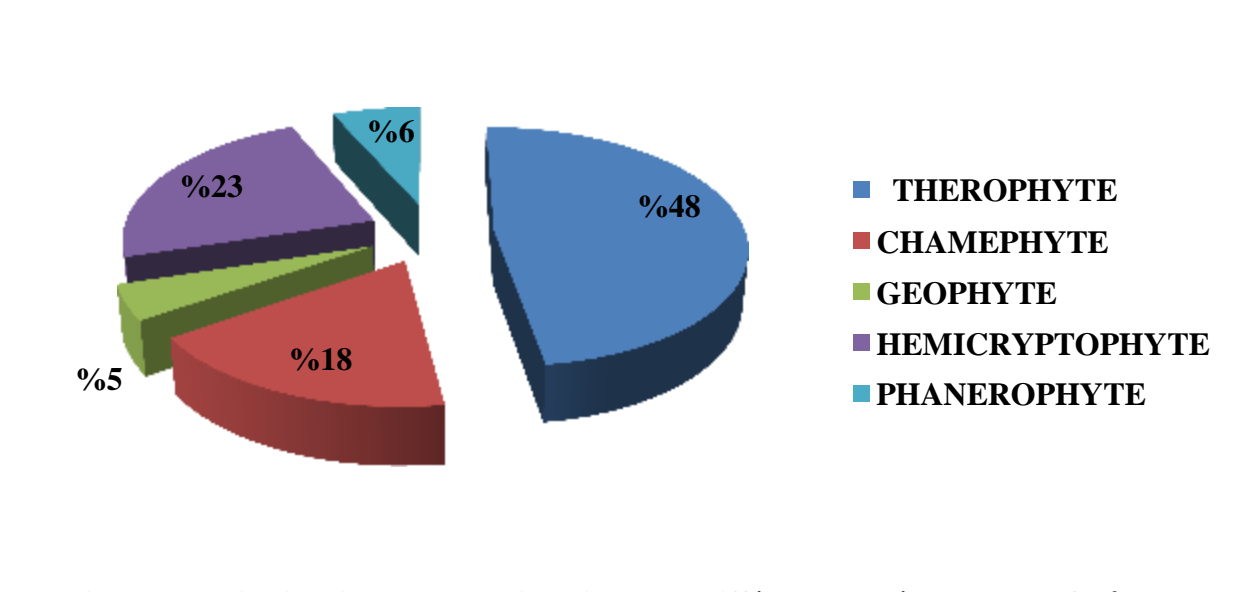

**Figure 25: Distribution du type biologique des différentes espèces dans la forêt de Djellal.**

On a enregistré une nette dominance des Thérophytes dans la zone d'étude avec un taux de 48% suivie par les Hémicryptophytes avec un taux de 23%, ensuite viennent les Chaméphytesavec un taux de18%, ensuite les Phanérophyte avec un taux de 6% et les Géophytes avec un taux de 5%.

Ils suivent cependant les schémas suivants : Th > Hé >Ch> ph>Ge

Les Chamephytes et Thérophytes sont parmi les espèces persistantes et qui ont une bonne adaptation à la sécheresse, alors que les Hémicryptophytes et géophytes augmentent avec la pluviosité et le froid **(FLORE et** *al* **1990)**.

Ces résultats sont différente avec ceux obtenus par **GUIT et NEDJIMI (2019),** dans la forêt Sahary Guebli, ils trouvé sur Trente-six relevés floristiques 77 espèces végétales répartiesen 23 familles dont les Asteraceae, Poaceae et Fabaceae sont les plus dominantes.et pour le type biologique

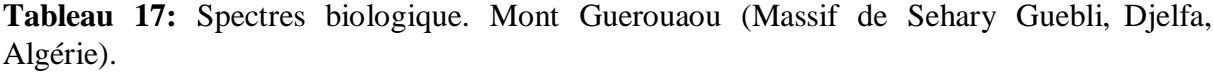

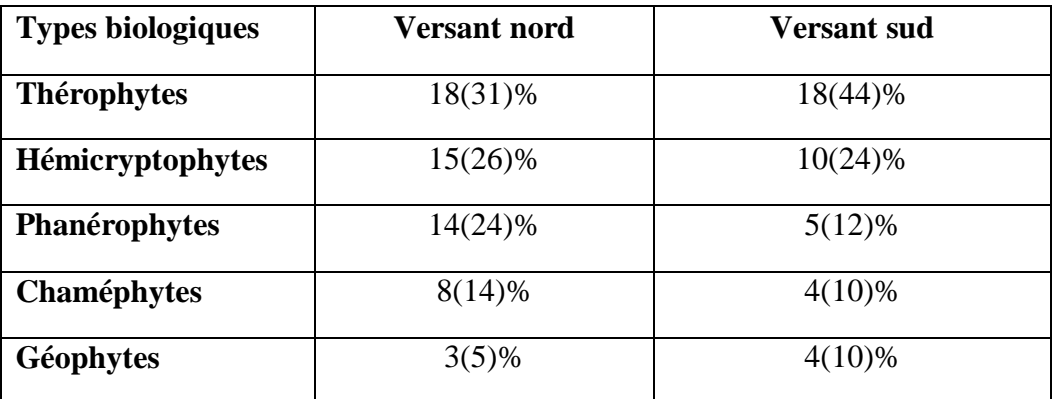

# **3. Spectre phytogéographique**

Il existe un nombre considérable de taxons appartenant à des ensembles biogéographiques différents. Les différents types chorologiques ont été appréciés par le biais du document de QUEZEL et SANTA (1962-1963).

L'analyse phytogéographique de la flore de notre zone d'étude peut contribuer à la compréhension des modalités de leur mise en place, Pour connaitre le type phytogéographique des espèces floristiques de la forêt de Djellal nous avons établi une figure qui représente ces types.

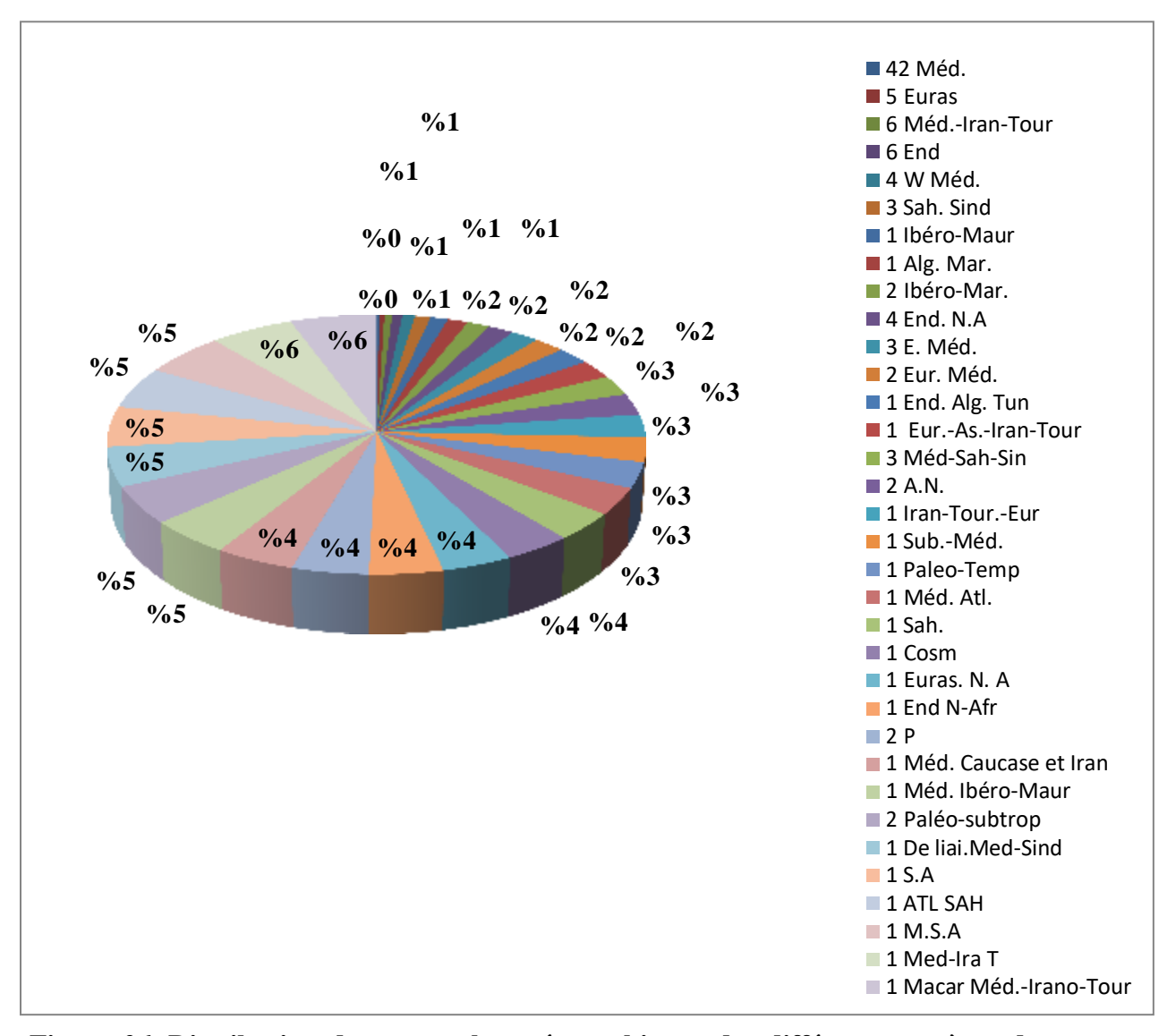

**Figure 26: Distribution des types phytogéographiques des différentes espèces dans la forêt de Djellal.**

Les résultats obtenus montrent la répartition de l'ensemble des espèces végétales sur 26 origines différentes où le spectre phytogéographique général montre la prédominance des espèces d'origine Méditerranéenne avec un taux de 42%. En deuxième position l'origine Méditerranée-irano-touraniennes et l'origine Endémique avec un taux de 6 %, suivie par l'origine Eurasiatique avec un taux de 5%

Les origines West-Méditerranéenne et Endémique-Nord-Africain avec un taux de 4% pour chaque élément biogéographique.

Les origines Est-Méditerranéen, Méditerranéenne-Saharo-Sindien, Saharo-sindiennes sontreprésentés avec un taux de 3 % pour chaqu'un de ces types phytogéographiques.

Les origines Ibéro-Maghrébine, Eurasiatique-méditerranéen, Nord Africaines, Paléotempéréavec un taux de 2%.

Avec un taux de 1% on trouve 21 types phytogéographiques à savoir :

Ibéro-Mauritanique,Algéro-marocaines,EndémiqueAlgéro-tunisiennes,Eurasiatique-iranotouraniens,Irano-touraniens-Eurasiatique,Sub-Méditerranéennes,Atlantiques méditerranéennes,Sub-Cosmopolite,Eurasiatique-NordAfricaines,Endémique-Nord Africaines.Méd.CaucaseetIran,MédIbéro-Mauritanique,Deliai.Saharo-sindiennesméditerranéennes, Macaronésien.

#### **4. Cartographie de la végétation**

#### **4.1 Composition colorée choisie:**

La composition colorée couvrant la zone d'étude a été obtenue à partir d'une mosaïque de 03 compositions issues de la superposition des bandes (5, 4, 3) de l'mage Landsat8. Le résultat de cette superposition est représenté par la Figure 26

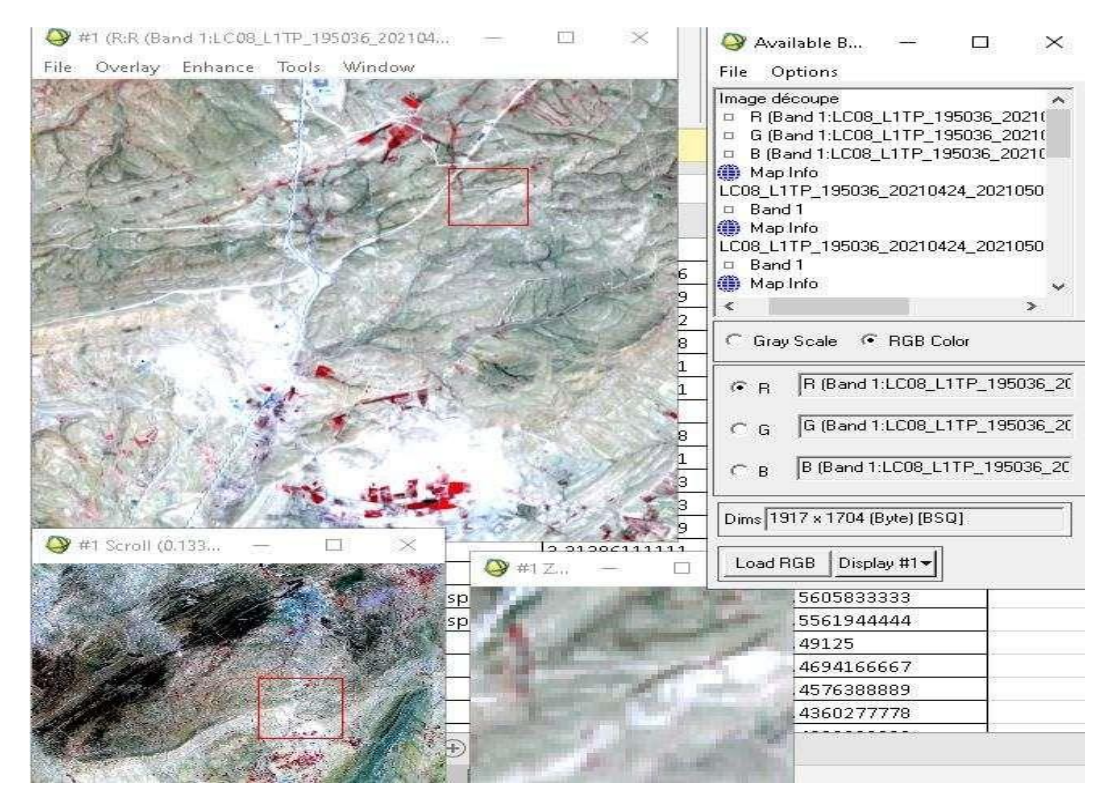

**Figure 27: Résultat de la composition colorée de l'image satellitaire Landsat**

#### **4.2 Traitement de l'image**

Le traitement de l'image satellite a été fait par la méthode de classification supervisé

Ou dirigée, qui nécessite la connaissance préalable du terrain, afin de définir « les zones- test »
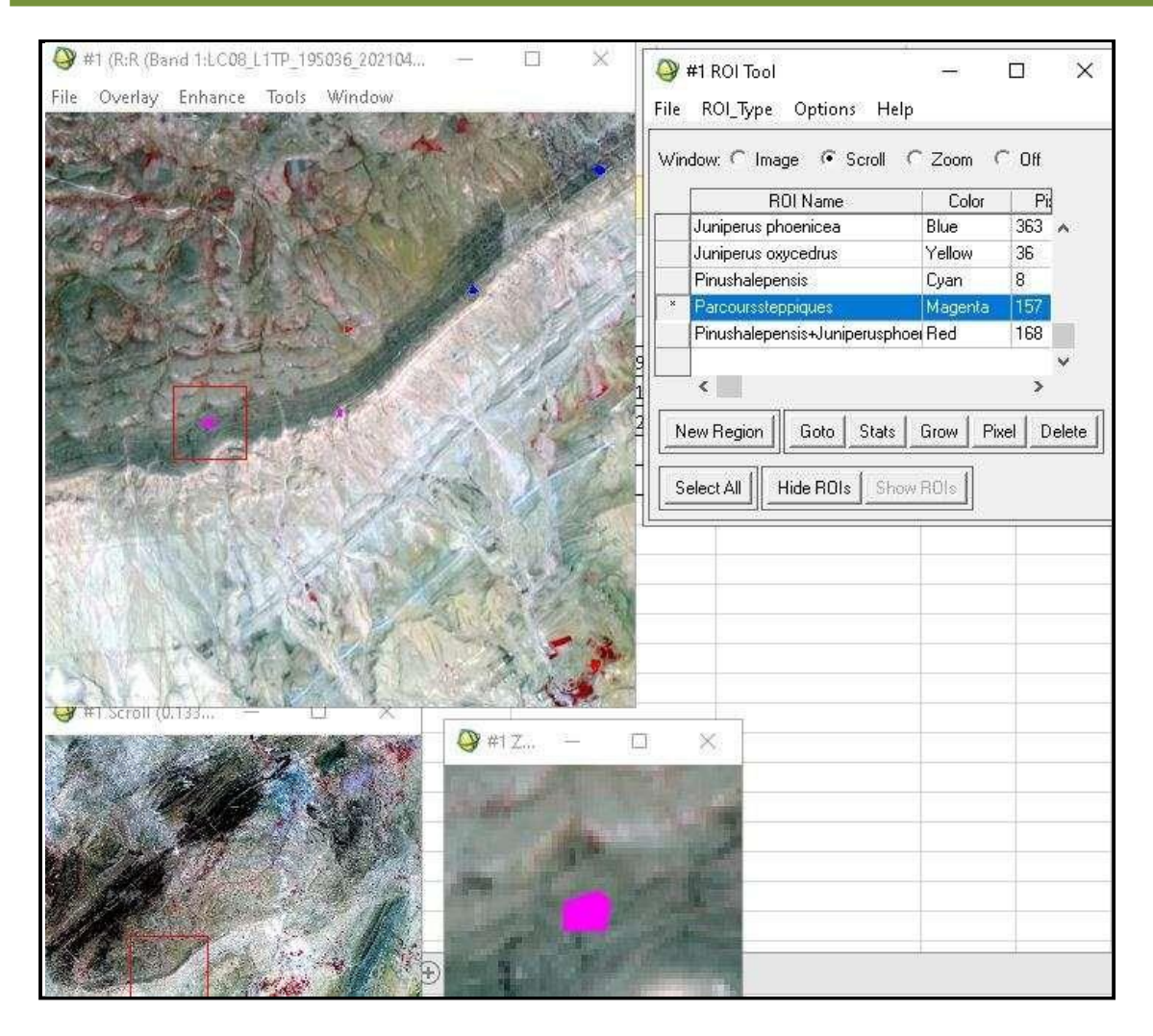

### **Figure 28: Définition des zones d'entrainement pour la classification supervisée.**

Pour les différentes formations végétales forestières et pré-forestières du foret de Djellal nousavons retenu les suivantes :

- *Pinus halepensis*
- *Pinus halepensis+Juniperus phoenicea*
- *Pinus halepensis+Juniperus oxycedrus*
- *Juniperus phoenicea*
- *Juniperus oxycedrus*
- *Parcours steppiques*

Après avoir défini les zones test on lance la fonction classification supervisée du logiciel ENVI 4.5 et on a choisie l'algorithme « Maximum Likelihood ».

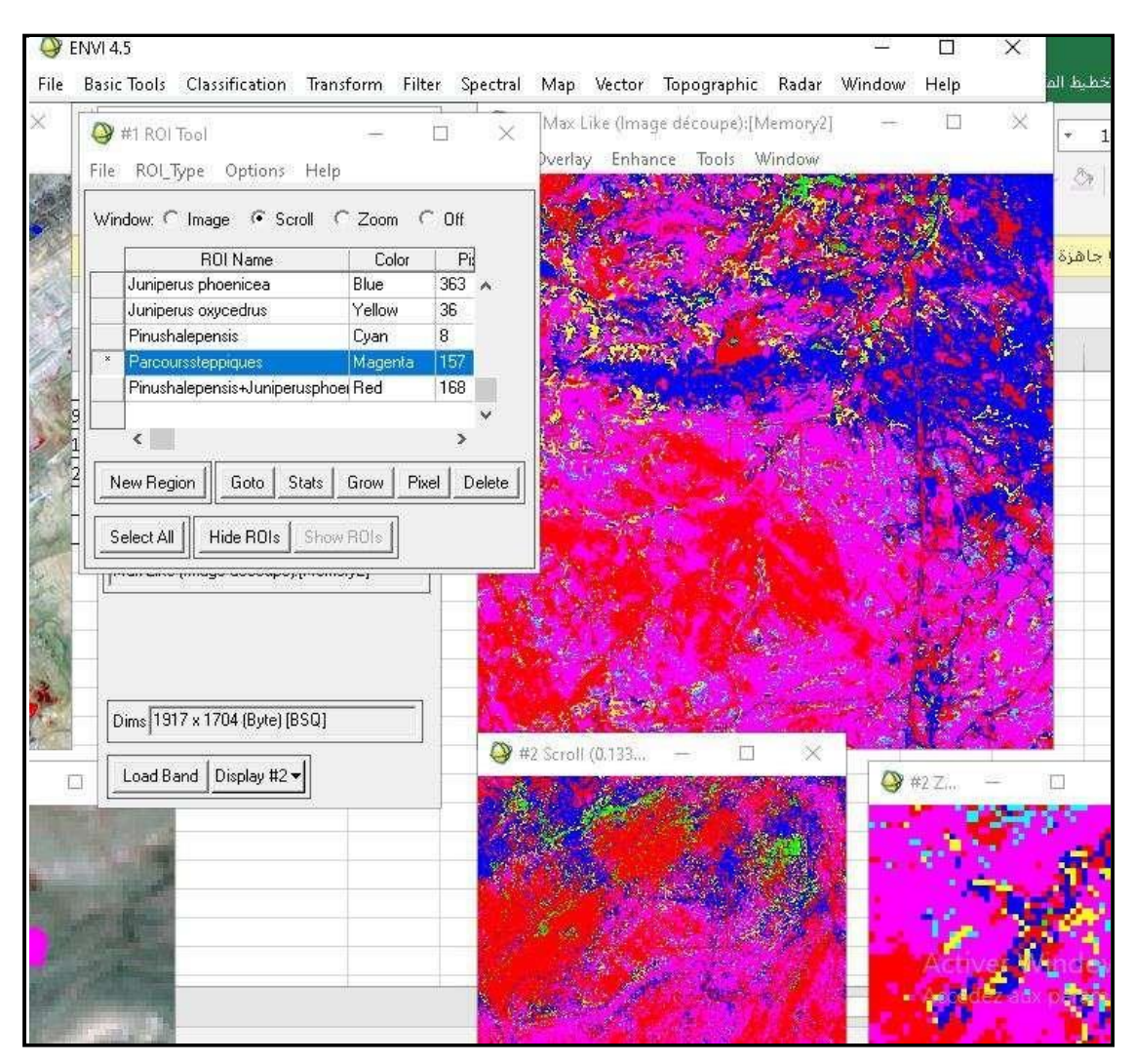

**Figure 29: Résultat de la classification supervisée.**

### **4.3 Post-traitement:**

Pour éliminer certaines confusions marquées par de nombreux pixels isolés et améliorer la lisibilité et la qualité des résultats et pour faciliter l'analyse de la carte finale, nous avons appliqué un ensemble de post-traitements sur le résultat de classification ; parmi ces traitements on a :

- Le Changement de la couleur d'une classe.
- L'Analyse majoritaire et minoritaire.
- L'élimination des pixels isolés.
- Etablissement de la carte de la végétation

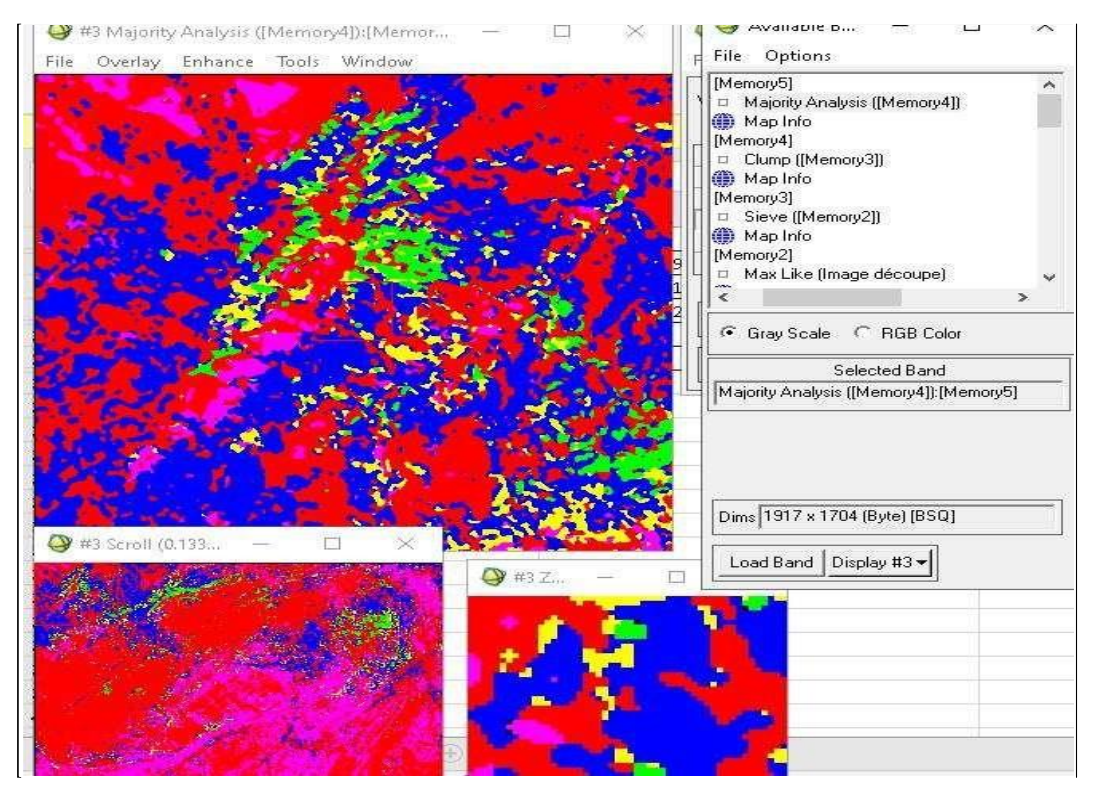

**Figure 30: Traitement Post classification sur le résultat de la classification.**

La carte établie, fait ressortir les grandes formations végétales forestières et pré forestièresexistantes au niveau de la zone d'étude.

Le résultat final de la carte est présenté par la Figure 30

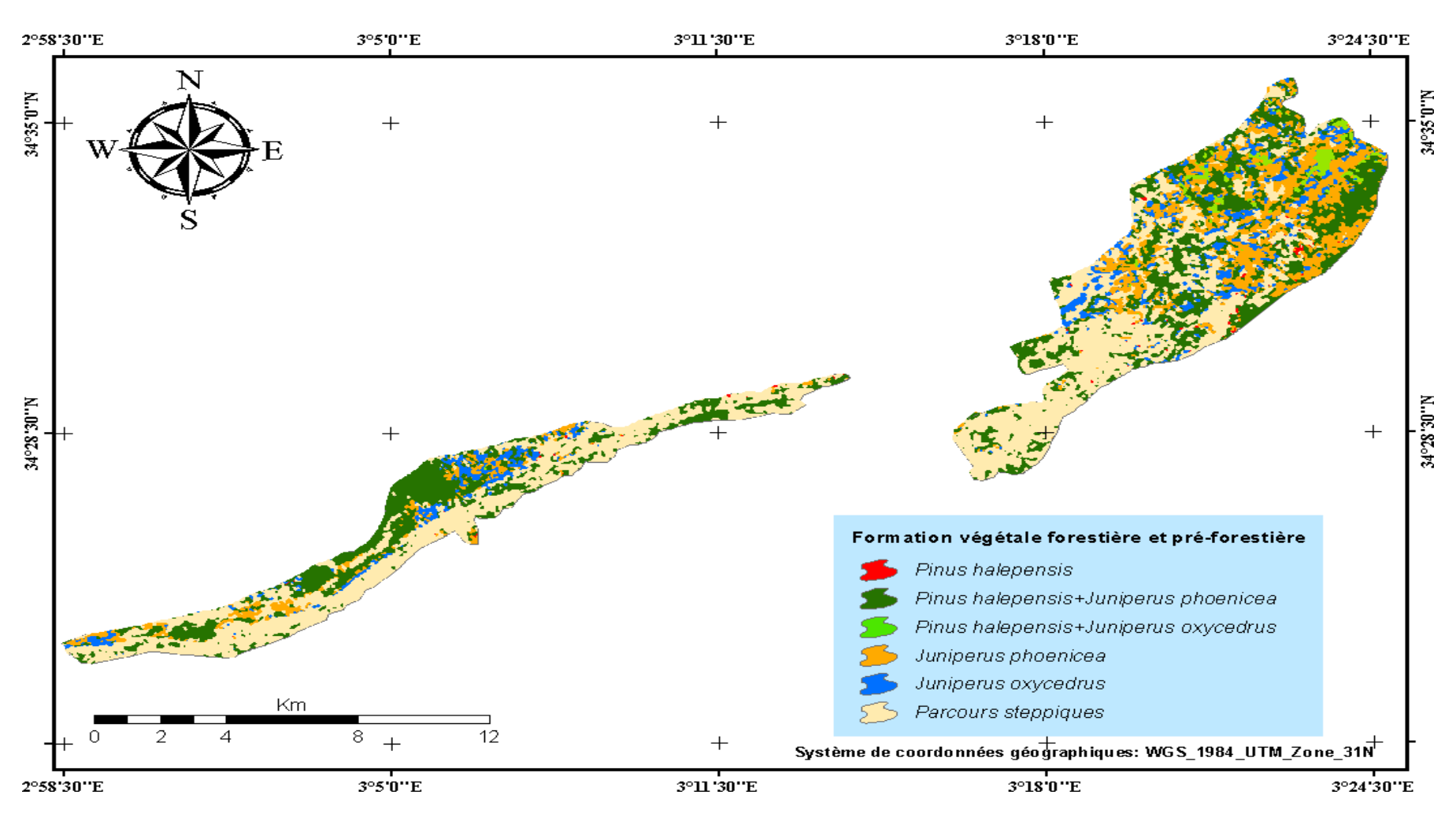

**Figure 31: Carte de végétation de la forêt Djellal.**

Après avoir élaboré la carte, un traitement statistique a été effectué afin d'obtenir les différentes superficies des formations végétales de la zone d'étude. Le résultat de ce traitement est présenté par la figure N°31

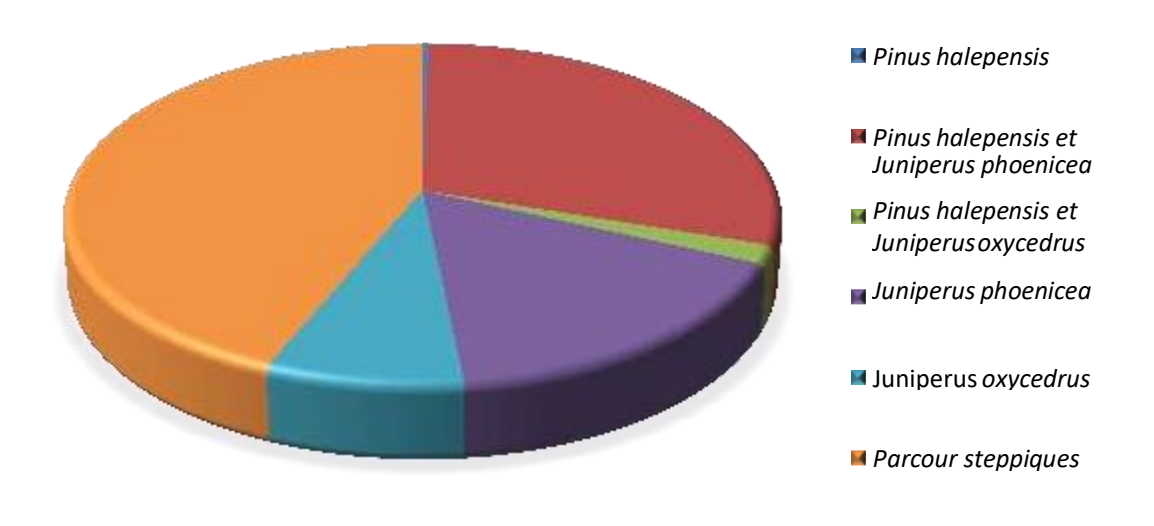

#### **Figure 32: Superficie des différentes formations végétales de la zone d'étude.**

D'après la figure ci-dessus, on constate que la forêt Djellal englobe plusieurs formations végétales forestières et pré-forestières, cette zone est caractériséeessentiellement par :

La dominance de la formation à base des *Parcoure steppiques* avec une superficiede 4868, 90 ha, en suite par la dominance de la formation a base *Pinus halepensis*et et *Juniperus phoenicea* avec une superficie de 3319,56 ha.

La présence des formations végétales pures constituées de *Juniperus phoenicea* avec 1842,74 ha ainsi qu*e Juniperus oxycedrus* qui occupe une superficie de 885, 31ha

La présence des formations mixtes à *Pinus halepensis et Juniperus oxycedrus* avec une superficie de 190, 85 ha.

Finalement par la présence de la formation *Pinus halepensis* avec une superficie de 35,24 ha.

# **5. Perspectives**

Ce travail peut être compléter par :

- Une étude floristique et écologique approfondie du couvert végétal de la zone.
- Une base des données pour les différentes formations végétales forestières et préforestières de la forêt de Djellal qui permettra pour une meilleure gestion.
- Une étude du dynamisme des formations forestières et pré-forestières de cet écosystème très fragile.

# **Conclusion**

Au terme de ce travail qui avait pour objectif de donner l'état actuel du couvert végétale en étudiant la flore et la végétation ainsi que les principales formations existantes au niveau de la forêt de Djellal, en consolidant ce dernier avec une cartographie de la végétation de cet écosystème très particulier. Pour ce faire, 24 relevés floristiques ont été réalisés dans la forêt dite.

Ces relevées ont permis d'identifier 107 espèces végétales réparties en 28 familles.

L'étude du tapis végétal de la forêt Djellal nous a permis de faire ressortir les résultats suivants:

Du point de vue floristique l'étude de la végétation dont la composition est assez variée, nous a permis de constater que la zone d'étude elle est formée surtout par des espèces appartenant aux familles Asteraceae, Boraginaceae et Poaceae.

La répartition de spectre biologique montre que le type biologique le plus dominante sont les Thérophytes, signe d'une thérophytisation des milieux c'est-à-dire d'une dégradation déjà avancée, liée principalement à l'impact conjugué de l'homme et du climat. Viennent en deuxième position les Hémicryptophytes, les Chaméphytes, les phanérophytes et enfin les Géophytes.

Du point de vue phytogéographique il y a une dominance des espèces Méditerranéennes, En deuxième position l'origine Méd-Irano-Tour et l'origine Endémique dans notre région d'étude.

L'analyse des relevés floristiques réalisés au niveau de cette zone d'étude, nous a permis de diviser la forêt en groupes de formations végétales forestières et pré- forestières et de définir la place occupée par chaque formation sur une carte de végétation établie par le biais d'un traitement d'une image satellitaire Landsat 8 par une classification supervisée qui a pris en compte les différents groupements existants.

Dans notre zone d'étude, les parcours steppiques occupent la place la plus importante avec deux formations végétales la première une formation à *Pinus halepensis* et *Juniperus phoenicea* et l'autre *Juniperus phoenicea.*

Les différents résultats nous avions montré que cette forêt est en état de dégradation. En fin, on dit que l'étude de la flore forestière steppique demande plus d'efforts et de détails sur la biodiversité et leur dynamique, de cela notre travail reste unecontribution et une base de donnée sur la flore et l'état du couvert végétale de la forêt Djellal.

# **Références Bibliographiques**

## **Références bibliographiques**

- 1. **ADLI B.Z et YOUSFI I., 2001** Contribution à l'étude éthnobotanique des plante médicinales dans la région de Djelfa, Activité antibactérienne des huiles essentielles des feuilles de Pistacia atlantica Desf. Mémoire d'ing d'état en agropastoralisme. Univ. Djelfa. p35
- 2. **BAGNOULS F & GAUSSEN H.,** 1953 Saison sèche et indice xérothermique. Bull, hist, nat, Toulouse; p 193-239.
- 3. **BAIDA, F. I., POUJET, Y., SALVI, J., VAN LABEKE, D., & GUIZAL, B. (2009).** Extraordinary transmission beyond the cut-off through sub-λ annular aperture arrays. Optics communications, 282(7), 1463-1466.
- 4. **BASSETTO, D., & GUILLEMOT, J. (1971).** Notice explicative de la carte géologique au 1/200 000 d'Ain Rich. Publ. Serv. Carte Géol, de l'Algérie, 74.
- 5. **BEGHAMI Y., 2011**-Ecologie et dynamique de la végétation de l'Aurès : analyse spatiotemporelle et étude de la flore forestière et montagnarde. Thèse Doctorat., Univ. Mohamed Khider, Biskra, 288p.
- 6. **BENBOUDRIOU, N., MAAMERI, K., &REDJAIMIA, L. (2018**). Contribution à l'étude et inventaire de la végétation d'Oued Meskiana et d'Oued Sigus.
- 7. **BENHAMOU, I. (2016).** Etude des diversités floristiques et ecosystemiques de la plaine de terni (parc national de Tlemcen)
- 8. **BENMEHDI, I. (2012).** Contribution à une étude phyto-écologique des groupements à Pistacialentiscus du littoral de Honaine (Tlemcen, Algérie occidentale). MémMag. Univ. Abou Bakre Belkaid Tlemcen, 159.
- 9. **BENMOSTEFA, S. (2012).** Conception de la Technique des Chauves-souris pour la Classification Automatique des Images (Doctoral dissertation, USTO).
- 10. **BERINI, O., DJELITA, H(2020).** Contribution à l'étude et la cartographie des groupements végétaux de la forêt Sahary Dhari (Wilaya de Djelfa).
- 11. **BIJABER N, GAY M, YESSEF M, TIKERT A, ET ABLAFI Z. (2005).** Utilisation des méthodes avancées de classification pour la cartographie forestière par télédétection. Workshop international. Résumés des communications, Rabat-Maroc, 183p.
- 12. **BRAUN-BLANQUET, J., 1921**-Prinzipien einer Systematik de Pflanzengesells

chaftenauffloristis cher Grundlage. St. GallischeNaturwiss. Ges.

- 13. **CALOZ, R., & COLLET, C. (2001).** Précis de télédétection-Volume 3: Traitements numériques d'images de télédétection (Vol. 3). PUQ.
- 14. **CALOZ, R., & PUECH, C. (1996**). Hydrologie et imagerie satellitaire. Précis de télédétection: vol. 2: applications thématiques, Bonn F., 161-195.
- 15. **CBNB., 2017**. (Page consultée le 20.04.2017)– Méthodes de cartographie de la végétation : de la télédétection aux approches terrain. [en ligne], <http://www.cbnbrest.fr/>
- 16. **CBNB., 2017**-Aide au choix d'une méthode de cartographie des végétations, 12p.
- 17. **CCT 2008**. Centre Canadien de Télédétection. Tutoriels, Notions fondamentales de télédétection.
- 18. **CHAABANE, A. (1993).** Etude de la végétation du littoral septentrional de Tunisie: typologie, syntaxonomie et éléments d'aménagement (Doctoral dissertation, Aix-Marseille 3).
- 19. **CHABAÂNE A., 1993-** Etude de la végétation du littoral septentrional de la Tunisie: Typologie, Syntaxonomie et éléments d'aménagement. Thèse. Doct. Es. Sci. Univ.Aix Marseille III : 338p.
- 20. **CORRE J.J., 1961** Une zone de terrains salés en bordure de l'étang de Mauguio : Etude du milieu et de la végétation. Bull. Serv. Carte phytogéo. Montpellier. 1961. Série B, 6,2 : ppl05-151
- 21. **COURS : ENVCAL** Suivi de l'environnement par télédétection, Université Virtuelle Environnement et Développement Durable
- 22. **CURTIS, P. S., VOGEL, C. S., PREGITZER, K. S., ZAK, D. R., & TEERI, J. A. (1995).** Interacting effects of soil fertility and atmospheric CO2 on leaf area growth and carbon gain physiology in Populus× euramericana (Dode) Guinier. New Phytologist, 129(2), 253-263.
- 23. **DAGET et POISSONET, J. 1977**-*Prairies et pâturages : Méthodes d'étude.* Montpellier, France, Institut de Botanique 250 p.
- 24. **DAGET, P., & POISSONET, J. (1997).** Biodiversité et végétation pastorale.
- 25. **DAJOZ R., 1980**. Ecologie des insectes forestiers. Gauthier-Villars Paris, pp 331- 333.
- 26. **DEBRACH, J. (1953).** Notes on the climate of Western Morocco. Maroc médicale, 32(342), 1122-1134.
- 27. **DELASSUS, L. (2015).** Guide de terrain pour la réalisation des relevés

phytosociologiques. Conservatoire botanique national de Brest.

- 28. **DREUX P., 1980-** Précise d'écologie. Ed .Presses universitaires deFrance. Paris. P231.
- 29. **ENNEBATI M. E., 2016** -Potentialités hydrologiques de l'écosystème steppique de Tlemcen et intégration des donnes dans un système à référence spatiale. Thèse Magister., Univ. Aboubaker m Belkaid. Tlemcen, 129p.
- 30. **FLORET C. ET AL, 1990.** Dynamics of holm oak (Quercus ilex L.) coppies after clear cutting in southen France. Végétation. Pp: 99-100.
- 31. **GÉHU J-M., 2006** Dictionnaire de sociologie et synécologie végétales. Phytocoenologia, vol. 38, p. 1-2.
- 32. **Gilabert, M. A., González-Piqueras, J., Garcıa-Haro, F. J., & Meliá, J. (2002).** A generalized soil-adjusted vegetation index. Remote Sensing of environment, 82(2-3) ,303-310.
- 33. **GIRARD, G., WHITTINGSTALL, K., DERICHE, R., & DESCOTEAUX, M. (2014).** Towards quantitative connectivity analysis: reducing tractographybiases. *Neuroimage*, *98*,266-278.
- 34. **GIRARD, M. C., ET GIRARD, C. M., 1999** Traitement des données de télédétection (No. BOOK). Dunod.
- 35. **GOUNOT, M., 1969**-Méthodes d'études quantitatives de la végétation. Ed. Masson, Vol 1,314P.
- 36. **GUEYE ISMAILA (2013).** Application de la Télédétection aérospatiale pour l'évaluation de la dégradation des ressources naturelles : cas des sols de la région de Kaolack située dans le Bassin arachidier du Sénégal. Mémoire de master professionnel en Application de la Télédétection spatiale pour l'évaluation de la dégradation des ressources naturelles : cas des sols de la région de Kaolack située sans le Bassin arachidier du Sénégal »Université Cheikh Anta DIOP de Dakar, Faculté des Sciences et Techniques.
- 37. **GUINKO, S. (1974).** Contribution à l'étude écologique des savanes marécageuses du Bas-Dahomey (Doctoral dissertation, Thèse de doctorat en sciences. Abidjan).
- 38. **GUIT et NEDJIMI., 2019-***Diversité floristique du Mont Guerouaou (Sehary Guebli, Région de Djelfa,Algérie) en fonction des paramètres stationnels* Ecologia méditerrané: Revue inter nationale d'écologie méditerranéenne, ISSN 1775-4100, Vol. 45, Nº. 2,2019, page. 45-61
- 39. **HADDOUCHE D., 1998** -Cartographie pédopaysagique de synthèse par télédétection «images landsttm ». Thèse de Doctorat, Univ. Tlemcen, 211p.
- 40. **HASNAOUI O., 2008**-Contribution à l'étude de la chamaeropie de la région de Tlemcen : Aspects écologiques et cartographie. Thèse de Doctorat en Bio écologie végétale. Université Abou Bakr Belkaïd – Tlemcen, 203p
- 41. **HUBSCHMAN, J. (1978).** F. Ramade, Éléments d'écologie appliquée. Revue géographique des Pyrénées et du Sud-ouest. Sud-ouest Européen, 49(2), 316-316.
- 42. **IMESSAOUDENE, N. A. R. I. M. E. N. E., & CHABOU, M. C. (2012).**Utilisation de la télédétection pour la cartographie géologique du Massif des Eglab et de sa bordure sédimentaire (Sud-Ouest algérien). MEMOIRE DE FIN D'ETUDE, UNIVERSITE FERHAT ABBAS-SETIF, INSTITUT D'ARCHITECTURE &DES SCIENCES.
- 43. **IONESCO, T. (1964).** LA CARTOGRAPHIE DE LA VEGETATION AU MAROC.
- 44. **KAZIAOUAL N. &RACHEDI S. (2010)** Atelier sur « la génération des forêts par l'utilisation des eaux traitées » expérience Algérienne. Hammamet. Pp 34-36.
- 45. **KERGOMARD, C. (1990).** La télédétection aérospatiale: une introduction. *Cours de télédétection, Ecole Normale Supérieure Paris*.
- 46. **KERGOMARD, C. (2004).** Réflexions sur trente années d'usage de la télédétection stellitée en climatologie. In Actes du XVIIe Colloque de l'Association Internationale de Climatologie (pp.55-58).
- 47. **KHAZANDAR, M. (2018).** Etude et cartographie des services écosystémiques du Parc National d'El Kala Algérie (Doctoral dissertation).
- 48. **KHELIFI, H., LUO, S., NOUR, B., MOUNGLA, H., FAHEEM, Y., HUSSAIN, R., & KSENTINI, A. (2019).** Named data networking in vehicular ad hoc networks: State-of-the-art and challenges. IEEE Communications Surveys  $\&$  Tutorials, 22(1), 320-351.
- 49. **MATE. (2003).** Mise en œuvre des mesures générale pour la conservationin situ et ex situ et l'utilisation durable de la biodiversité en Algérie. Plan d'action et stratégie national sur la biodiversité. Ministère de l'Aménagement du Territoire et de l'Environnement. FEM/PNUD. Projet Alg / 97 /G31.
- 50. **NOURA, B., &DJINANE, Z. (2018).** Etude Dendrométrique et Floristique Dans La Forêt Naturelle A pin D'Alep de Djellal Chergui
- 51. **POUGET M., 1980** Les relations sol-végétation dans les steppes Sud Algéroises.Thèse. Docte. Univ. Marseille x. p5.
- 52. **QUEZEL F., SANTA S., 1962-1963**-Nouvelle flore de l'Algérie et desrégions désertiques méridionales, Vol. 1-2. Ed. CNRS, Paris France.
- 53. **QUEZEL, P. (1991).** Structures de végétation et flore en Afrique du Nord: leurs incidences sur les problèmes de conservation. Conservation des ressources végétales. Proceedings. Actes Editions, Rabat, 19-33.
- 54. **RAFIK, D. E. R. I. C. H. E. (2014).** Utilisation des données de la télédétection pour les prévisions météorologiques (Doctoral dissertation, Université Mohamed Boudiaf' des sciences et de la technologie d'Oran).
- 55. **RAHMOUNE, A. (2018)**. Ecologie et analyse floristique de la végétation et de la flore de la forêt de Sahary Guebli (réserve de chasse) Wilaya de Djelfa (Doctoral dissertation, Université Batna 1).
- 56. **RAMADE F., 1982**  Elément d'écologie, écologie appliquée, Action de l'homme sur la biosphère, Mc Graw-Hill, Paris, 452
- 57. **RAMADE F., 1984-** Éléments d'écologie : écologie fondamentale. 3éme édition, p99, 112.
- 58. **RAMADE, F. (1978).** Crise de l'énergie, ressources naturelles et production alimentaire. Économie rurale, 124(1), 30-38.
- 59. **SAUVAGE CH., 1961** Recherches géobotaniques sur les subéraies marocaines. Trav. Inst. Sci. Chérifien, Rabat, sér. Botanique, n° (21): 462.
- 60. **SAYAH, N. (2018).** Etude de la biodiversité du couvert végétale et cartographie de l'occupation du sol autour du barrage de Fontaines des gazelles (Biskra) (Doctoral dissertation, UNIVERSITE MOHAMED KHIDER BISKRA).
- 61. **SELOD, T. I. C. S. Y., & STEFANESCO, E. (1966).** LEGENDE DE LACARTE DES TYPES DE VEGETATION ET DE L'UTILISATION DES TERRES AU MAROC. Al Awamia, 18, 77-88.
- 62. **SLOCOMBE D.S., 1993**. Implementinge 43, 612 Based Management Bio. Sci.P622.
- 63. **SOLTNER R., 1984**  Les bases de la production végétale. Tome 2, le climat. Masson 2éme Edition.
- 64. **SOUDANI, K. (2005).** Introduction générale à la télédétection. Partie I: Base physique et exemples d'applications aux couverts végétaux. Version, 1, 2006-

2007.

- 65. **TIR, E. (2016).** Analyse spatiale et cartographie de la régénération forestière postincendie dans la Wilaya de Tissemsilt. Mémoire de Master. Université Aboubakr Belkaїd-Tlemcen.
- 66. **TRAN D. B, SKUPINSKI G. Et WEBER C., 2009**-Les images satellites Spot multi-dates et la métrique spatiale dans l'étude du changement urbain et suburbain - Le cas de la basse vallée de la Bruche (Bas-Rhin, France). Cybergeo: European Journal of Gnogruphy : 55.
- 67. **ZHOU J, 2012**. Application de l'identification d'objets sur images a l'étude de canopées de peuplements forestiers tropicaux : cas des plantationsd'eucalyptus et des mangroves. Thèse Doc. Université de Montpellier ii, sciences et techniques du Languedoc. Version 1. P191.
- 68. **ZOULIKHA, M., & RADJA, C. (2020**). Évaluation du couvert forestier: Approche télédétection et SIG (Doctoral dissertation).

# **Annexes**

# **1-Exemple d'une fiche de relevé**

Pour les 24 relevés nous avons rempli des fiches qui indiquent les dates des sorties sur terrain, les coordonnées géographiques de chaque relevé l'altitude et le nom des espèces échantillonnées avec leurs coefficients d'abondance-dominance.

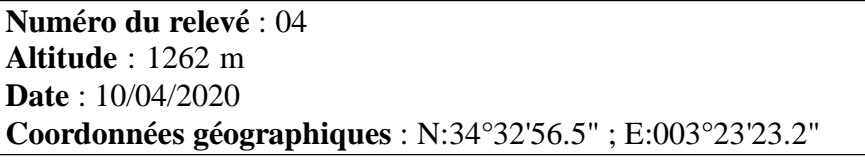

| Code           | <b>Espèces</b>        | <b>Dominance</b>            |
|----------------|-----------------------|-----------------------------|
|                | Juniperus phoenicea   |                             |
| $\overline{2}$ | Onopordon arenarium   | R                           |
|                | Micropus bombycinus   |                             |
|                | Sonchus oleraceus     | $^{+}$                      |
| 6              | Stipa parviflora      | 2                           |
|                | Helianthemum apertum  | $^{+}$                      |
| 8              | Chenopodium foliosum  |                             |
| 9              | Polycnemum fontanesii | R                           |
| 10             | Malva parviflora      | $\mathbf R$                 |
|                | Salvia verbenaca      | $^{+}$                      |
| 12             | Atractylis humilis    | R                           |
| 13             | Plantago albicans     | $\mathcal{D}_{\mathcal{L}}$ |
| 14             | Helianthemum apertum  | $^{+}$                      |
| 15             | Atractylis phaeolepis | R                           |
|                |                       |                             |

**Tableau 01 :** Fiche de relevé numéro 04

### **2-Espèces dominants pour chaque relevé**

Le tableau suivent montre les espèces dominantes pour chaque relevé, ce tableau nous a permis de regrouper les relevés en se basant sur les espèces caractéristiques de chaque station

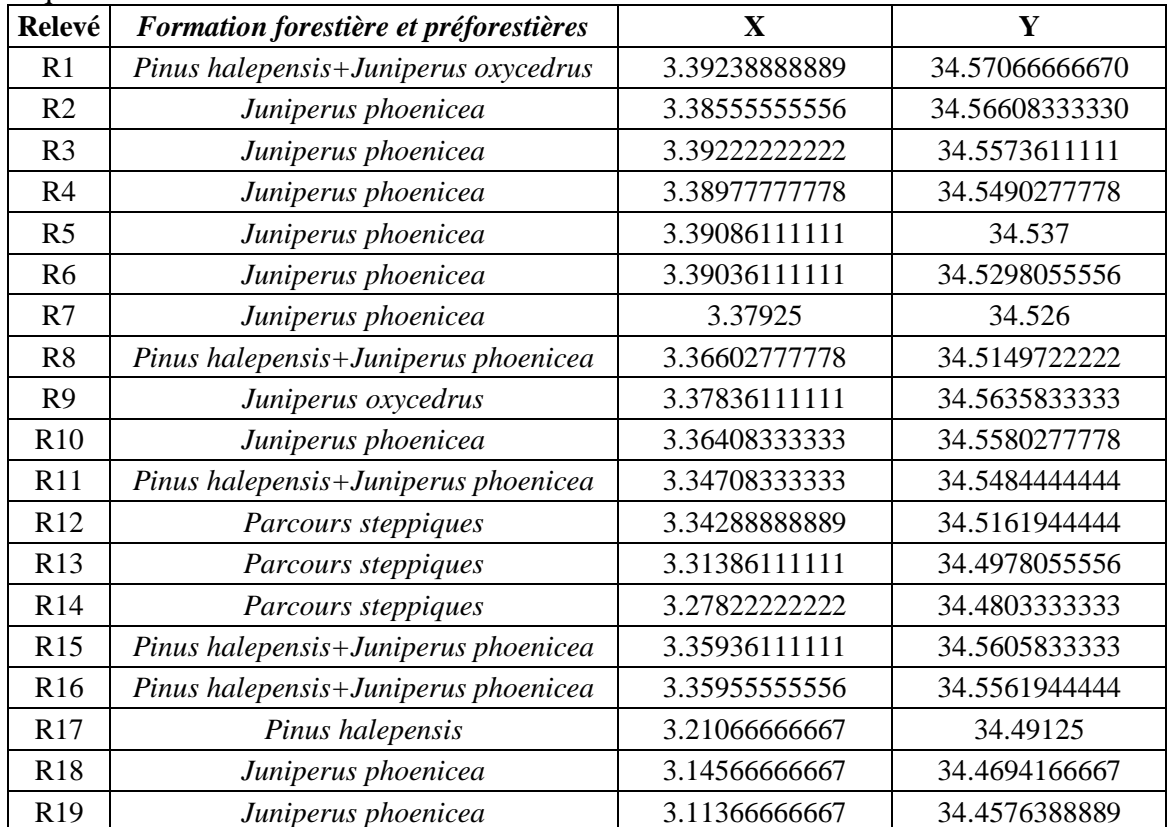

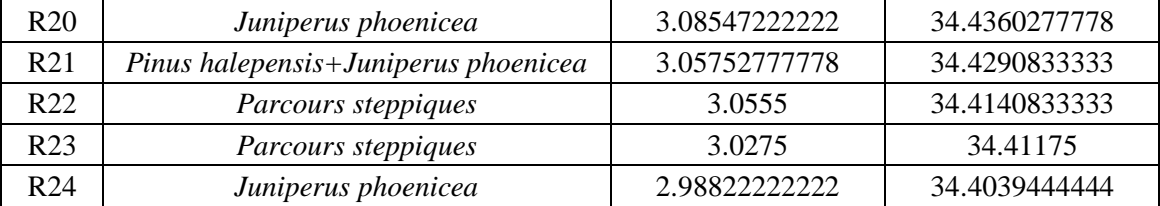

**Tableau 02** : Espèces dominants de chaque station échantillonnée

# **3 Identification des espèces échantillonnées**

Après l'échantillonnage nous avons identifié les espèces qu'on a trouvé à l'aide des expertes et nous avons déterminé leurs types biologiques et biogéographiques le tableau N°03 montre quelques exemples.

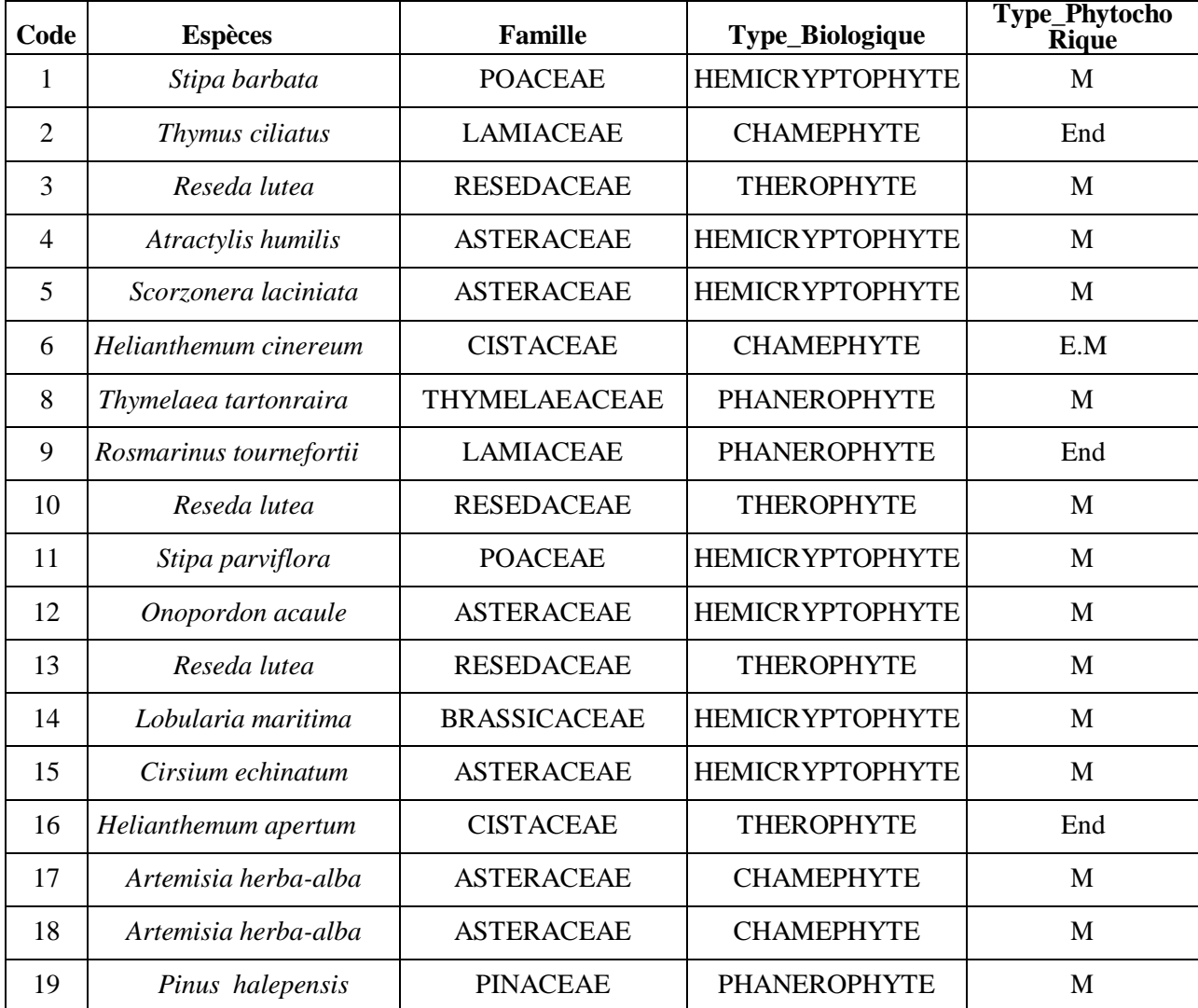

**Tableau** 03**:** Familles types biologiques et biogéographiques de quelques espèces inventoriées.

### **Résumé**

Ce travail a pour objectif l'établissement d'une carte de végétation de la forêt de Djellal, dans la wilaya de Djelfa. Cette étude est une contribution pour connaitre les principales formations forestières et pré- forestières de la forêt dite. Pour ce faire on a réalisé 24 relevés durant la saison du printemps de l'année2021.

L'étude floristique nous a permis de recenser 107 espèces appartenant à 28 familles, dont la plupart sont de la famille des Astéracées

L'analyse des relevés floristiques réalisés au niveau de cette zone d'étude, nous a permis de diviser la forêt en 06 formations végétales forestières et pré-forestières et à savoir : les Parcours steppiques, la formation a base *Pinus halepensiset , Juniperus phoenicea* , la présence des formations végétales pures constituées de *Juniperus phoenicea* et *Juniperus oxycedrus* et une formations mixtes à *Pinus halepensis et Juniperus oxycedrus*et la dernière est une forêt *à Pinus Juniperus oxycedrus*, et de définir la place occupée par chaque formation sur une carte de végétation établie par le biais d'un traitement d'une image satellitaire Landsat 8 par une classification supervisée.

**Mots clés** : Djelfa, Forêt, Djellal, Relevé floristique, Image satellitaire, Classification supervisée, Landsat 8

#### **Abstract**

This work aims to establish a vegetation map of the Djellal forest, in the wilaya of Djelfa. This study is a contribution to know the main forest and pre-forest formations of this forest. To do this, 24 surveys were carried out during the spring season of the year 2021.

The floristic study allowed us to identify 107 species belonging to 28 families, most of which are from the Asteraceae family.

The analysis of the floristic surveys carried out at the level of this study area, allowed us to divide the forest into 06 forest and pre-forest plant formations and namely: The dominance of the formation based on *Steppiques ranges* and the formation based on *Pinus halepensis*, *Juniperu sphoenicea* , also by The presence of pure plant formations consisting of *Juniperus phoenicea* and *Juniperus oxycedrus* and a mixed formation with *Pinus halepensis* and *Juniperus oxycedrus* and the last is a forest with *Pinus halepensis*, and to define the place occupied by each formation on a vegetation map established by processing a Landsat 8 satellite image by supervised classification.

**Keywords:** Djelfa, Forest, Djellal, Floristicsurvey, Satellite image, super vised classification, Landsat8

**ملخص**

يهدف هذا العمل إلى إنشاء خريطة نباتية لغابة جالل لوالية الجلفة,هذه الدراسة هي مساهمة لمعرفة أهم المجموعات النباتية الغابية و الشبه غابية لغابة جالل حيث سمحت هذه الدراسة بالحصول على 107 نوع نباتي ينتمي إلى 28 عائلة .

سمح تحليل مسح النباتات الذي اجري في منطقة الدراسة إلى تقسيم الغابة إلى 6 مجموعات نباتية غابية و شبه غابية حيث تهيمن كل من مجموعة *ssteppiques Parcour* les و مجموعة *phoenicea Juniperus , halepensiset Pinus* على المنطقة,أيضا تواجد كل من *Juniperus oxycedrus* و *Pinus halepensis*من كل و نقية كمجموعات *Juniperus oxycedrus* و *Juniperus phoenice* كمجموعات مختلطة و اخير عبارة عن غابة بها *halepensis Pinus* , و لتحديد مكان كل تكوين على خريطة نباتية المنشأة عن طريق معالجة صور القمر الصناعي 8 Landsat حسب التصنيف الخاضع لإلشراف

الكلمات المفتاحية: الجلفة ، الغابة ، جلال ، مسح الأز هار ، صورة الأقمار الصناعية ، التصنيف تحت الإشراف ، لاندسات 8